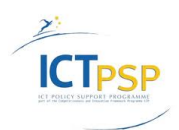

CIP Competitiveness and Innovation Framework Programme CIP-Pilot Actions, 2007-2013 CIP-ICT-PSP-2012-6

Deliverable **D8.2.3** Distribution **Public**

Project **CIP-Pilot 325101 / OpenScienceLink**

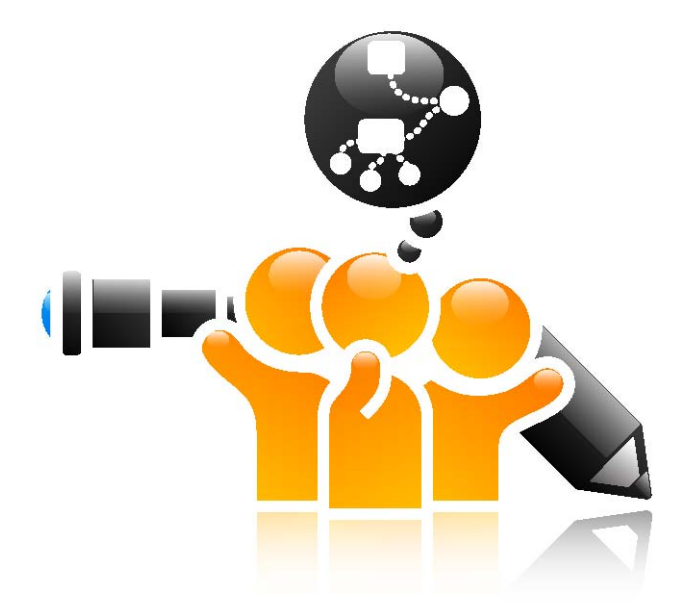

http://opensciencelink.eu

# **Stakeholders, Technical and Financial Evaluation**

IordanisMourouzis, Costas Pantos, AdomasBunevicius, InesaBirbilaite, TodorTagarev, PetyaTagareva, VassilikiAndronikou, EfstathiosKaranastasis, Giorgio Iervasi, Alessandro Pingitore, Laurens Naudts, Michael R. Alvers, George Tsatsaronis

Status: Draft (Version 1.0)

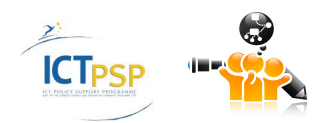

## February 2016

#### **Project**

Project start February 2013 Project duration 3 years EC Project Officer Martin Májek

Project ref.no. CIP-Pilot 325101 Project acronym OpenScienceLink Project full title Open Semantically-enabled, Social-aware Access to Scientific Data Project site http://opensciencelink.eu

#### **Deliverable**

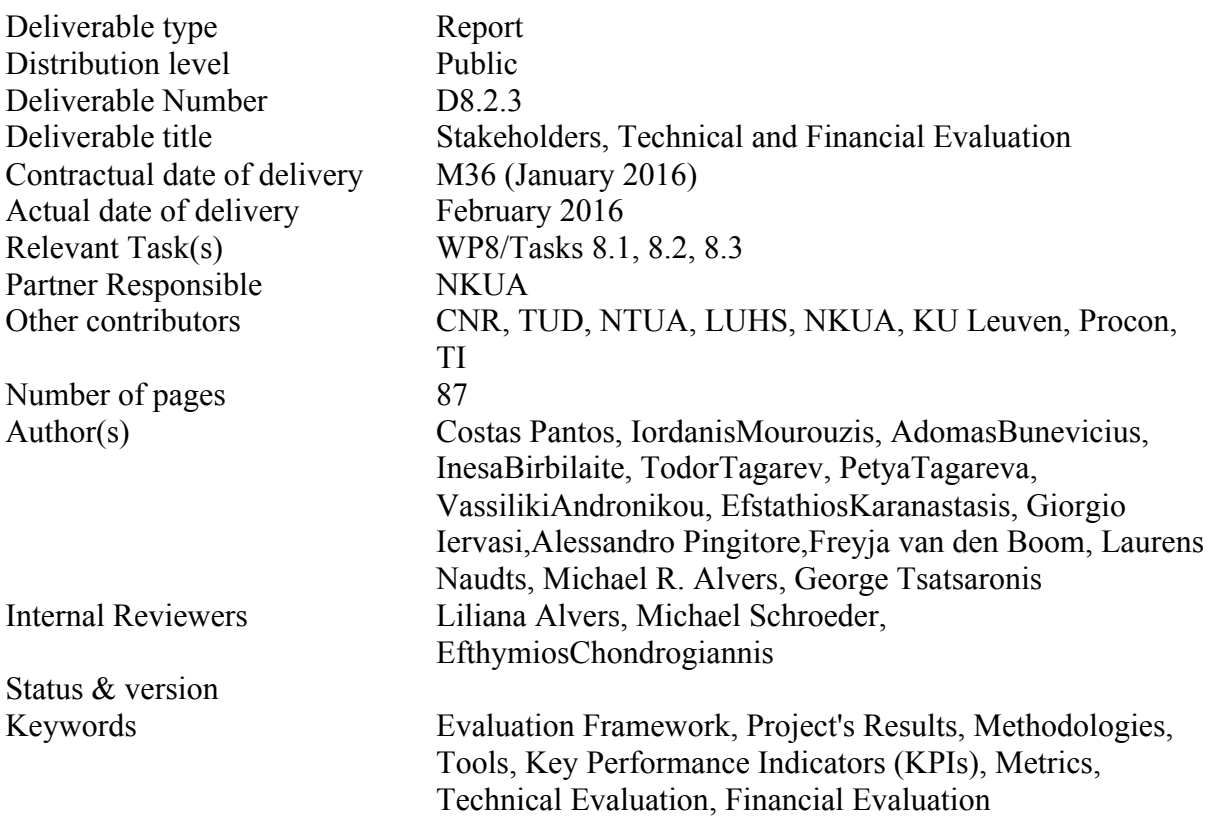

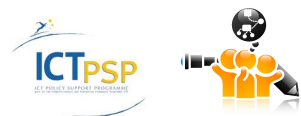

## Executive Summary

The current deliverable presents a multi-facet evaluation of the  $3<sup>rd</sup>$  year version of the OSL platform covering different perspectives. First, we have collected and analyzed feedback from all stakeholders ofthe OpenScienceLink ecosystem, including researchers, scholars, universities, research organizations, researchsponsors, funding agencies, funding authorities, open-access publishersand the media. The evaluation was based on severalmodalities including questionnaires, interviews, satisfaction surveys and other tools that were specified as partof the project's evaluation framework. At a second level, we present evaluation of the project's platform and services froma technical and technological perspective in terms of performance, scalability, expandability, robustness, novelty and technological longevity. The third part is devoted to the business and financial evaluationof the OpenScienceLink services, according to the different business models for open access that were studied in WP9. In general this task provides insights for the formulation of realistic business and sustainabilityplans. As a result, the current deliverable is structured following the aforementioned rationale, presenting analytically the results of evaluation based on the tools and methodologies (questionnaires, interviews, Key Performance Indicators (KPIs), measures etc) that were defined at deliverable 8.1.

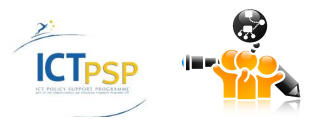

# Contents

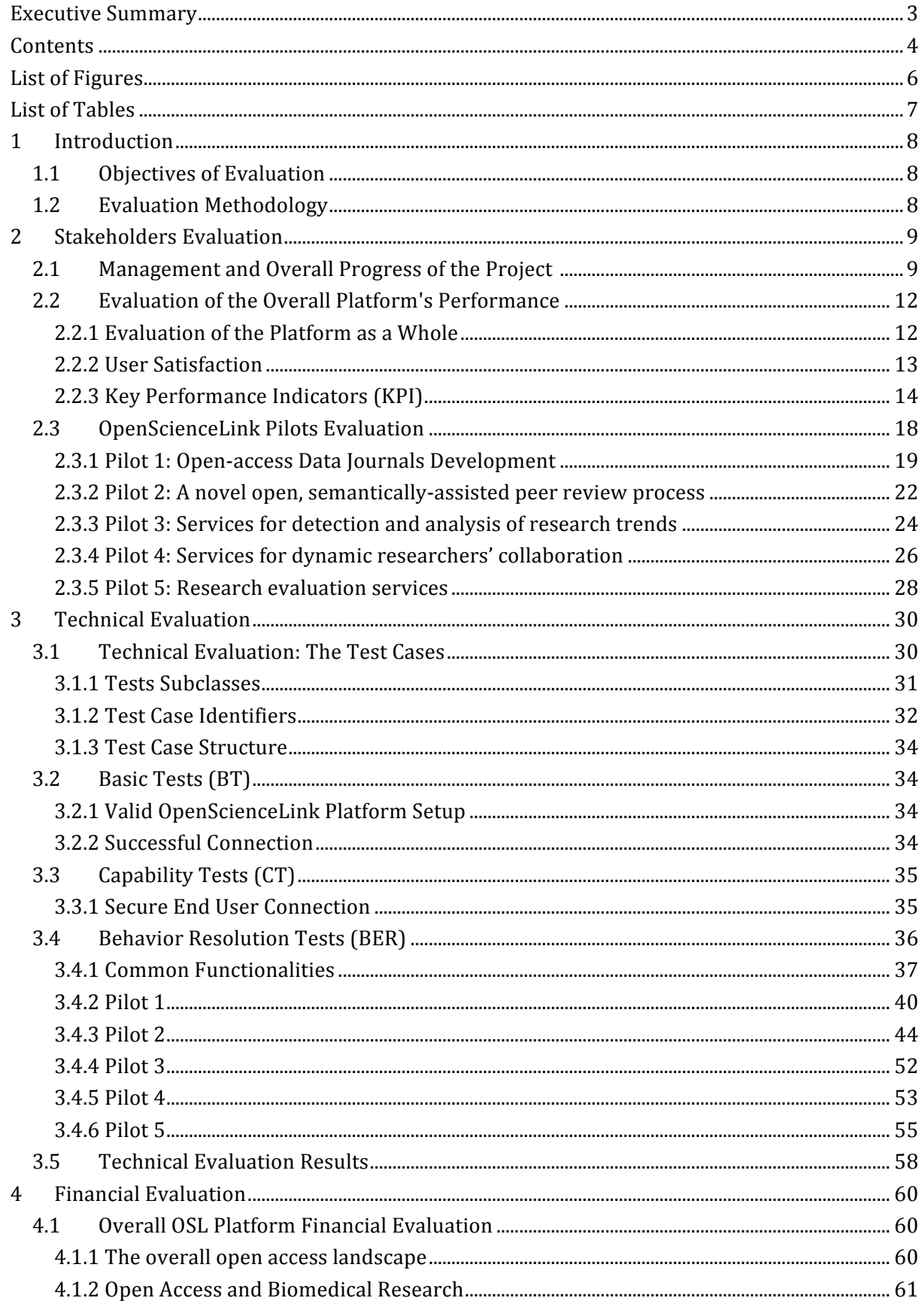

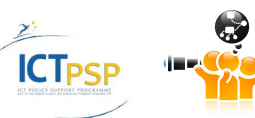

D8.2.3Stakeholders, Technicaland Financial Evaluation

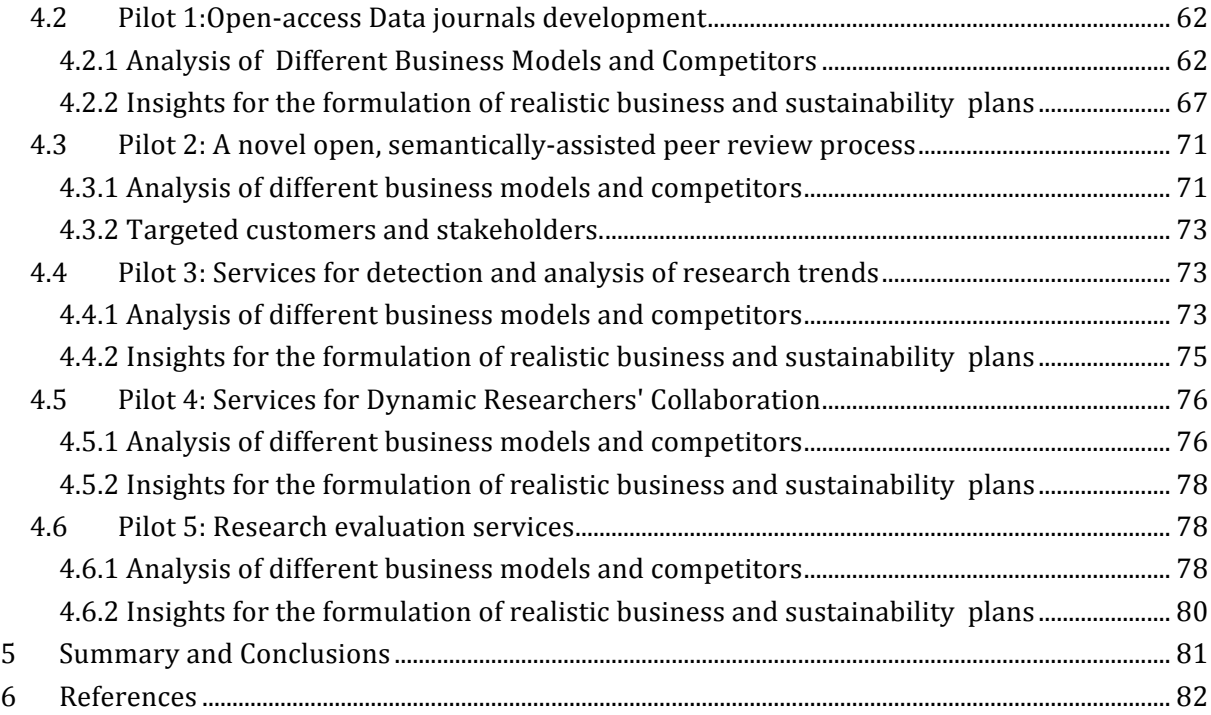

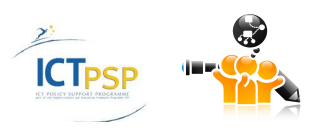

# List of Figures

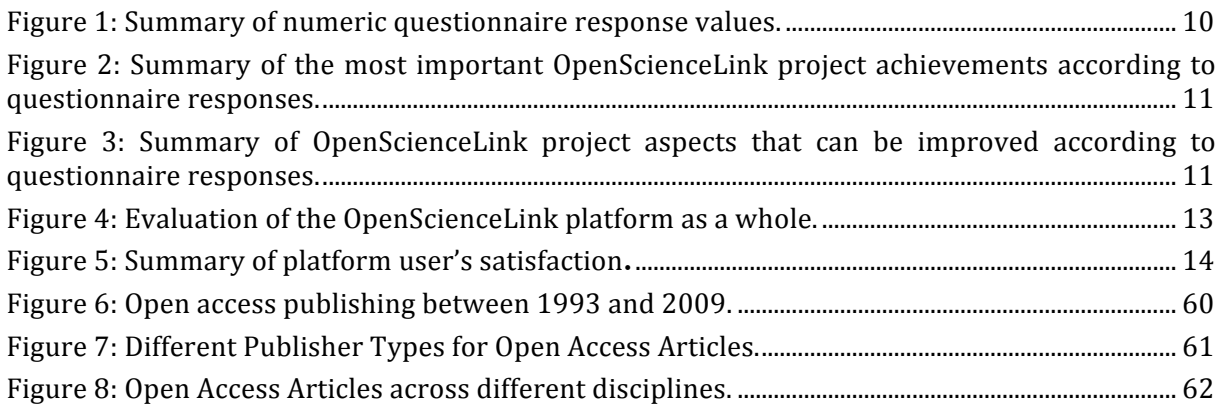

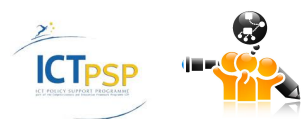

# List of Tables

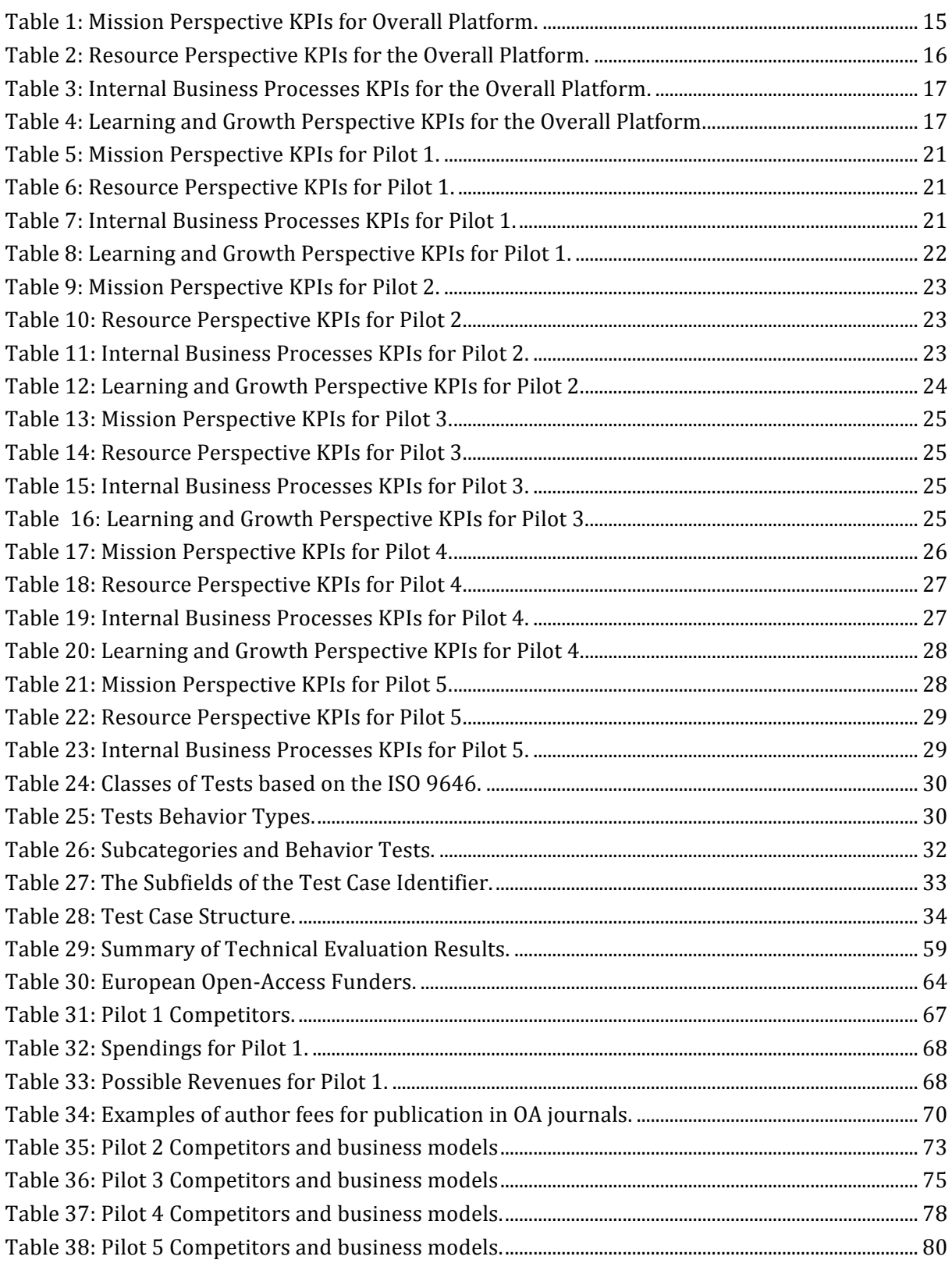

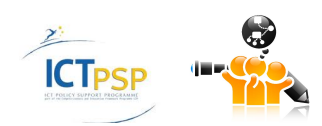

## 1 Introduction

## **1.1 Objectives of Evaluation**

This task gives emphasis on the multi-facet evaluation of the project's results (i.e. covering multiple perspectives), as well as on the elicitation and documentation of best practices associated with open access to scientific information. The main objectives of the evaluation process are to:

Establish an evaluation framework (including scientifically sound methodologies, KPIs and tools) for the disciplined evaluation of the project's results.

To evaluate the project's results with the involvement of all stakeholders of the OpenScienceLink platform i.e. taking into account and analyzing feedback from all stakeholders.

To evaluate the OpenScienceLink from a technical and technological perspective.

To evaluate the OpenScienceLink results against their business potential and the possibility of rendering financial returns/benefits for the various stakeholders.

To elicit and document best practices and blueprints associated with the implementation, exploitation and use of models for open access to scientific information.

OpenScienceLink will also study the business potential of open access paradigms, through investigating and pursuing multiple business models including author fees, hard copy sales, advertisements, sponsorships, as well as subscription based models.

## **1.2 Evaluation Methodology**

The evaluation methodology includes a set of methodological tools tools and KPIs for evaluating the project from a usability, business and technical perspective, while at the same time eliciting and analyzing the opinion/feedback of all stakeholders.

*Key Performance Indicators* are arguably an important instrument for monitoring the project's work and evaluating the results. Taking into consideration four main perspectives (Mission perspective, resource perspective, Internal Business processes, Learning & Growth perspective), we have composed an expansive list of KPIs for each of the pilots as well as the overall OpenScienceLink platform. In addition to the KPIs, the different aspects of the OpenScienceLink project are evaluated using *questionnaires*, *review forms* and *stakeholder interviews*.

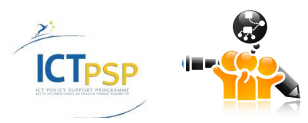

## 2 Stakeholders Evaluation

In order to get detailed feedback from stakeholders about their satisfaction with the performance of the project interviews were conducted by consortium members. In addition to the evaluation of individual subjects multi-purpose methodologies included questionnaires (for all subjects), as well as key performance indicators and related measures specifically for the OpenScienceLink platform and its pilots.

Overall, there are three basic subjects of evaluation within OpenScienceLink. First, the **management of the project and the overall execution** of the workplan, including the timely achievements of the predefined milestones.Second, the **OpenScienceLink platform**, which has the main role to implement the five project pilots.Third, the performance and the outcome of the actual **OpenScienceLink pilots**.

## **2.1 Management and Overall Progress of the Project**

With regards to the evaluation of the OpenScienceLink project execution, and based on the description of work of the project (OpenScienceLink Consortium, 2013), the major properties that were monitored pertain to the evaluation of the timely completion and submission to the EC of reports and deliverables, as well as the achievement of the project's milestones. In addition, the overall monitoring of the management of the project, e.g., financial management, distribution and organization of work, organization of project meetings, is also an important property.

There are many ways to measure the performance of the OpenScienceLink services directly using data that can be collected automatically while running the platform (e.g., the number of users). However, there are also "softer" criteria, e.g., relating to the quality of the user experience or the overall satisfaction with the project's progress, that can not be measured as easily. In order to be able to also measure such criteria, we have designed online questionnaires that can be submitted to users of the different functionalities in order to provide them with a fast and easy way to provide feedback about their experience with the OpenScienceLink platform. This feedback is used by the technical partners for prioritizing required updates and designing the next iteration of the platform.

The first questionnaire was designed with the intention of measuring the internal satisfaction with the project's progress among the members of the consortium. Most questions can be answered with a numerical value on a scale between  $1$  ("disappointing") and  $5$  ("excellent"). The following questions followed this template:

- Please rate the overall progress of the OpenScienceLink project for the third year
- Please rate the overall management of the OpenScienceLink project for the thirdyear
- Please rate the technical achievements of the OpenScienceLink project for the third year
- Please rate the quality control of the deliverables during the third year
- Please rate the updating process of the pilot specifications, including the updates of the user requirements from all stakeholders
- Please rate the dissemination activities of the project for the third year, including the pilot preparation activities.
- Please rate the exploitation plan and respective activities for the thirdyear of the project
- Please rate the operation of the OpenScienceLink Biomedical Data Journal

The results of the questionnaire are shown in the following chart. The values (x-axis) represent the weighted average of the responses by the questionnaire participants, where a value of designates the worst score, and the value of  $5$  the top (best) score. Overall, the internal evaluation via the questionnaire shows that within the third year the progress was very satisfactory.

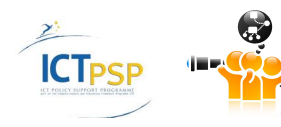

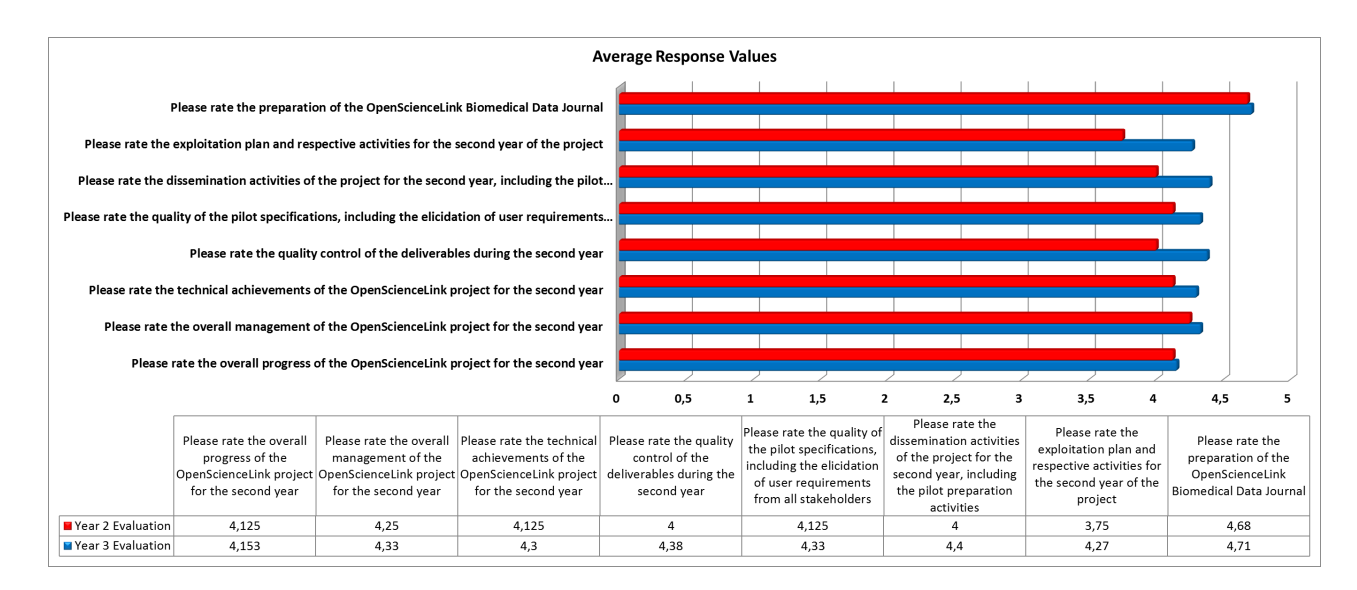

Figure 1: Summary of numeric questionnaire response values.

In addition to these questions that required numerical responses, the following two questions requested textual answers in order to retrieve in-depth feedback from the consortium members about which aspects of the project they consider most and least successful:

- Please enter three aspects of the project that you think were the major achievements during the third year
- Please enter three aspects of the project that you think can be definitely improved in the future

The results of these two questionnaires are summarized in the following figures. As the results suggest, among the most important achievements in the third year of the project has been the operation of the Biomedical Data Journal, and the updated features of the OpenScienceLink platform (publicly available at: http://opensciencelink.org). In parallel, the participants to the questionnaire suggested that the exploitation of the projects' resultsisthe main aspect which should attract focus in the future, given the very important results of the project and their impact.

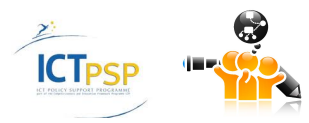

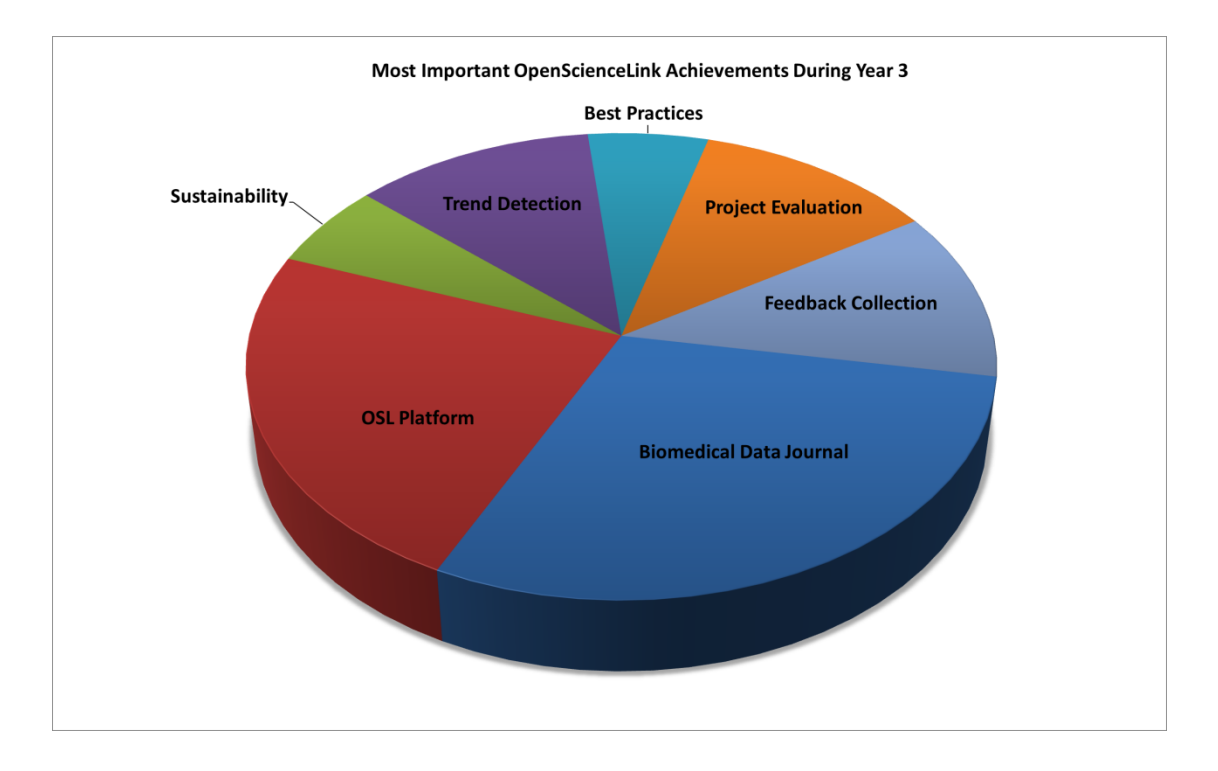

**Figure 2: Summary of the most important OpenScienceLink project achievements according to questionnaire responses.**

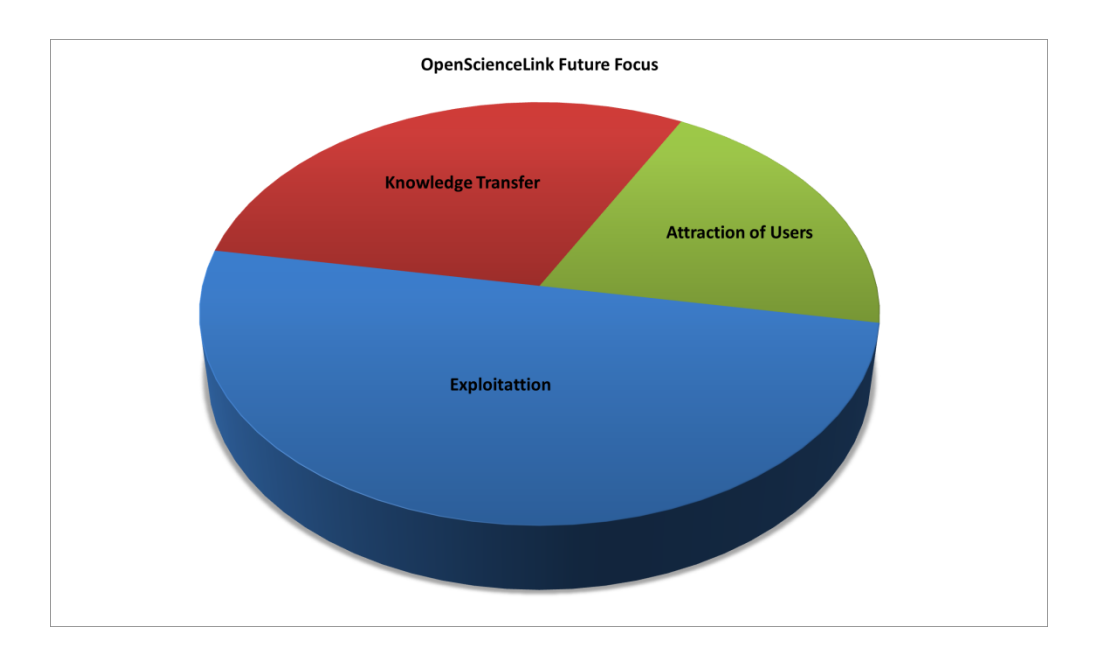

**Figure 3: Summary of OpenScienceLink project aspects that should attract more focus in the future.**

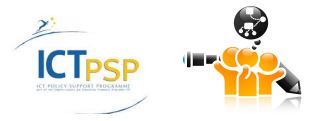

### **2.2 Evaluation of the Overall Platform's Performance**

As far as the evaluation of the OpenScienceLink platform is concerned, the main properties that were monitored pertain to the technical aspects of the implementation and performance of the platform, the evaluation of the overall user experience, the degree of fulfilment of the collected user and technical requirements, and, the overall impact of the platform.

A questionnaire was designed with the intention of evaluating the release of the OpenScienceLink platform (Year 3). The collected data covered the following evaluation aspects: platform as a whole, user satisfaction, novelty, and recommendations for future features. In the following we present the results of this evaluation.

#### **2.2.1 Evaluation of the Platform as a Whole**

For the purposes of the evaluation of the OpenScienceLink platform as a whole, the following questions were distributed to the partners:

Please give an overall rating for the OpenScienceLink platform as a whole.

Answer type: scale between 1 ("disappointing") and 5 ("excellent")

Please rate the functionality of Pilot 1, i.e., the upload of datasets and the overview of uploaded datasets.

Answer type: scale between 1 ("disappointing") and 5 ("excellent")

Please enter the aspects of Pilot 1 that can be improved

Answer type: text

Please rate the functionality of Pilot 2, i.e., the creation of review calls.

Answer type: scale between 1 ("disappointing") and 5 ("excellent")

Please enter the aspects of Pilot 2 that can be improved

Answer type: text

Please rate the functionality of Pilot 3, i.e., the analysis of trends for a given query.

Answer type: scale between 1 ("disappointing") and 5 ("excellent")

Please enter the aspects of Pilot 3 that can be improved

Answer type: text

Please rate the functionality of Pilot 4, i.e., the suggestion of collaborations. Answer type: scale between 1 ("disappointing") and 5 ("excellent")

Please enter the aspects of Pilot 4 that can be improved

Answer type: text

Please rate the functionality of Pilot 5, i.e., evaluation of research entities.

Answer type: scale between  $1$  ("disappointing") and  $5$  ("excellent")

Please enter the aspects of Pilot 5 that can be improved

Answer type: text

The results of this evaluation are summarized in the following figure. With regards to the most positive aspects of the platform in its current form, the three major points were: simple and clear interface, fast response time, and, up-to-date results. Regarding the most important aspects of the platform that may be improved, these include: explanation or user guidance of the

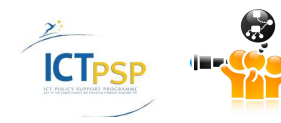

platform functionalities, more details in the explanation of the results, and, the suggestion that terms and conditions, especially with regards to the privacy policy, should be clarified.

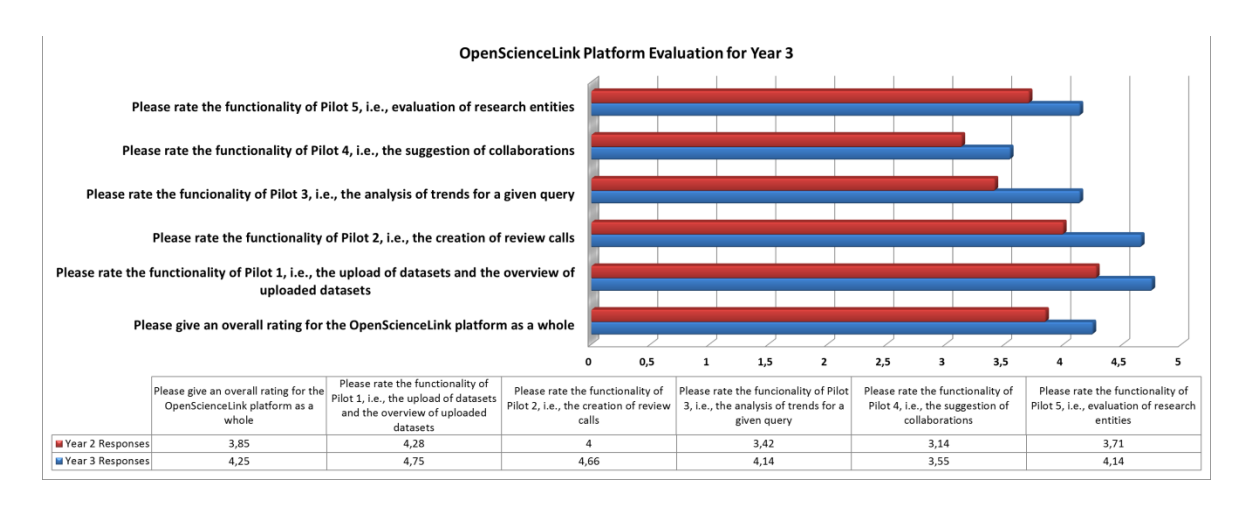

**Figure 4: Evaluation of the OpenScienceLink platform as a whole.**

#### **2.2.2 User Satisfaction**

For the purposes of the evaluation of users satisfaction, the following questions were included in questionnaires :

How intuitive is the user interface of the platform in your opinion? Answer type: scale between 1 ("disappointing") and 5 ("excellent") Please rate the platform's response time to your input Answer type: scale between  $1$  ("very slow") and  $5$  ("very fast") Will you use the platform again in the future? Answer type: scale between 1 ("definitely not") and 5 ("definitely yes") Please enter the three most positive aspects of the platform in its current form. Answer type: text Please enter the three aspects of the platform that you feel can be improved. Answer type: text Please enter a wish list of functionalities you believe are interesting to be included in future releases

Answer type: text

The results of this evaluation are summarized in the following figure. The evaluation took place considering and testing again the last version of the OpenScienceLink platform. Overall, the response time of the platform was evaluated very well, with the rest of the questions suggesting that the user interface was significantly improved compared to the alpha release.

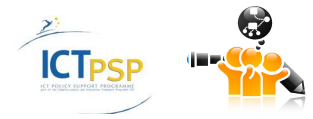

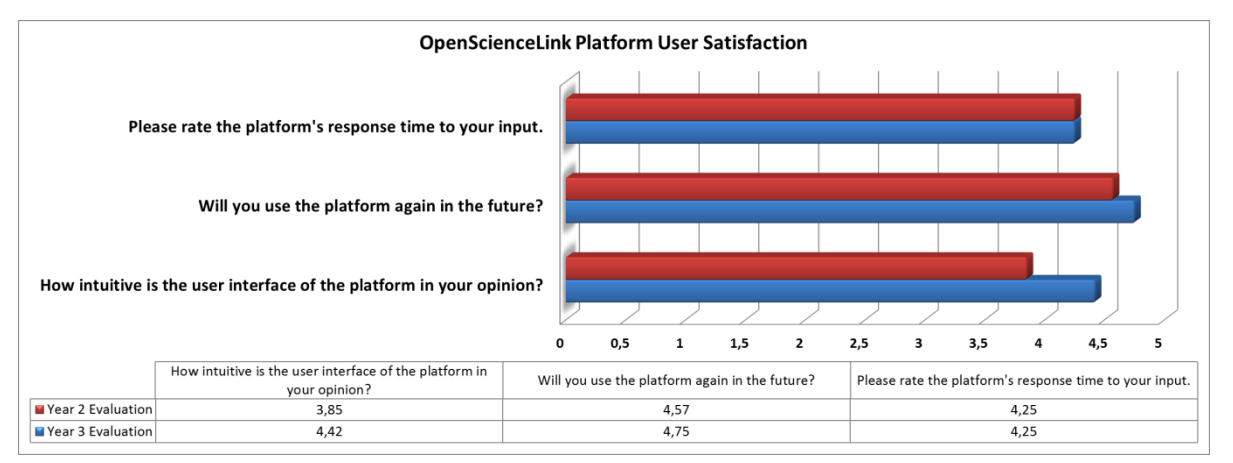

Figure 5: Summary of platform user's satisfaction.

#### **2.2.3Key Performance Indicators (KPI)**

This section describes the KPIs that were used for this purpose comparing the expected with the actual progress that has been achieved during the 3rdyear. Following the evaluation methodology adopted by the OpenScienceLink project, the KPIs have been grouped based on four perspectives: (1) Mission, (2) Resource, (3) Internal Business Processes, and, (4) Learning and Growth. The KPIs for the four perspectives, the anticipated progress for year 3, and the actual progress reported, are presented in the following four tables respectively.

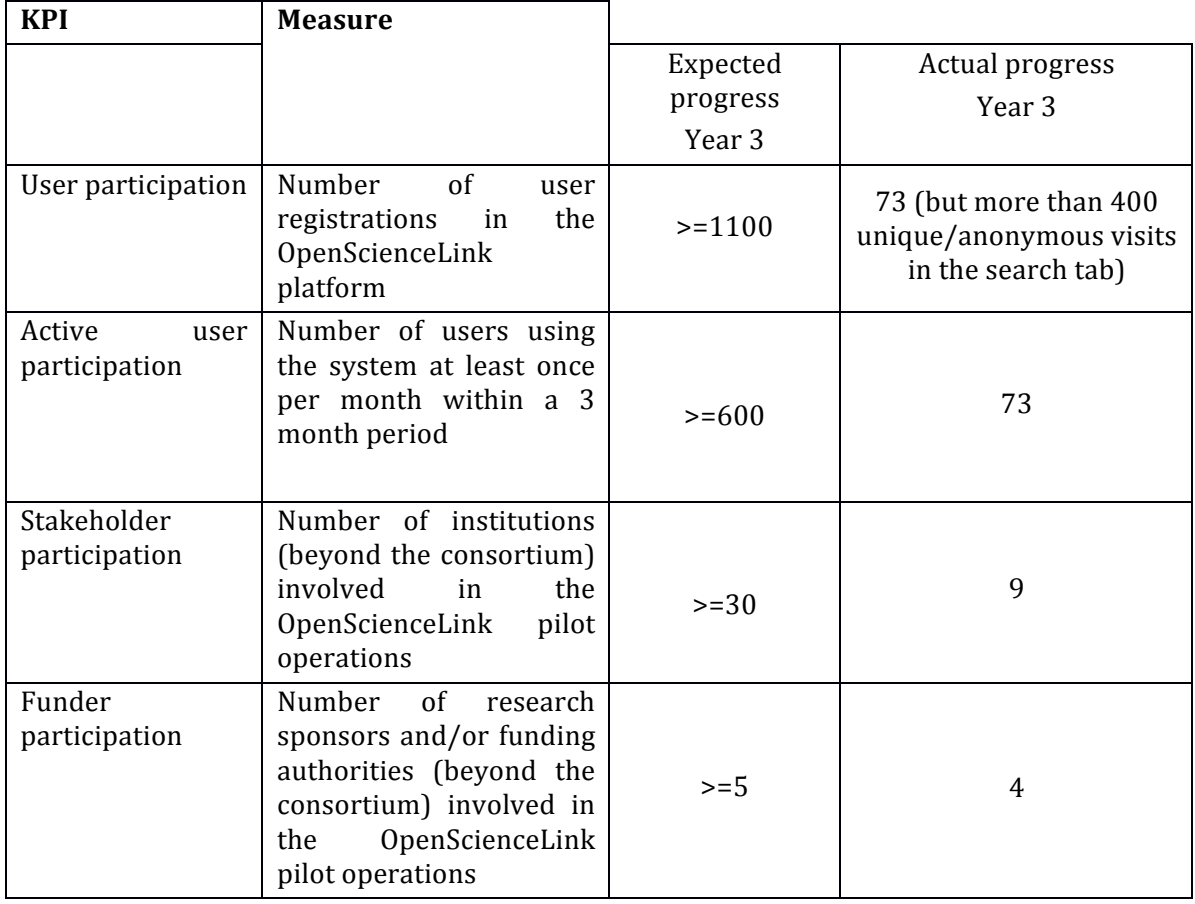

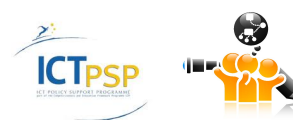

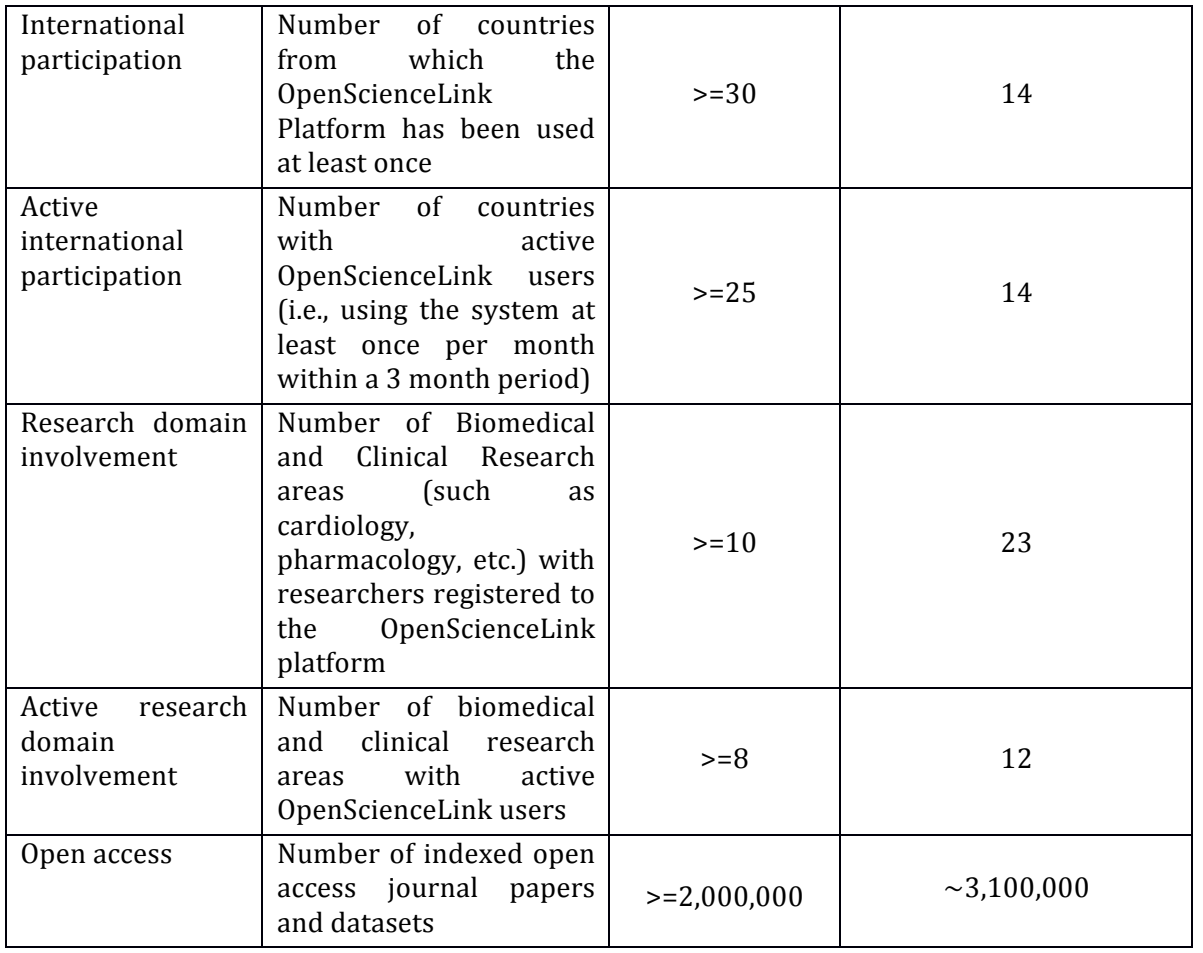

#### **Table 1: Mission Perspective KPIs for Overall Platform.**

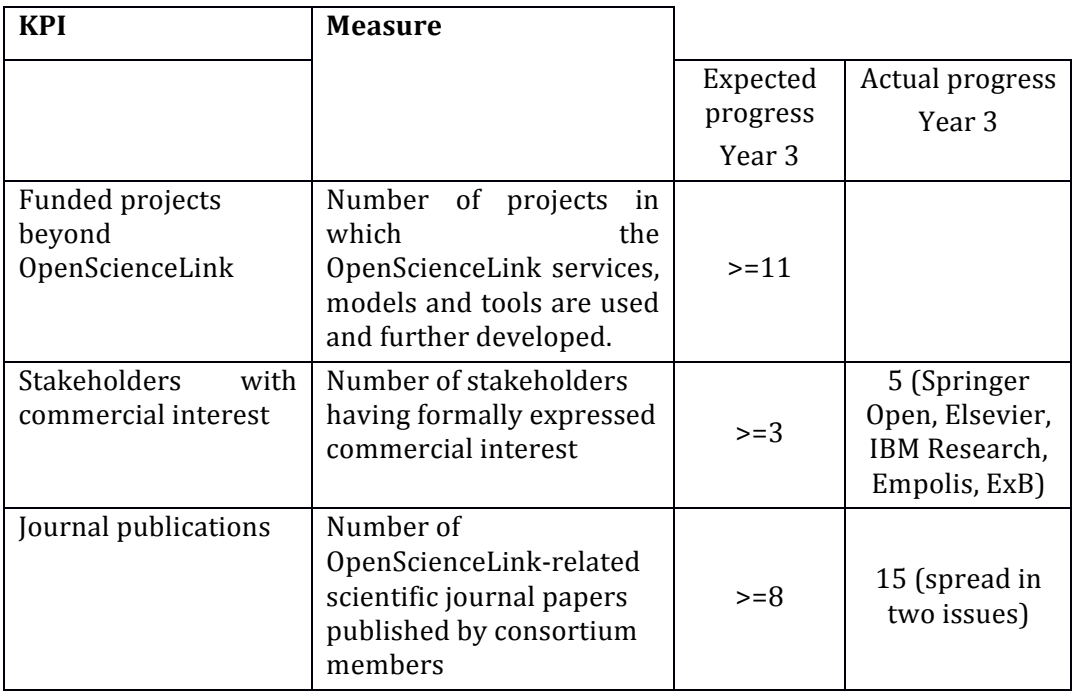

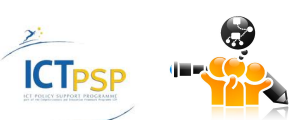

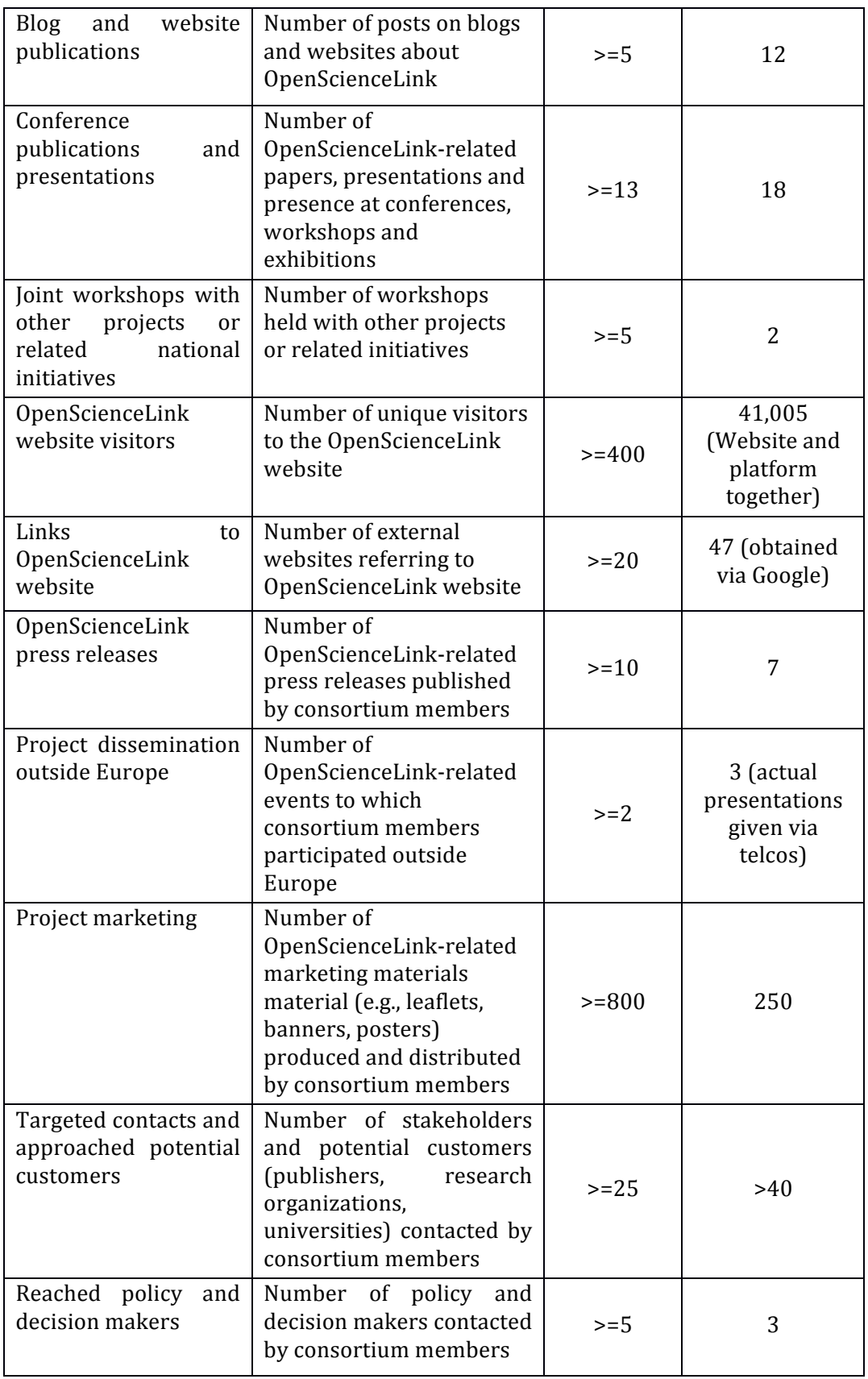

**Table 2: Resource Perspective KPIs for the Overall Platform.**

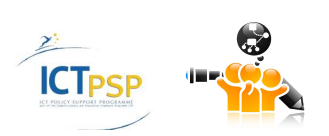

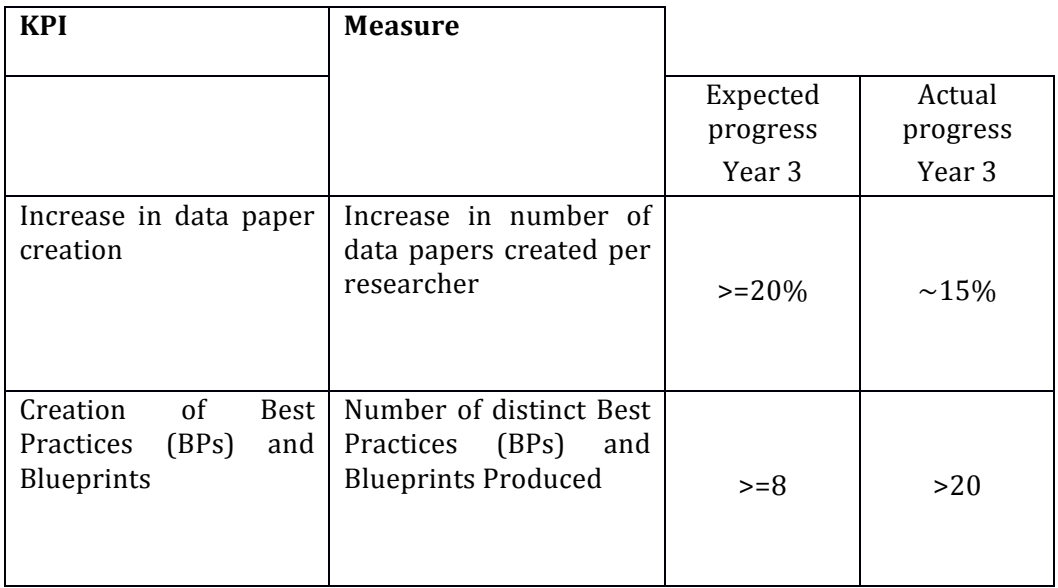

#### **Table 3: Internal Business Processes KPIs for the Overall Platform.**

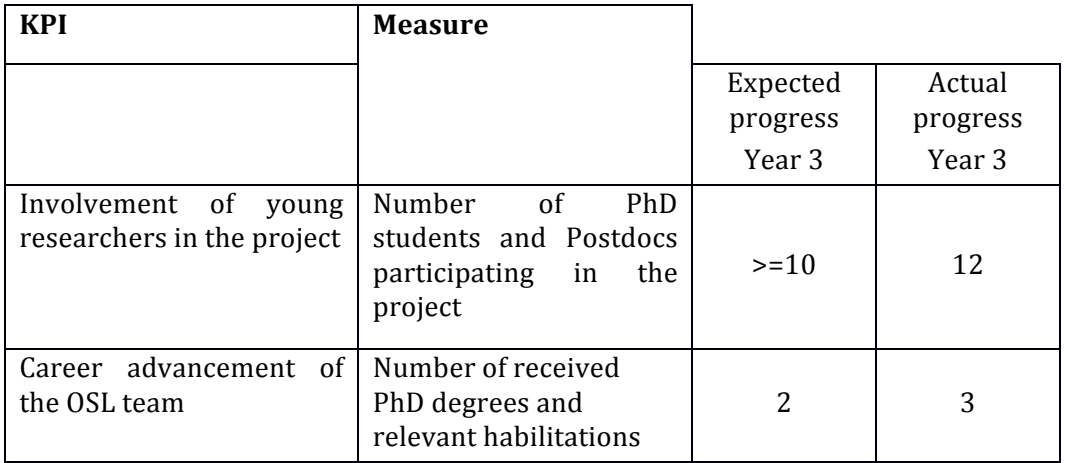

#### **Table 4: Learning and Growth Perspective KPIs for the Overall Platform.**

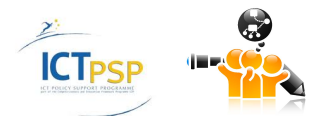

## **2.3 OpenScienceLink Pilots Evaluation**

The evaluation of the OpenScienceLink pilots, the degree of fulfilment of the respective requirements and the overall impact are very important, in addition to the consideration of the degree of satisfaction of the engaged stakeholders and interested parties. Besides that, the methodology that has been used to accomplish the pilots' results has to be evaluated by comparing it to existing state of the art methodologies when applicable.

After interviews with stakeholders, the evaluation annotates the following:

- 1. Pilots 1, 2 and 5 have attracted the most attention, and there are stakeholders interested at this stage to adopt some of their processes.
- 2. Pilot 3 has great potential. The trend detection mechanism was characterized as very useful.
- 3. All Pilots combined provide an ecosystem that offers open access to scientific information, from the initial stage of dataset and paper preparation, to access, re-usage and exploitation.
- 4. The OSL platform processes personal, end-user data, such as the end-users' full name, email address, general fields of interest and employment details, for the performance of its pilot services. The data arefor instance used to personalize the end-user's experience. In order to facilitate research collaboration and evaluation, end-user data is also required. Although the OSL platform's privacy policy is in accordance with the current European data protection framework, future data processing activities will have to take into account the upcoming data protection regulation (once it has been adopted and implemented by the European legislator). The addendum to D3.2already includes data protection compliance guidelinesunder the general data protection regulation.<sup>1</sup>In addition, anonymization remains key. Personal datasets should not be uploaded onto the platform. As datasets are made available for download after they have been reviewed by users of the platform, the guidelines for reviewers should also clearly state that the uploading of personal data is forbidden. Indeed, at the moment, the platform's reviewers, as well as the researchers themselves, are in the best position to detect whether or not an uploaded dataset contains personal data. If they would have any doubts concerning the anonymized nature of datasets, the publication of the reviewed dataset should not be allowed. Furthermore, compromised data sets should be pulled of the platform.
- 5. With regard to data mining activities performed by the OSL platform, future legal developments should also be taken into account. In a recent communication, the European Commission has recognized that the lack of a clear text- and data mining provision harms the EU's scientific leadership.Legislative proposals are now considered that will allow public interest research organizations to carry out text and data mining of content they have lawful access to, with full legal certainty, for scientific research purposes. Such an exception could benefit the future development of the OSL platform.<sup>2</sup>
- 6. Finally, the OSL platform should respect the intellectual property rights of third-parties. Therefore, and where necessary, proper authorisation should be obtained from the

<sup>&</sup>lt;sup>2</sup>European Commission, Communication towards a modern, more European copyright framework'  $COM(2015)$  626 final, p. 7-8; available at: http://ec.europa.eu/newsroom/dae/document.cfm?action=display&doc\_id=12524 

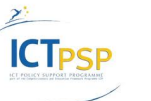

 

<sup>&</sup>lt;sup>1</sup> OSL, Legal and IPR Management Framework Specification (January 2016).

relevant right holders when performing services which might infringe upon their rights. This is particularly the case where third-party-content will be re-used. For instance, in the case of 'linking, harvesting, text and data mining'. For pilot services making use of such techniques, proper authorization should be sought.

- 7. It should be examined how useful could be the collection of a more detailed personal profile of the user beyond name, surname, e-mail and institutional information. However it should be taken intoaccount that the more personal information is collected, the more laborious the platform will be for the users. The additional information could be optional for the user after the registration. This additional information may include:
- Name of user as it appears in publications
- Summary of CV (in a standardized format such as the European format)
- a sector dedicated to the main research field
- Funding during the last 5 years (helps detect conflicts of interest)
- Website
- ORCHID ID, an online identification service created specifically to de-conflict other author ID schemes
- It would be useful if the platform could automatically retrieve list of publications from Pubmed

In the following tables the KPIs per pilot are presented.

#### **2.3.1 Pilot 1: Open-access Data Journals Development**

The evaluation annotates the following:

- 1. In the future, it will remain important to inform the platform end-users, researchers in particular, on the relevant legal framework concerning the open access to scientific information. In this regard, legal guidelines have been formulated as part of WP8 to inform platform end-users on relevant matters concerning IPR and data protection.
- 2. Uploaded open-access data-sets might contain anonymized data, i.e. datasets pertaining to previously identifiable individuals. License-holders should be prohibited from reidentifying any individual and from using the data to take any measure or decision with regard to the re-identified individuals. Upon detecting that a dataset is compromised, i.e. has become re-identifiable, the license-holder (or any other party) should notify the licensor. Upon notification, the platform should suspend or terminate the accessibility to the data, for instance by removing the file from the platform. Reasonable efforts should also be made to limit the negative effects of compromised datasets, for instance by deleting all or parts of the compromised datasets. This should also include a prominent notice on the platform and website accessed by groups or individuals who are likely to be re-using the data.
- 3. The last year of the project a very important update of pilot 1 has been added concerning the uploading of new files after reviewing of data papers and the ability of editors and reviewers to access the new revised files but also the original ones and make comparisons

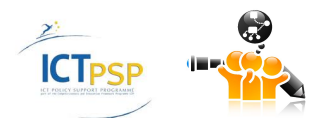

- **4.** A future development should focus on the creation of more detailed metadata in order to achieve better-structured and semantically linked datasets. To this end,the following characteristics of a dataset could be important:
	- the **methodology used** to collect data (e.g. echocardiographic evaluation, Cardiac magnetic resonance, Exercise testing, Blood measurements etc) and the **variables measured in each case** (e.g. for echocardiographic evaluation, Variable 1: Left ventricular internal diameter at diastole (LVIDd), Variable 2: Left ventricular internal diameter at systole (LVIDs), Variable 3: Ejection fraction  $(EF\%)$  etc) could be retrieved from the submitted datasets
	- Subjects used to collect this dataset (humans, animals, cells, species etc.)
	- **Age** of subjects used
	- **• Gender** of subjects used

| <b>KPI</b>                    | <b>Measure</b>                                                                                                    | <b>Expected progress</b> | Actual progress   |
|-------------------------------|----------------------------------------------------------------------------------------------------|--------------------------|-------------------|
|                               |                                                                                                    | Year <sub>3</sub>        | Year <sub>3</sub> |
| Usage of the data<br>articles | Number<br>of views per<br>month                                                                                      | 2,000                    | 4,093             |
|                               | of<br>Number<br>downloads<br>per month                                                                               | 150                      | >400              |
|                               | <b>Citations</b>                                                                                                    | 10                       | 6                 |
| Usage of related<br>datasets  | Number of<br>downloads<br>per month                                                                                  | 20                       | 17                |
| by<br>the<br>Usage<br>media   | Number<br>of<br>articles<br>in<br>popular media, including<br>specialized blogs                                      | 3                        | $\overline{2}$    |
| Contributions                 | Submitted<br>articles<br>per<br>quarter                                                                              | 15                       | 6                 |
| Pool of reviewers             | Number of researchers<br>that have expressed an<br>interest/consent                                                  | 20                       | 12                |
| Interested<br>funders         | Number<br>Research<br>of<br>Sponsors<br>and/<br>or<br>Funding<br>Authorities<br>registered<br>at the OSL<br>platform | $\overline{2}$           | $\overline{4}$    |
| Geographic<br>coverage        | Number<br>$\sigma$ f<br>countries<br>represented on Editorial<br>Board,<br>authors<br>or<br>reviewers                | 10                       | >20               |
| Domain coverage               | Number of biomedical<br>clinical<br>and<br>research<br>addressed<br>areas<br>by<br>published data articles           | 10                       | $~1$ $~30$        |
| Coverage<br>by<br>aggregators | Inclusion<br>indexing<br>in<br>(including)<br>ISI <sup>3</sup><br>and<br>aggregator services                         | 3                        | 4                 |

<sup>&</sup>lt;sup>3</sup>Thus providing for getting an impact factor in the future.

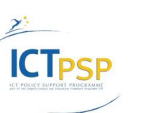

<u> 1989 - Johann Stein, marwolaethau a bh</u>

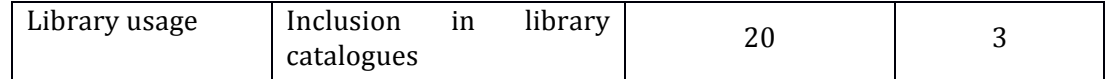

### **Table 5: Mission Perspective KPIs for Pilot 1.**

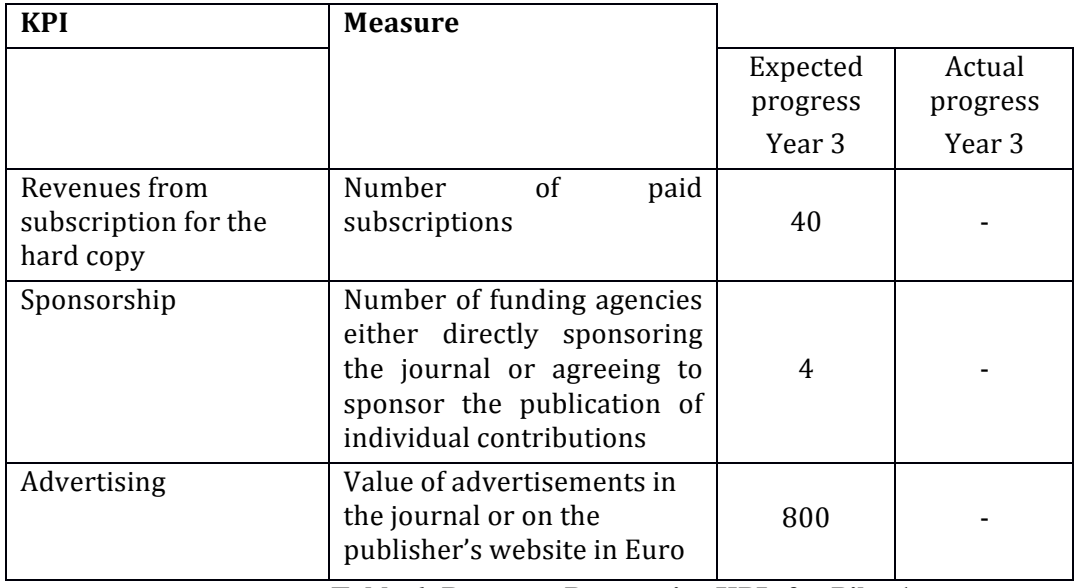

**Table 6: Resource Perspective KPIs for Pilot 1.**

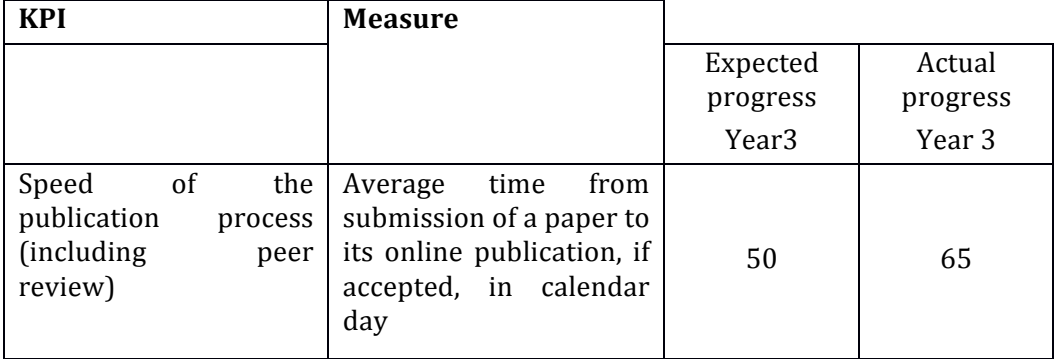

**Table 7: Internal Business Processes KPIs for Pilot 1.**

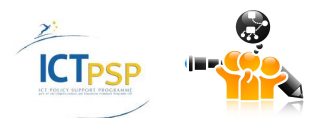

| <b>KPI</b>                                                                           | <b>Measure</b>                                                                                                    |                          |          |
|--------------------------------------------------------------------------------------|----------------------------------------------------------------------------------------------------|--------------------------|----------|
|                                                                                      |                                                                                                    | Expected                 | Actual   |
|                                                                                      |                                                                                                    | progress                 | progress |
|                                                                                      |                                                                                                    | Year 3                   | Year 3   |
| Coverage within the<br>biomedical field                                              | Special issues and calls<br>for papers for such<br>issues, covering fields<br>represented on the<br><b>Editorial Board</b> | 4                        | 2        |
| the<br>Adaptation<br>to<br>changing<br>research<br>landscape                         | Number of identified<br>trends<br>and<br>new<br>addition of respective<br>members<br>the<br>to<br>Editorial Board          | $\overline{\mathcal{L}}$ | 3        |
| Expanding<br>the<br>application of the open<br>journal<br>data<br>access<br>paradigm | Number of concepts for<br>new open access data<br>journals developed                                                       | 1                        | 1        |

**Table 8: Learning and Growth Perspective KPIs for Pilot 1.**

#### **2.3.2 Pilot 2: A novel open, semantically-assisted peer review process**

The evaluation annotates the following:

- 1. The platform contains 2 different functionalities for the selection of reviewers. One functionality creates a list of suggested reviewers based on the metadata and the abstract of each submission. The  $2<sup>nd</sup>$  functionality creates a list of potential reviewers based on the keywords that have been selected by the editor. Both are very useful.
- 2. During the last year the platform has added the functionality of evaluating reviewers. This tool could be very helpful in order to avoid the high rate of decline of invited reviewers. Evaluation is based at the moment in a score assigned by the editor. It would be very helpful if the platform also included some statistics about the performance of reviewerssuch as number of pending reviews, rate of acceptance of review invitations, mean time to complete review etc.
- 3. The idea of a open reviewing process would be of added value to the platform and should be considered for future development. For this reason, a social network could be created enabling reviewers to discuss and express opinions on the reviews and the review results. Inside this network, a reviewer will be able to see the comments of the other reviewers and vote in favor or not.
- 4. During the last year the platform has provided the option to reviewers to write a short comment on the published paper.

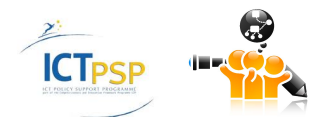

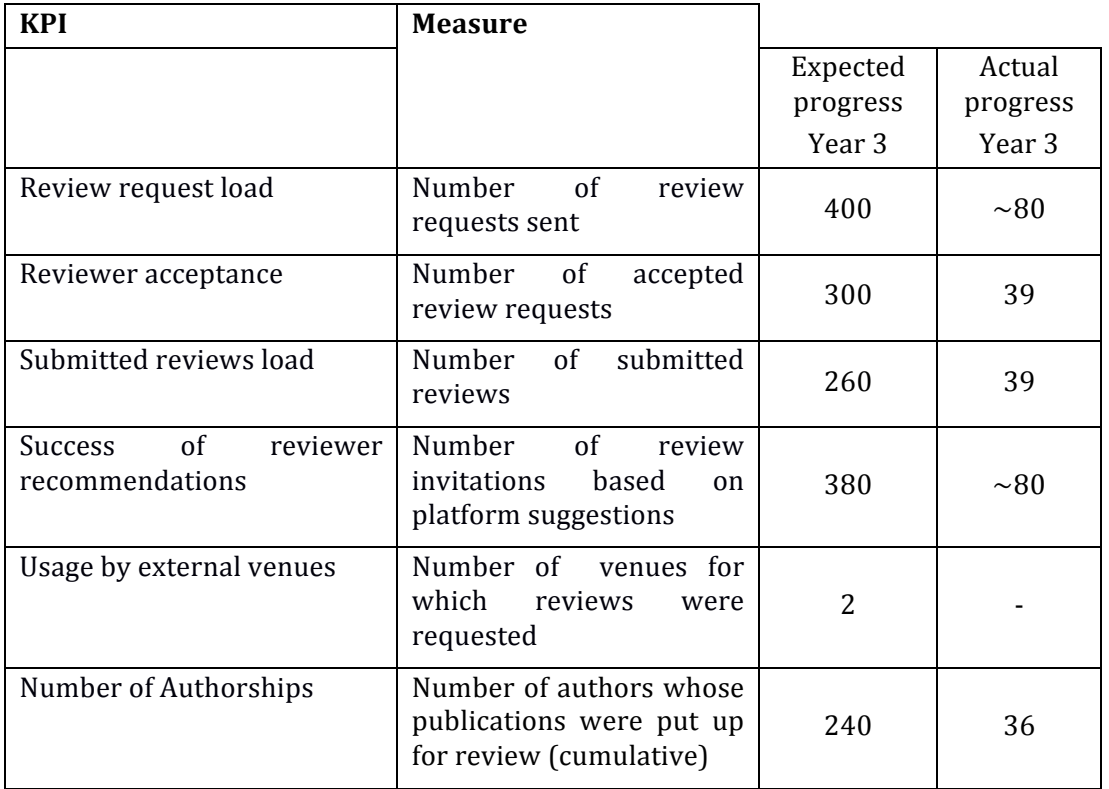

#### **Table 9: Mission Perspective KPIs for Pilot 2.**

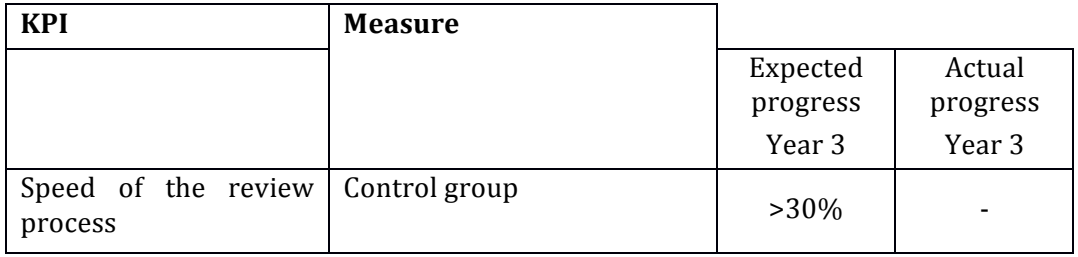

**Table 10: Resource Perspective KPIs for Pilot 2.**

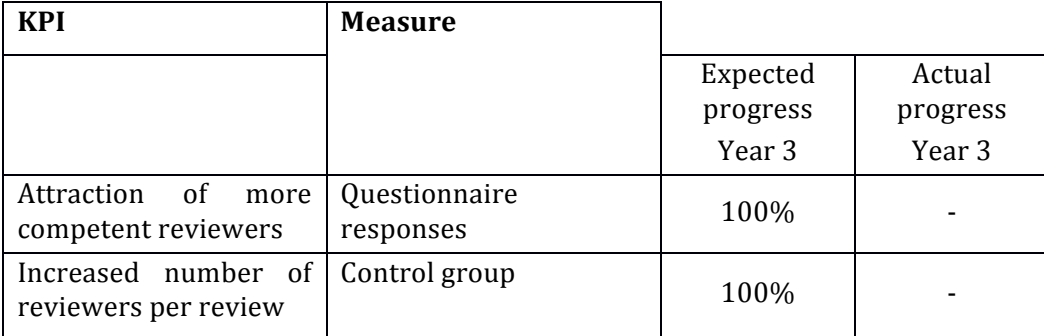

#### **Table 11: Internal Business Processes KPIs for Pilot 2.**

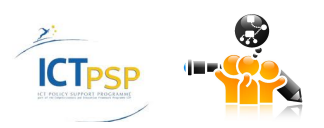

| <b>KPI</b>     | <b>Measure</b>                                                    |                            |                      |                    |
|----------------|-------------------------------------------------------------------|----------------------------|----------------------|--------------------|
|                |                                                                   |                            | Expected<br>progress | Actual<br>progress |
|                |                                                                   |                            | Year 3               | Year 3             |
| Profile growth | Number<br><sub>of</sub><br>platform<br>created<br>by<br>reviewers | new<br>profiles<br>invited | 120                  | ~15                |

**Table 12: Learning and Growth Perspective KPIs for Pilot 2.**

#### **2.3.2 Pilot 3: Services for detection and analysis of research trends**

The evaluation annotates the following:

- 1. During the last year, the platform has updated trends detection that has become more fine grained.
- 2. For future development of trends detection, important information about research interest could be collected from social media and blogs and not only from analysis of the number of publications.
- 3. The provision of services for the detection and analysis of research trends may necessitate the re-use of third party content, e.g. through linking, harvesting, text-and data mining techniques. The OSL platform should continue to ascertain the licenses that rest upon the databases they wish to mine. As mentioned in D3.2. Open Access licenses lack uniformity and they may include restrictions on the use of the content to which they pertain. If the license is unclear or ambiguous, data mining activities should not be performed without having obtainedproper authorisation. Hence, it is advisable to seek a license for the application of text and data mining tools to third party databases. Licensing conditions should also be carefully examined: which restrictions are imposed by the relevant right holders on the free exchange of information. If the contents of research papers are to be analysed as well, licenses should not only be obtained for the re-utilization of the data base, but also for the contents of the database. Licenses obtained must also be compatible with the license OSL wishes to grant its users.

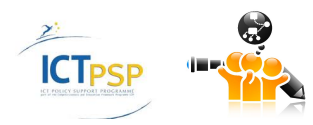

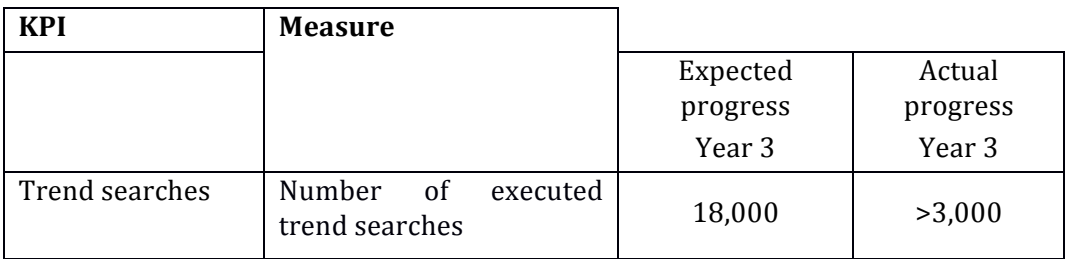

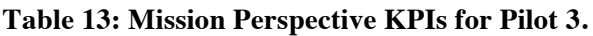

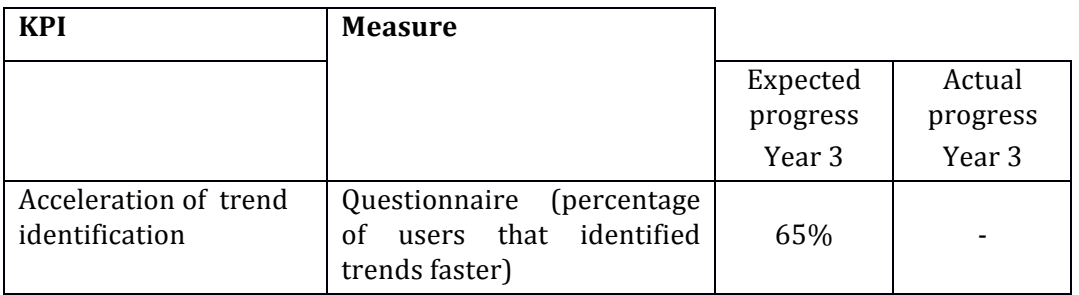

#### **Table 14: Resource Perspective KPIs for Pilot 3.**

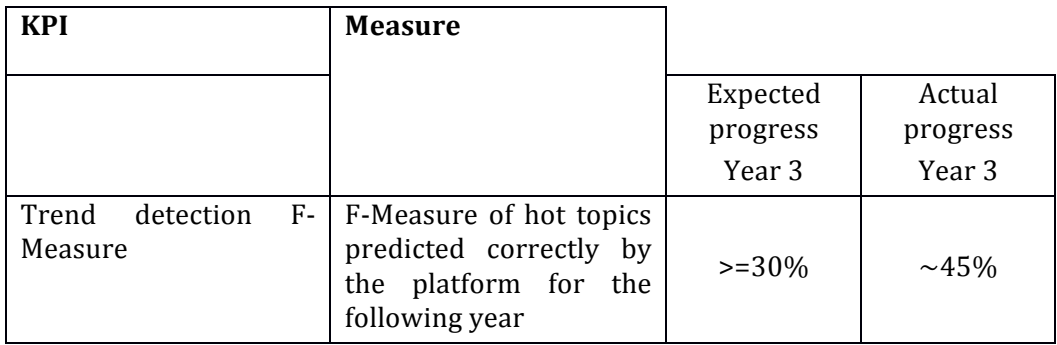

#### **Table 15: Internal Business Processes KPIs for Pilot 3.**

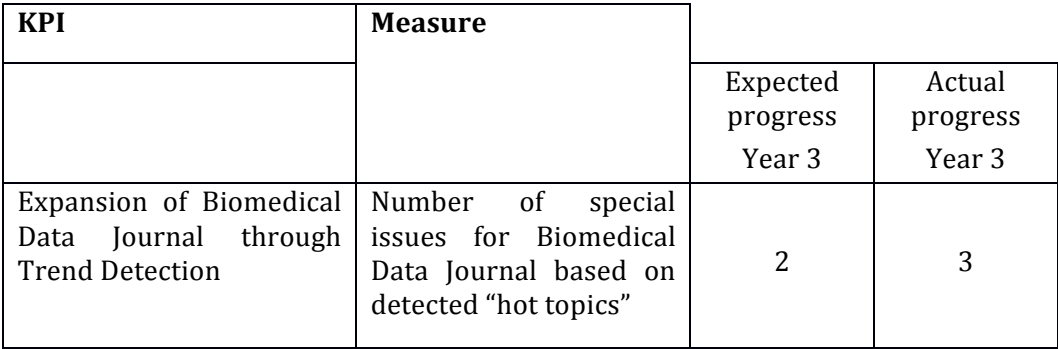

#### **Table 16: Learning and Growth Perspective KPIs for Pilot 3.**

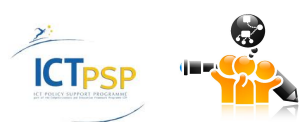

#### **2.3.4 Pilot 4: Services for dynamic researchers' collaboration**

The evaluation annotates the following:

- 1. Future development of this pilot should focus on expanding the functionality to be able to suggest potential new collaborations. A crucial factor to consider in potential collaborations is the complementary methodological expertise that could be derived from publications or from user profiles.
- 2. Theprovision of services for dynamic researchers' collaboration requires the processing of personal data. In particular, data of the OSL platform's end-users will be processed in order to facilitate the collaboration among researchers. The OSL services have been built with respect of the current European data protection framework. Although at the moment the OSL platform's privacy policy is still valid, with regard to future processing activities, it will be necessary to take into account the new Data Protection regulation once it has been adopted by the European legislator. The legal evaluation requirements provided in D8.1 have been altered and added as an addendum to D3.2, taking into account the changes to the data protection framework.

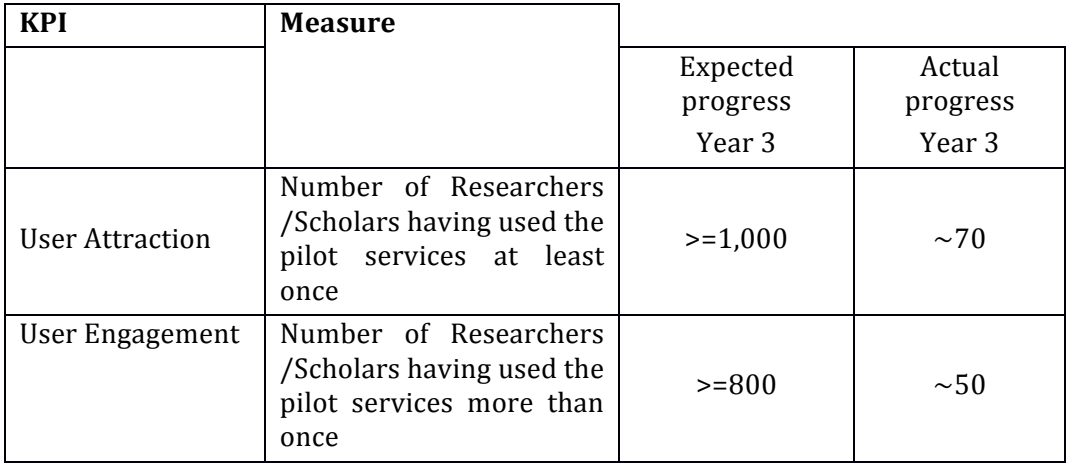

**Table 17: Mission Perspective KPIs for Pilot 4.**

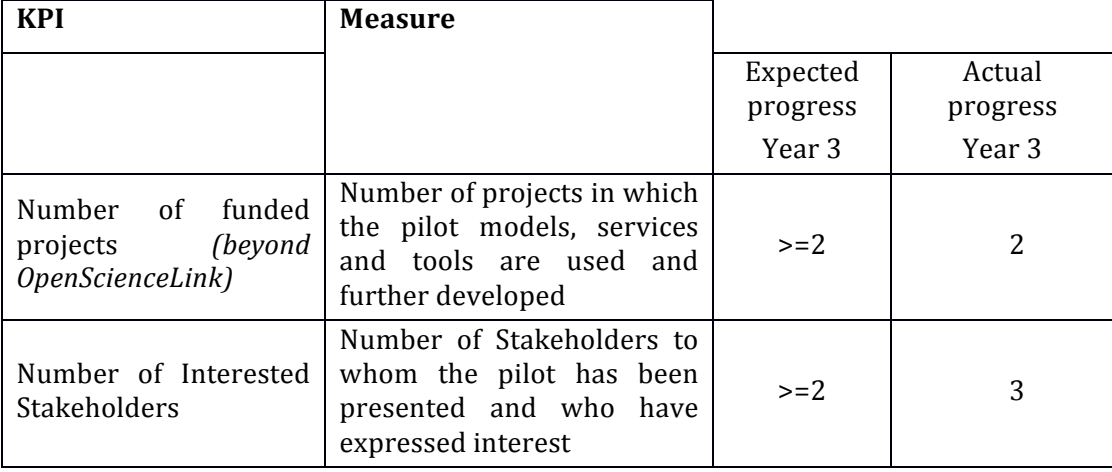

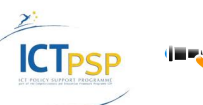

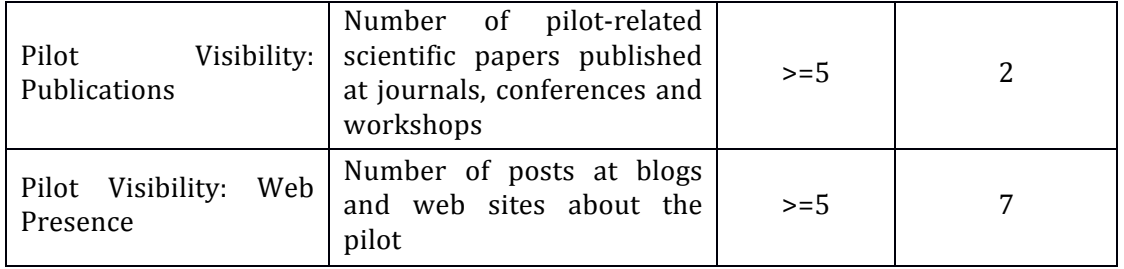

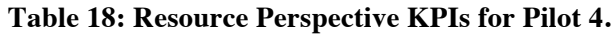

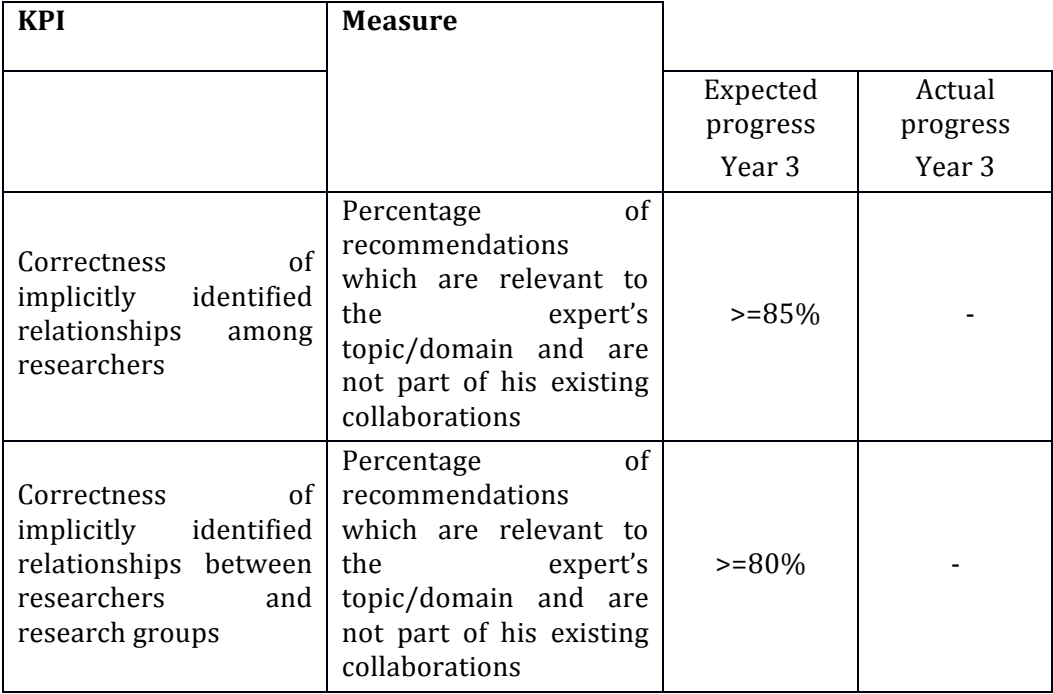

#### **Table 19: Internal Business Processes KPIs for Pilot 4.**

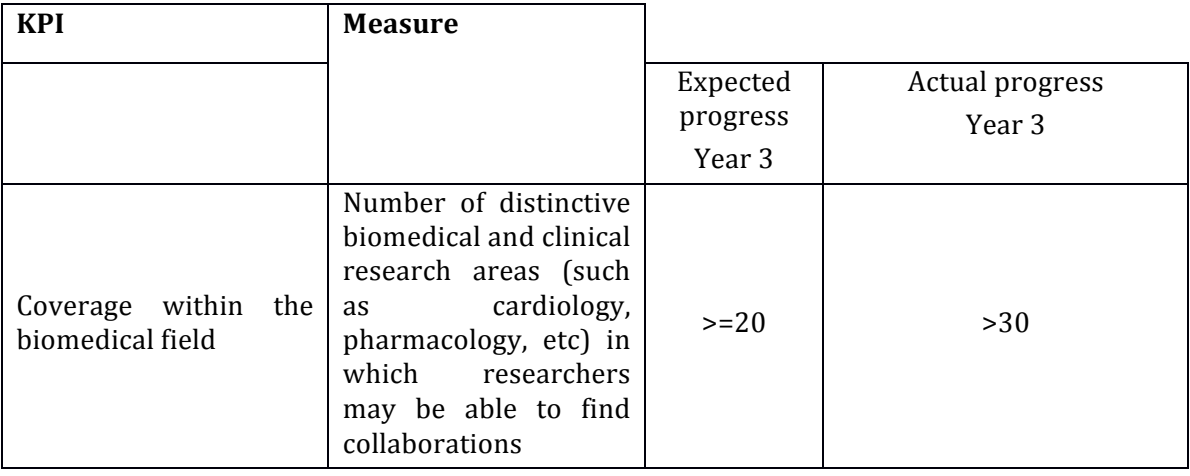

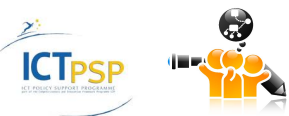

#### **Table 20: Learning and Growth Perspective KPIs for Pilot 4.**

#### **2.3.5 Pilot 5: Research evaluation services**

The evaluation annotates the following:

- 1. The **OpenScoreevaluation metric** has been refined and improved based on an updated formula.
- 2. The **OpenScore** is calculated only for authors in the current version but it would nice for future development to expand openscore in journals and institutions
- 3. The problem of disambiguation of author names has been partly solved. However, there is place for further improvements in the future in this crucial area.
- 4. The evaluation of research might necessitate the processing of a researcher's personal data. As indicated under 2.3.5 all future data processing activities will have to take into account the future data protection regulation

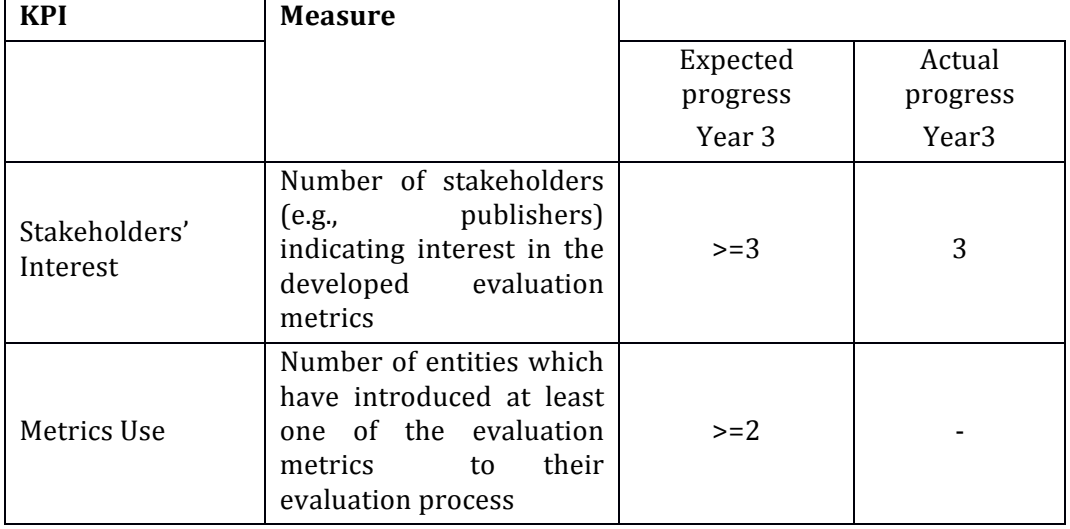

**Table 21: Mission Perspective KPIs for Pilot 5.**

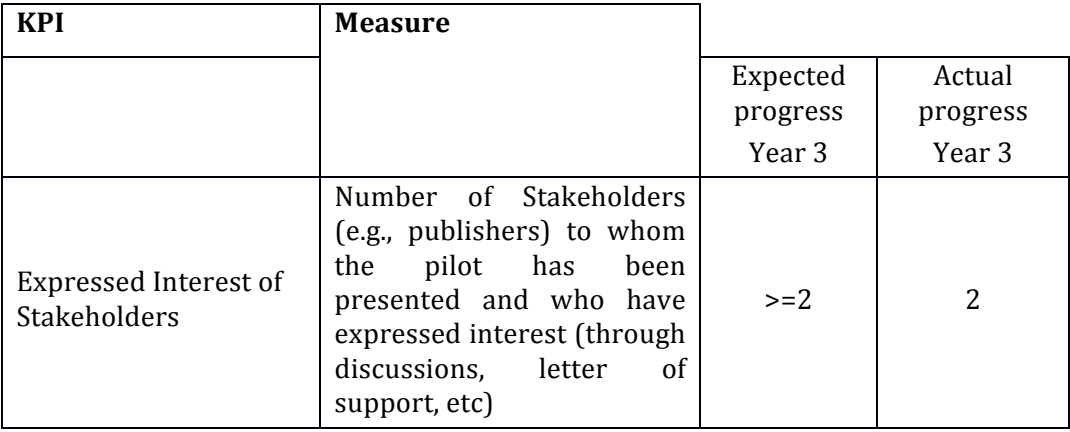

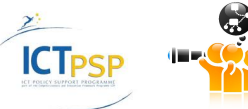

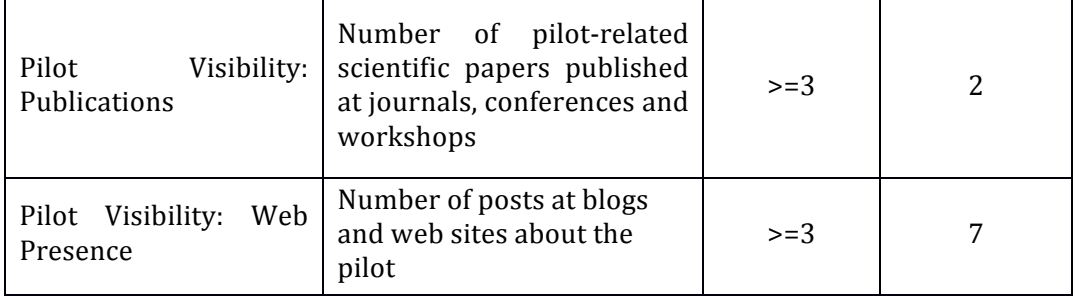

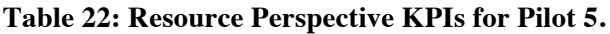

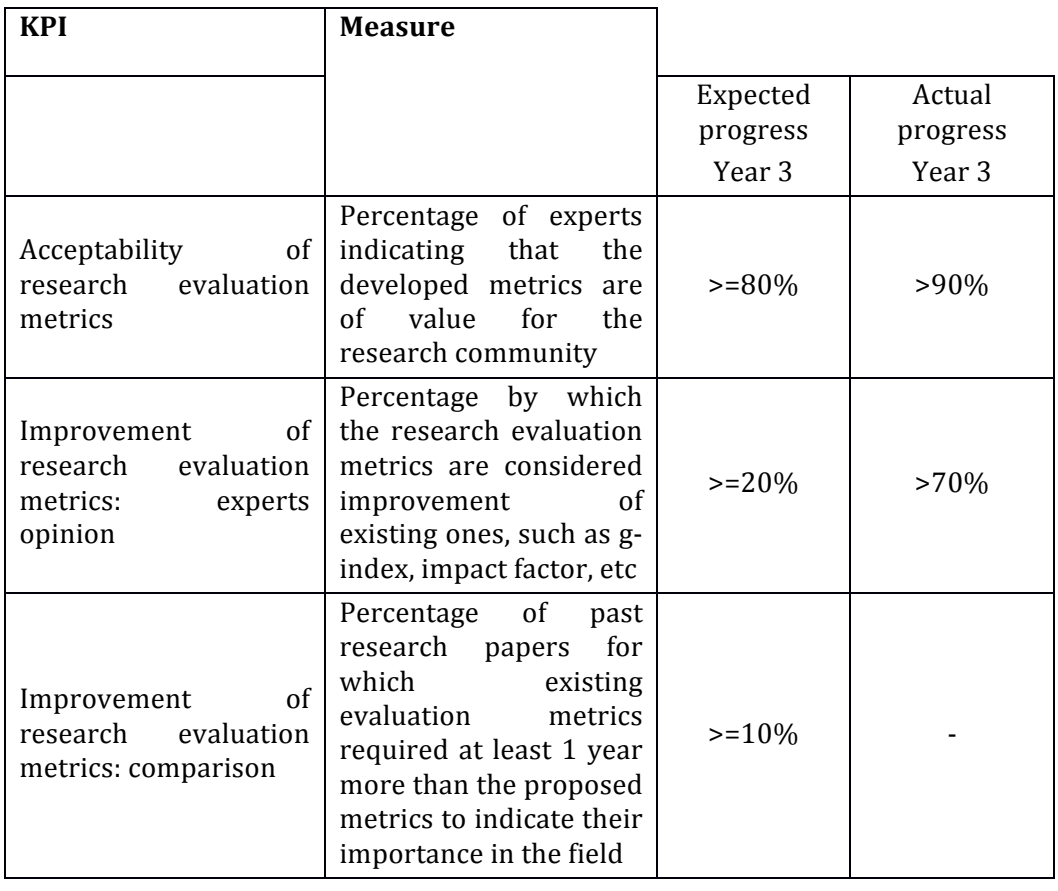

**Table 23: Internal Business Processes KPIs for Pilot 5.**

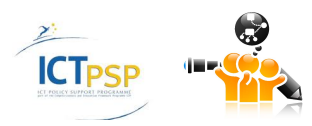

# 3 Technical Evaluation

In this section, the technical evaluation of the deployed OpenScienceLink platform is conducted. The technical testing of the platform has been conducted according to the ISO Testing Standard ISO 9646. In the following sections, the three classes of tests are defined, and the actual tests with the respective results are presented.

## **3.1 Technical Evaluation: The Test Cases**

The ISO 9646 defines three classes of tests as shown in the following table.

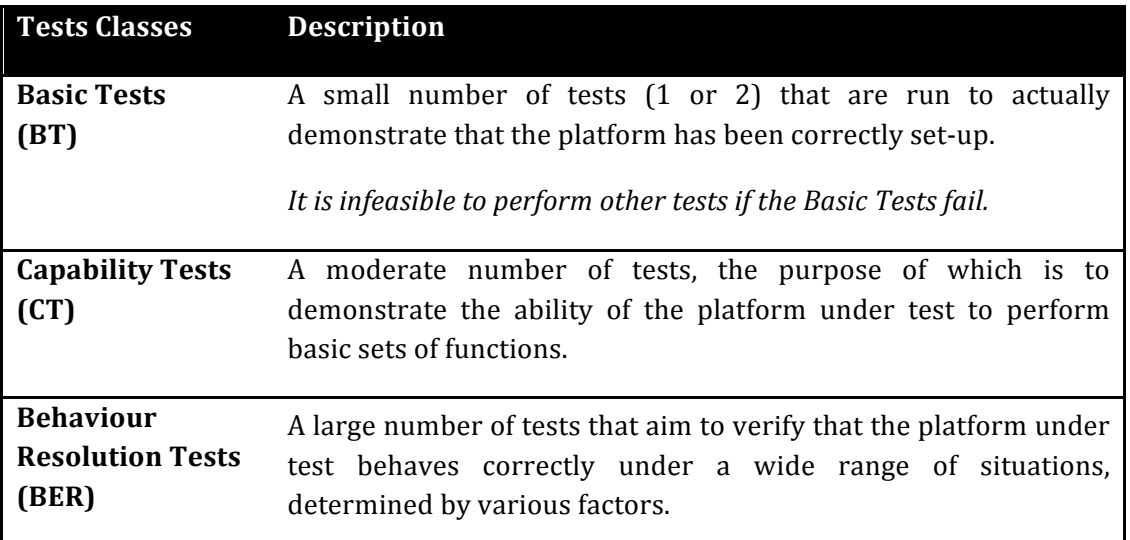

#### **Table 24: Classes of Tests based on the ISO 9646.**

The classification methodology of ISO 9646 is useful, especially towards choosing a fair number of tests of each one of the above classes.

All tests fall in two sub-categories:

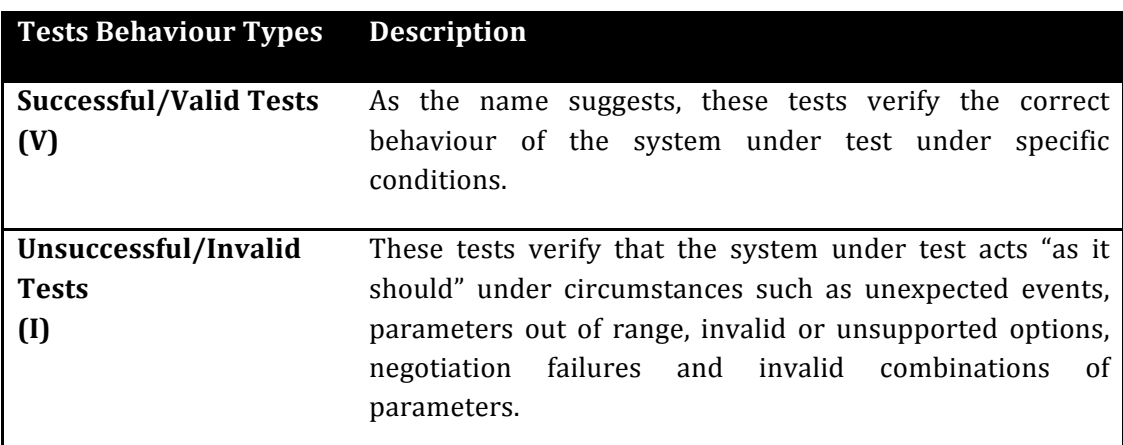

#### **Table 25: Tests Behavior Types.**

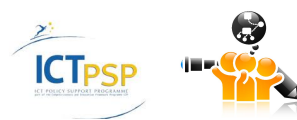

In this section we will present the tests cases that were applied at the OpenScienceLink platform. Initially we will define some broader categories for the tests cases. Also we will present the structure of each test case defining what we should monitor about each one.

#### **3.1.1 Tests Subclasses**

In the following table there are some subclasses of the "main" test classes seen in the previous section. In the first column there is the test class in which each subclass belongs to, while in the last column we can see the types of test (Behaviour Type) that will be performed. These subclasses depict the functionality that will be tested. For each one a few tests will be performed. These tests will be analyzed in the following sections.

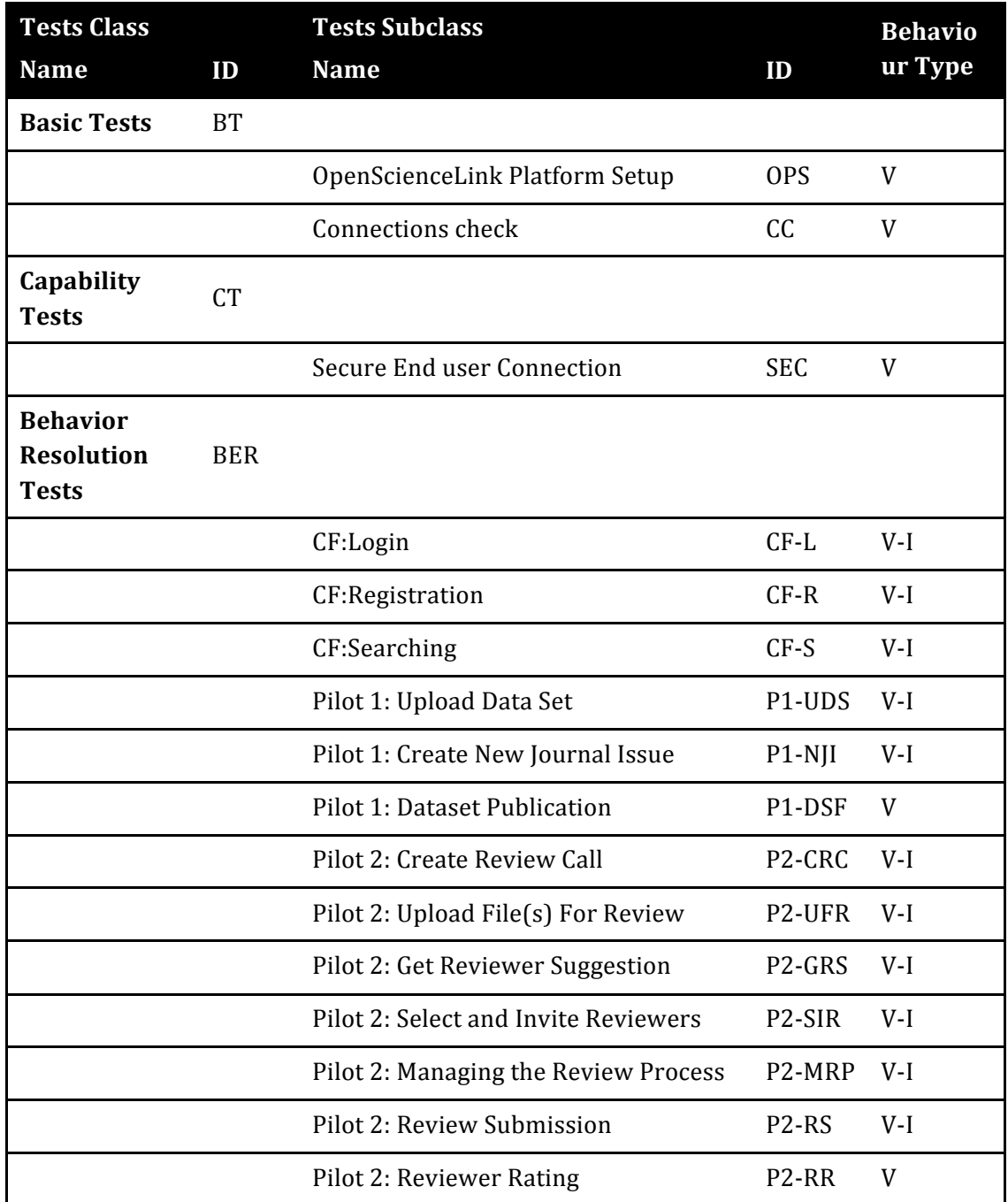

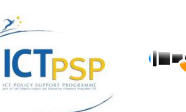

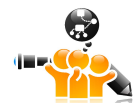

D8.2.3Stakeholders,Technicaland Financial Evaluation

| Pilot 3: Request for Trend Analysis<br>based on Topic     | P3-RTA V-I |              |
|-----------------------------------------------------------|------------|--------------|
| Pilot 4: Request for Coauthorship<br>Graphs               | P4-RFC     | $V-I$        |
| Pilot 5: Request for Publication<br>Volume based on Topic | P5-RPT V-I |              |
| Pilot 5: Request for Author Evaluation<br>Score           | P5-RAE     | $\mathbf{V}$ |

**Table 26: Subcategories and Behavior Tests.**

*Notice:*In the above table we should notice that we have specified only Successful/Valid Tests (V) for the subclasses of the Basic Tests and the Capability Tests.

#### **3.1.2 Test Case Identifiers**

The identifier of each test case will have the following format:

```
<System_ID>_<Tests_Class_ID>_<Subclass_ID>_<Behaviour_Type_ID>_<nn>
```
In the following table there is a short description about each field of the identifier.

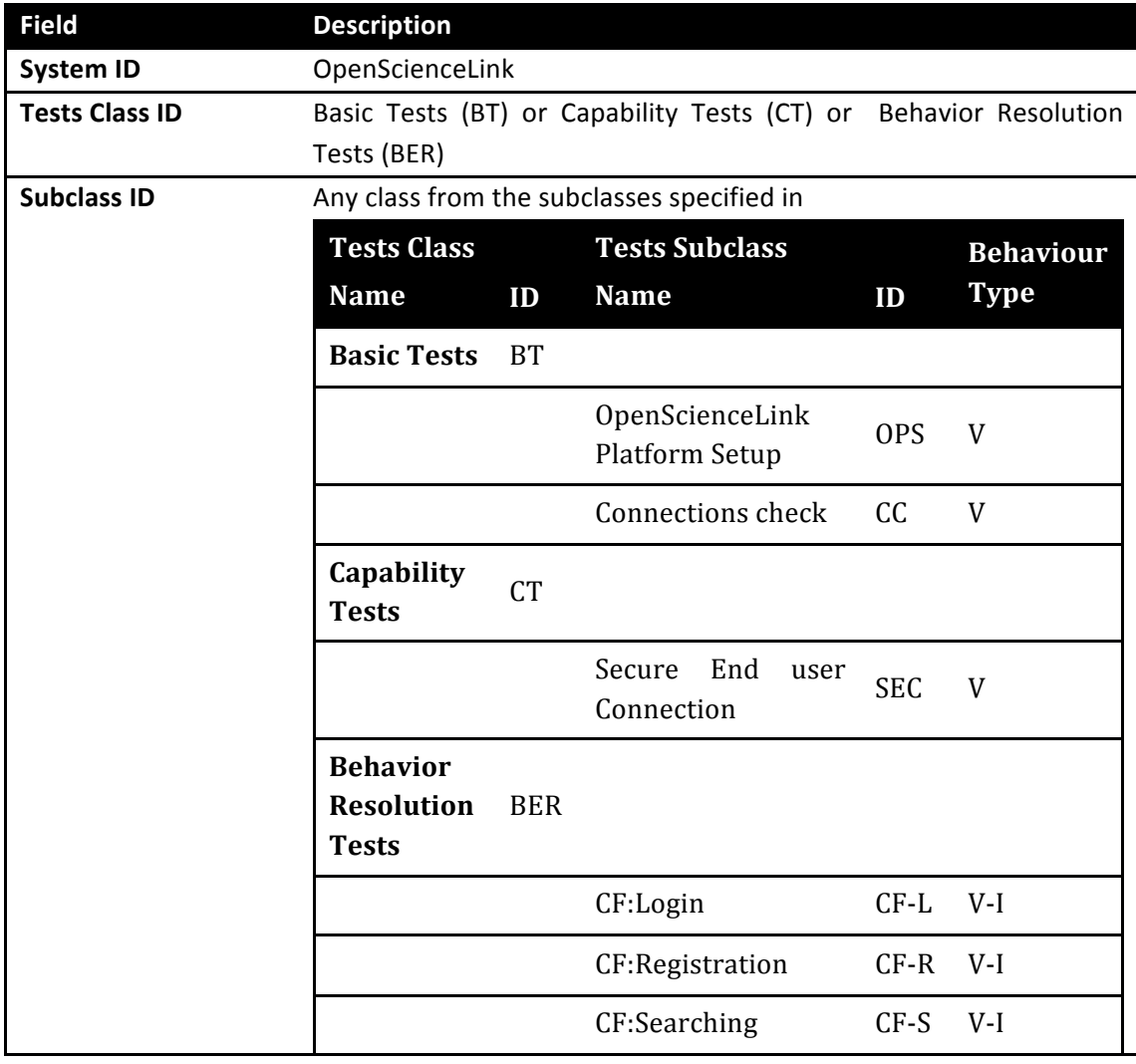

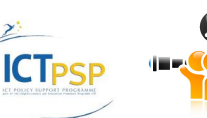

D8.2.3Stakeholders,Technicaland Financial Evaluation

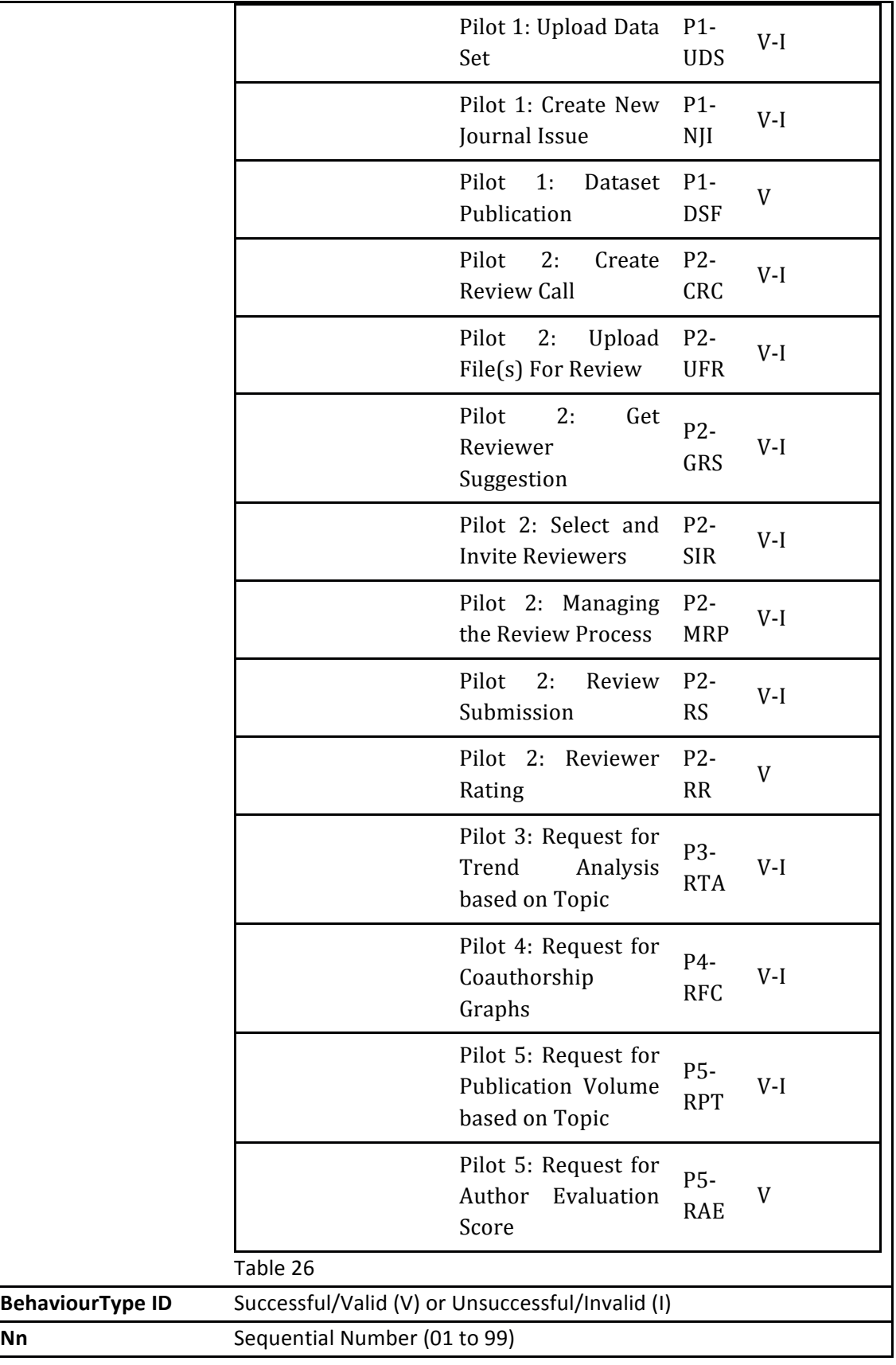

#### **Table 27: The Subfields of the Test Case Identifier.**

The identifier described is unique and can provide us with information about the tests class, the subclass and the type in which each test case belongs to.

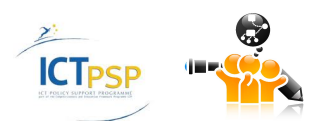

#### **3.1.3 Test Case Structure**

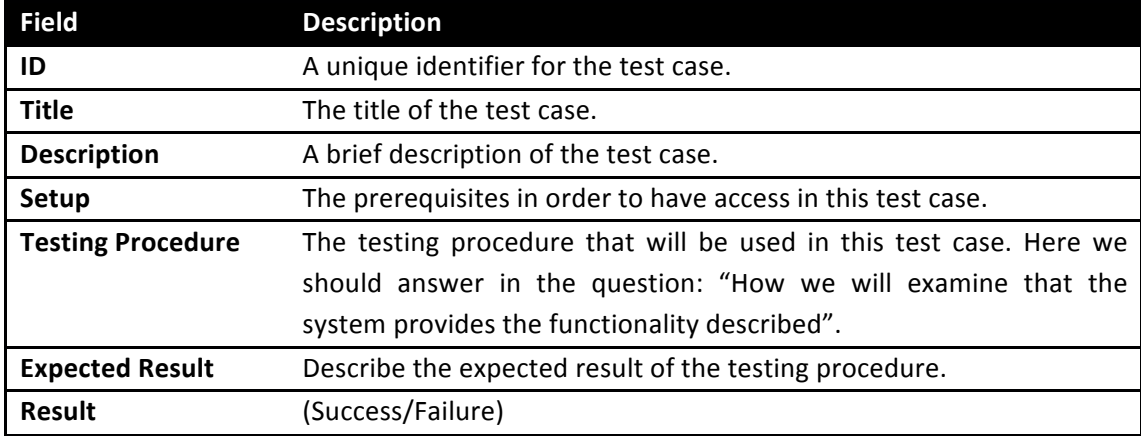

Each test case should contain all the fields mentioned in the table below:

#### **Table 28: Test Case Structure.**

### **3.2 Basic Tests (BT)**

Two basic tests have been specified. Their purpose is to ensure that the platform is up and running and a connection can be established between the application components of the platform.

#### **3.2.1 Valid OpenScienceLink Platform Setup**

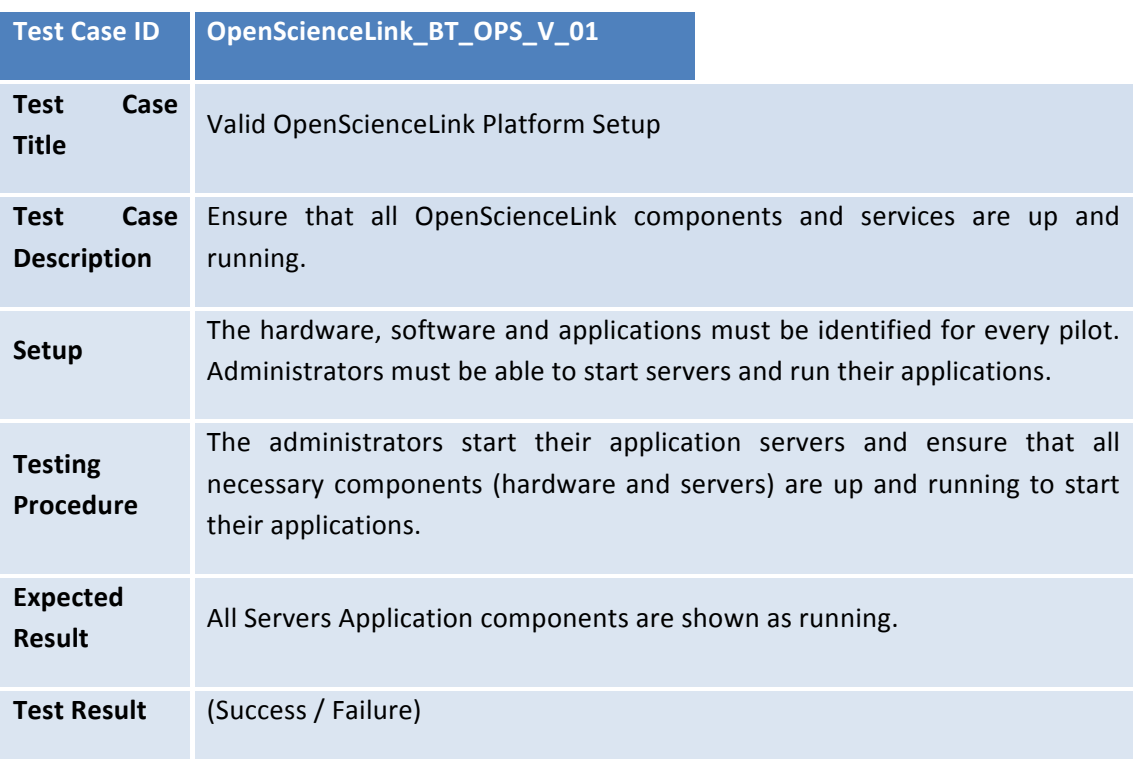

#### **3.2.2 Successful Connection**

**Test Case ID OpenScienceLink \_BT\_CC\_V\_01**

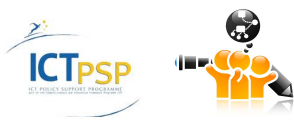

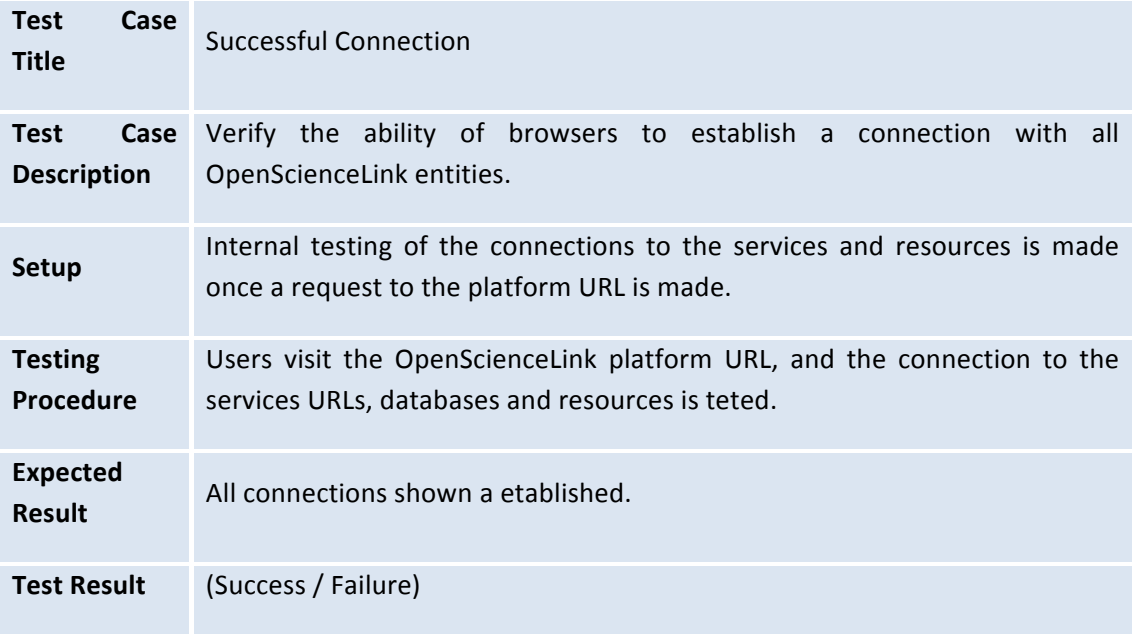

## **3.3 Capability Tests (CT)**

One capability test has been specified. Their purpose is to ensure that a secure connection can be established between the end user and the OpenScienceLink platform and also between the application components and services.

#### **3.3.1 Secure End User Connection**

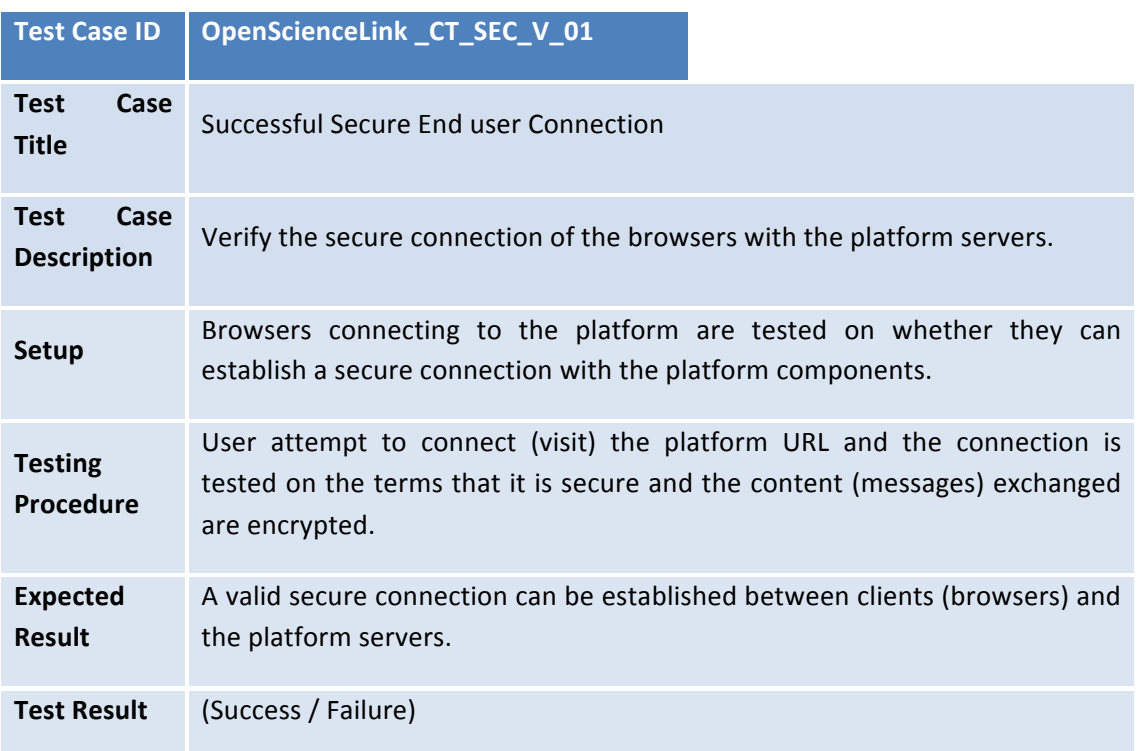

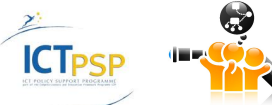

## **3.4 Behavior Resolution Tests (BER)**

A large number of Behaviour Resolution Tests have been specified in order to verify the correct behaviour of the platform. These tests are classified based on the subclasses seen in

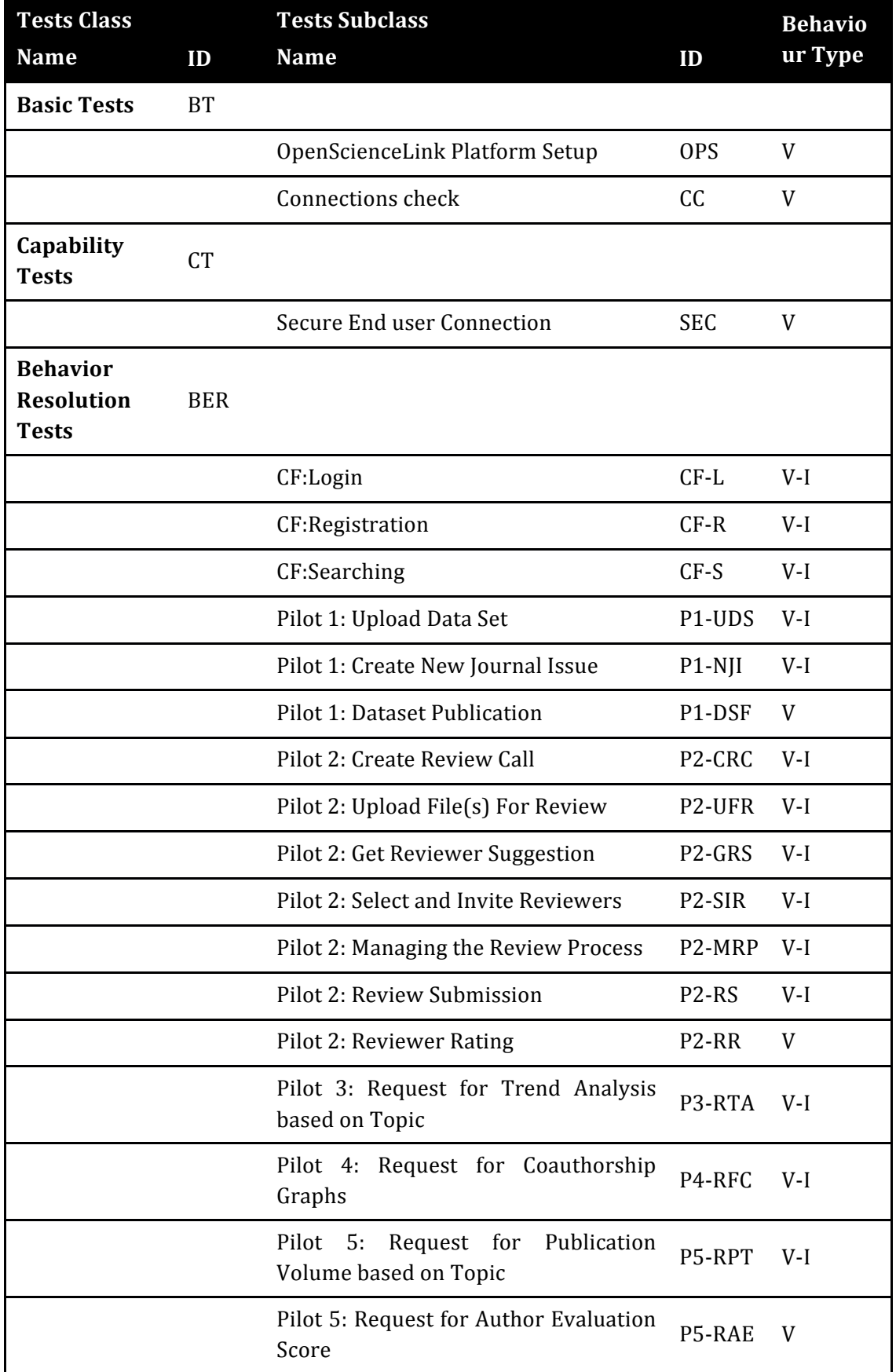

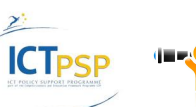
Table 26.

#### **3.4.1 Common Functionalities**

## **3.4.1.1 CF: Login**

## *3.4.1.1.1 Successful Login*

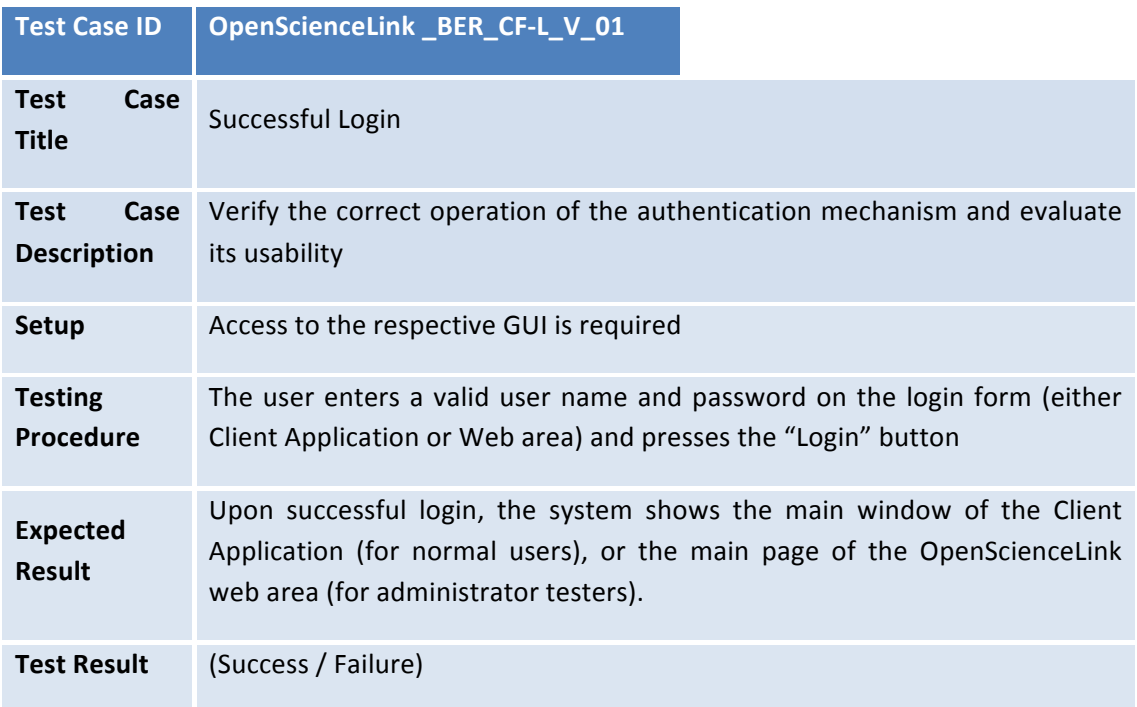

## *3.4.1.1.2 Unsuccessful Login – Missing Data*

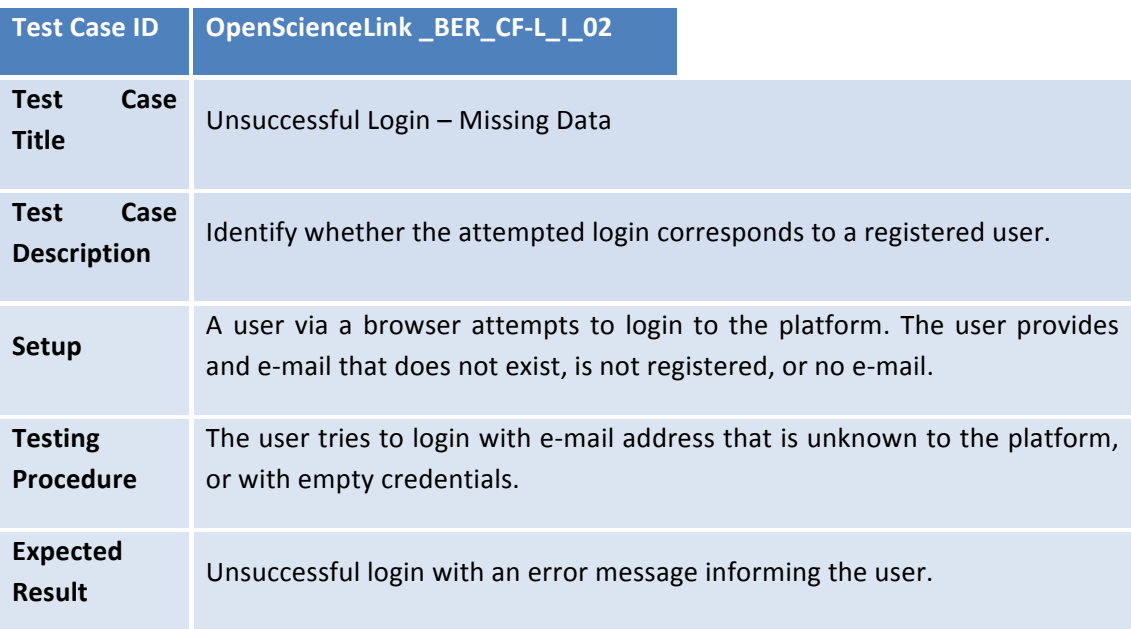

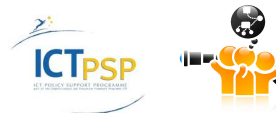

**Test Result** (Success / Failure)

## *3.4.1.1.3 Unsuccessful Login – Invalid Credentials*

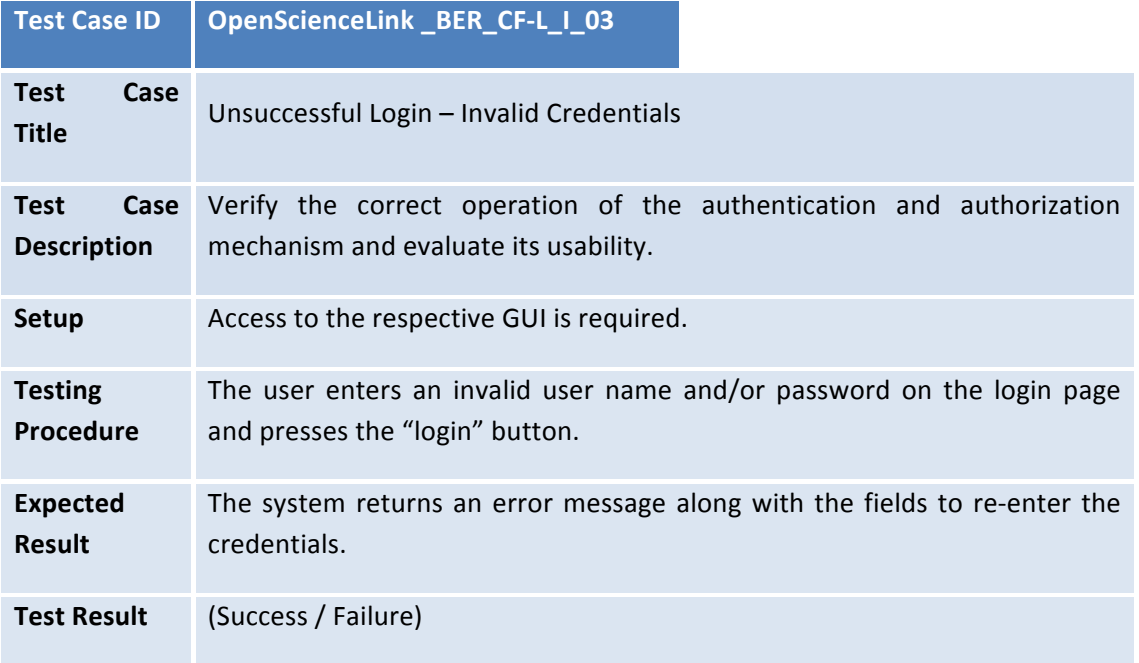

## **3.4.1.2 CF: Registration**

#### *3.4.1.2.1 Profile Creation*

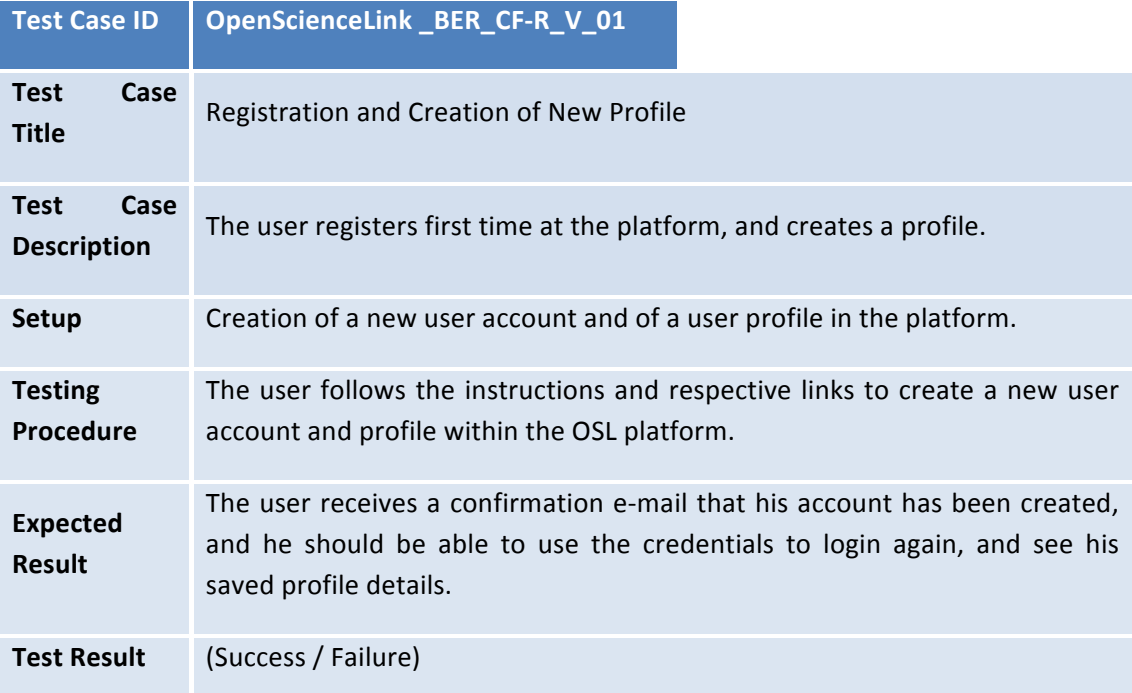

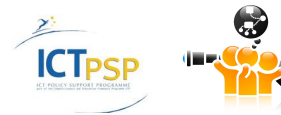

## *3.4.1.2.2 Profile Editing and Saving*

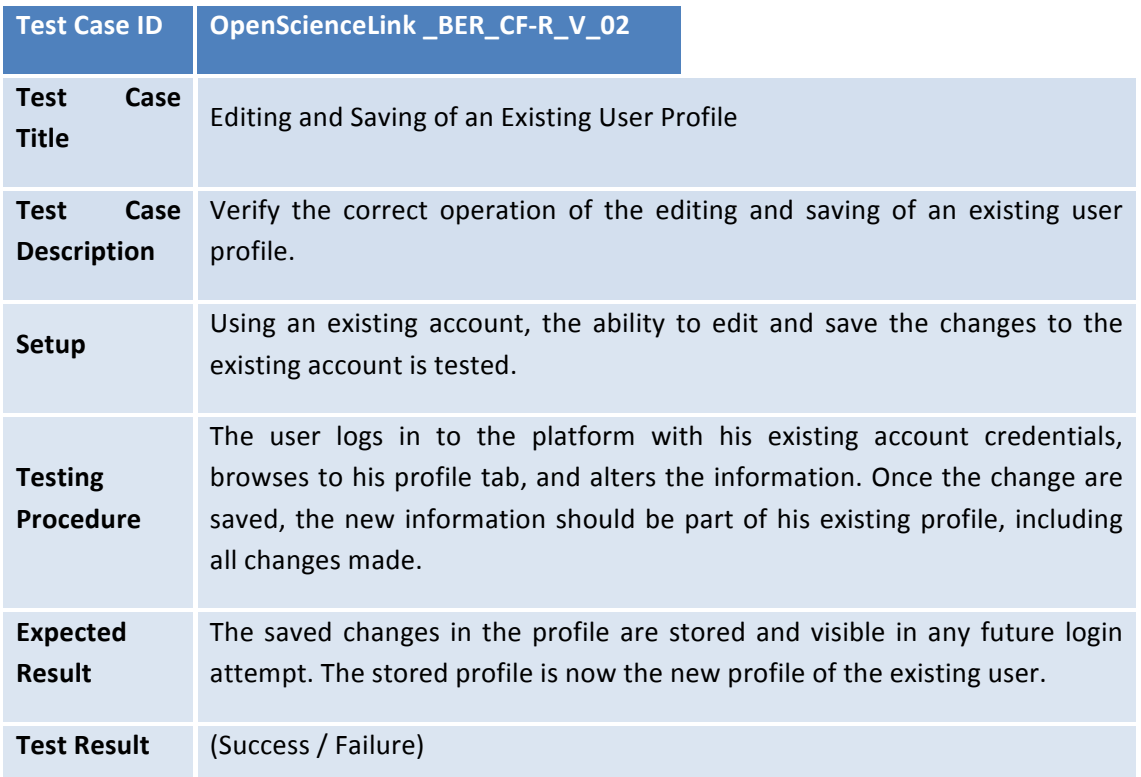

## **3.4.1.3 CF:** Searching

#### *3.4.1.3.1 Successful Search for Datasets and Citations*

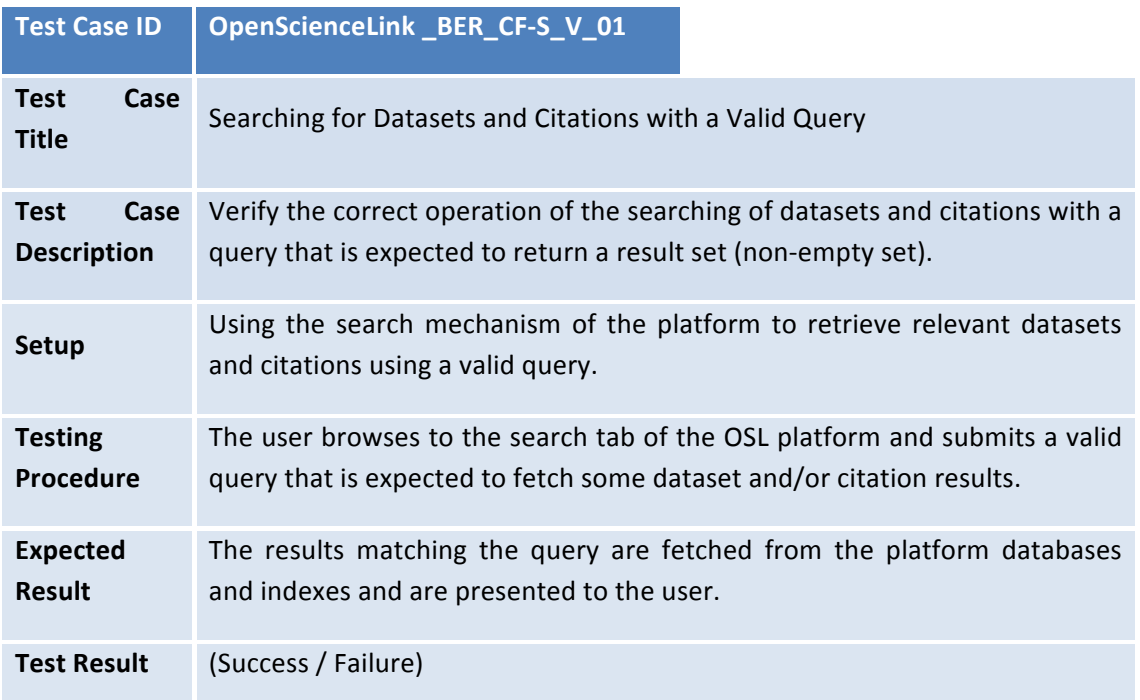

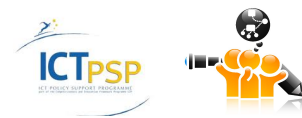

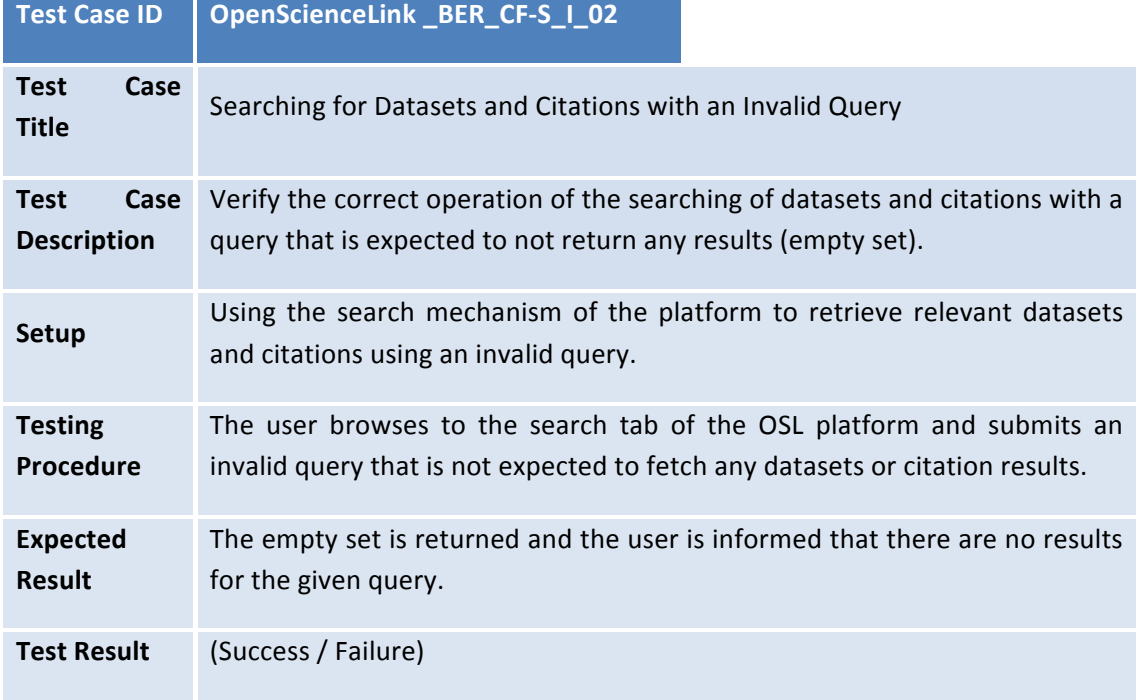

## *3.4.1.3.2 Unsuccessful Search for Datasets and Citations*

## **3.4.2 Pilot 1**

#### **3.4.2.1 P1:Upload Data Set**

## *3.4.2.1.1 Upload Data Set Successfully*

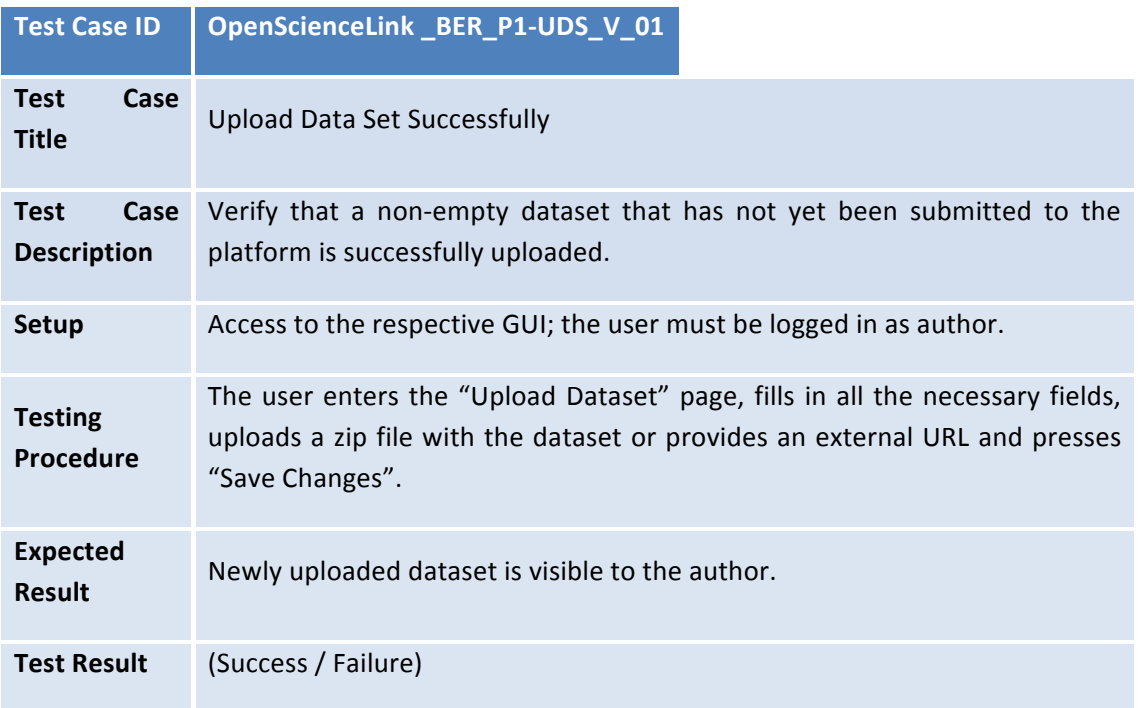

## *3.4.2.1.2 Upload Data Set Failed – Data Set Already Exists*

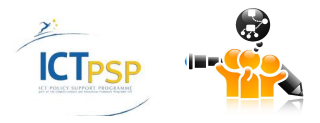

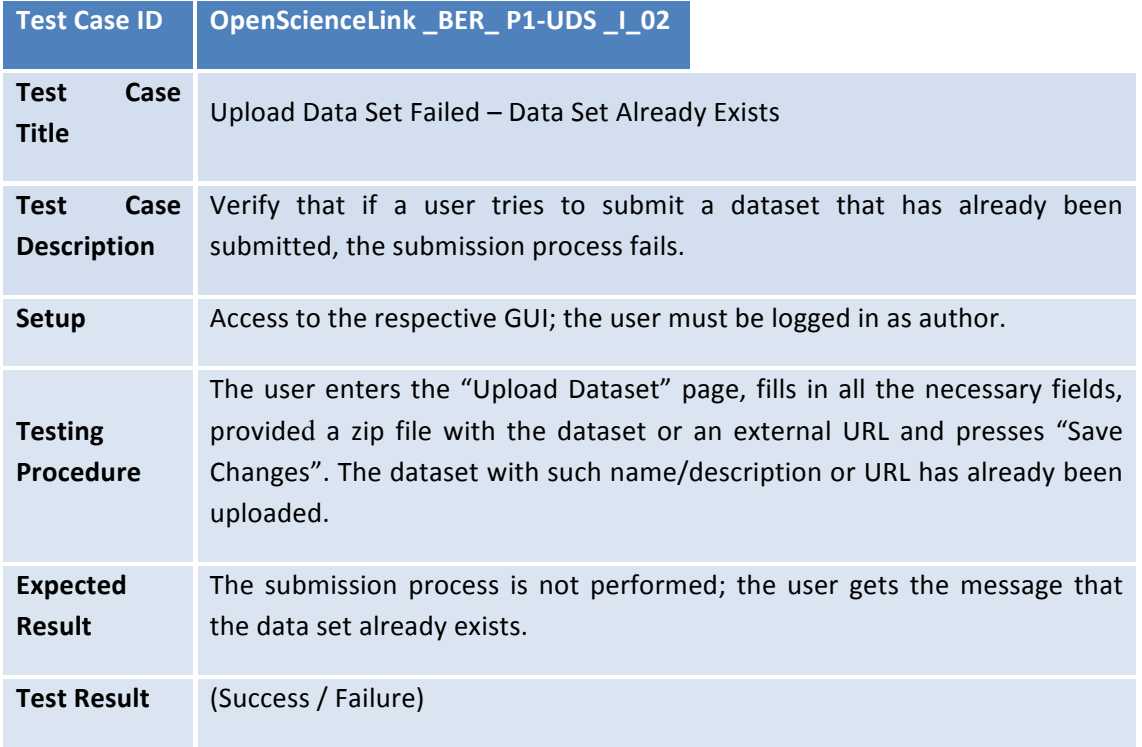

## *3.4.2.1.3 Upload Data Set Failed – Missing data*

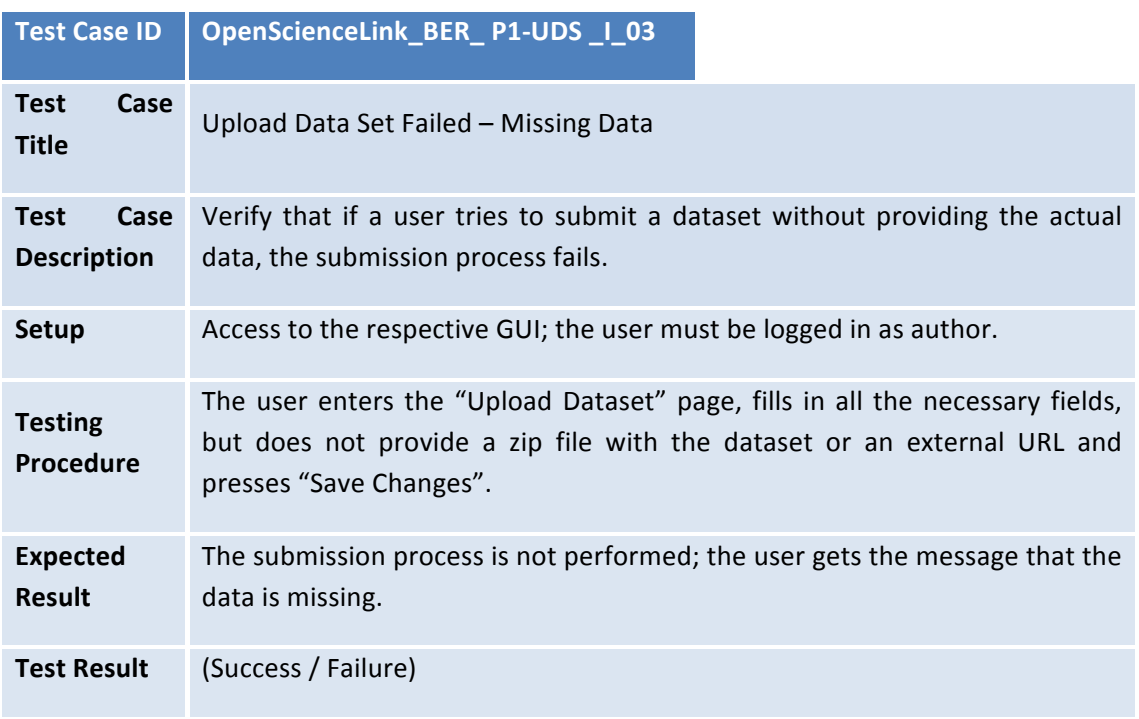

## **3.4.2.2 P1:Create New Journal Issue**

#### *3.4.2.2.1 New Journal Issue Created Successfully*

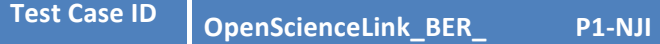

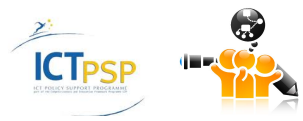

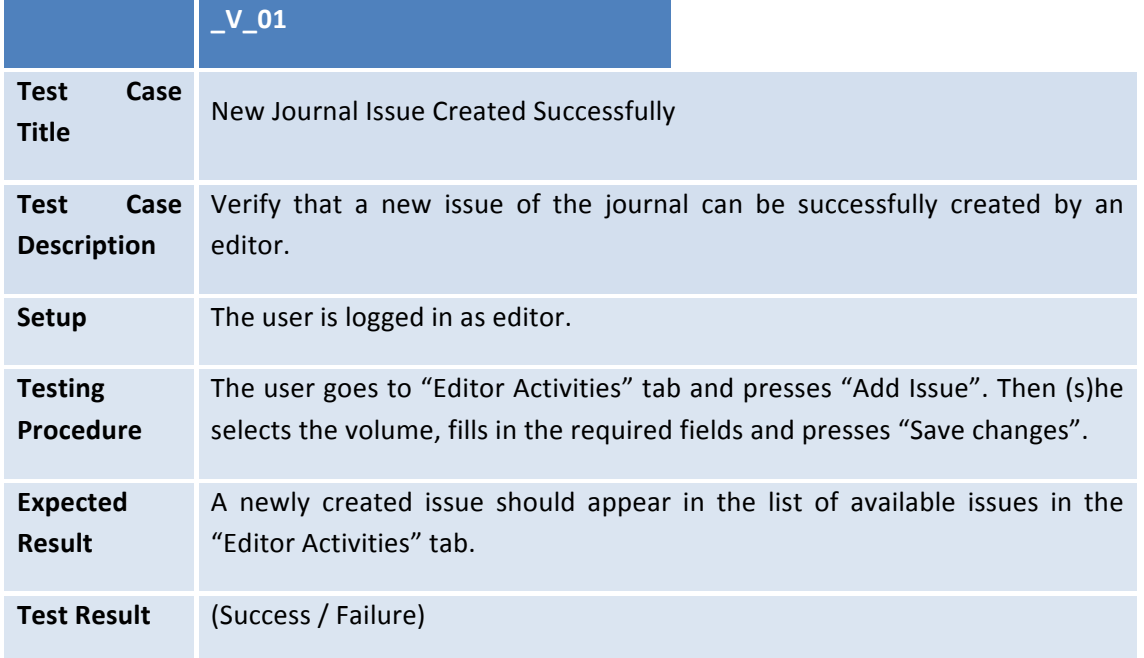

## *3.4.2.2.2 New Journal Issue Creation Failed – Issue Already Exists*

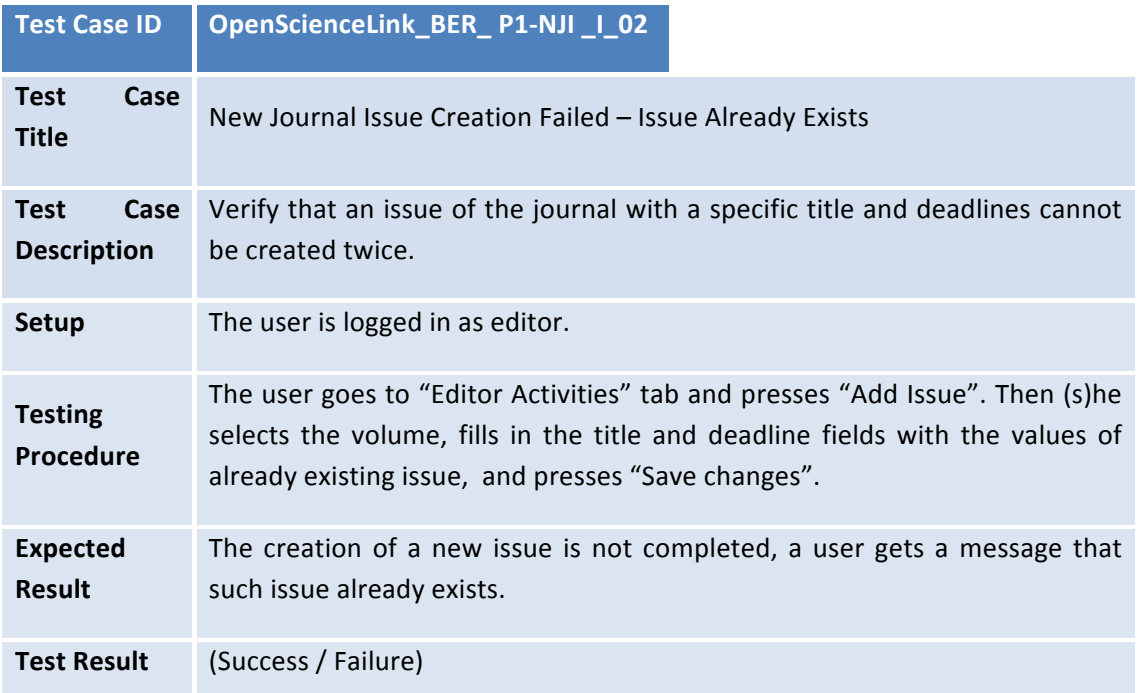

## *3.4.2.2.3 Edit Existing Journal Issue*

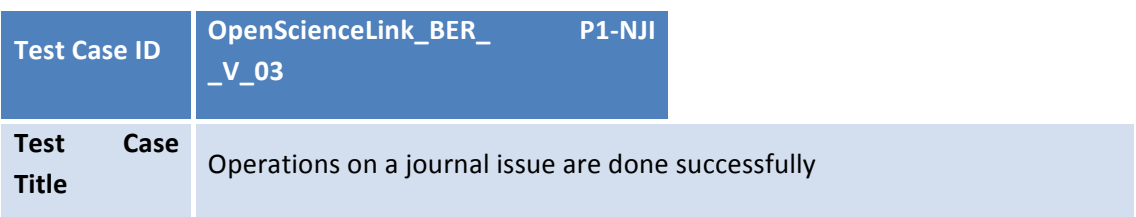

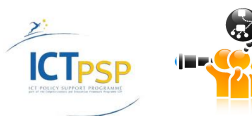

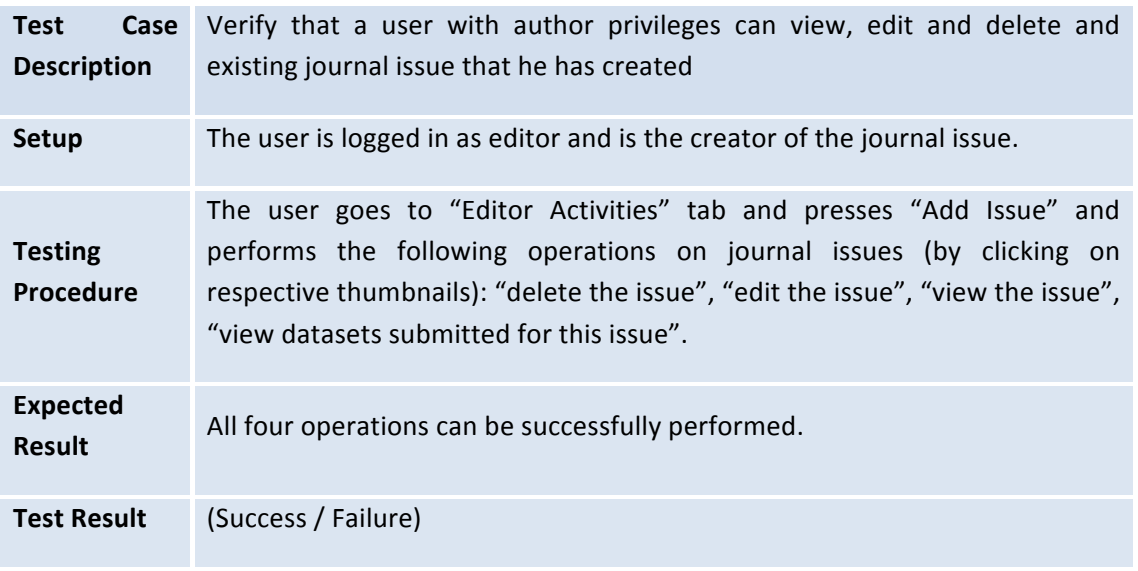

#### **3.4.2.3** P1: Dataset Publication

## *3.4.2.3.1 Dataset Published Successfully*

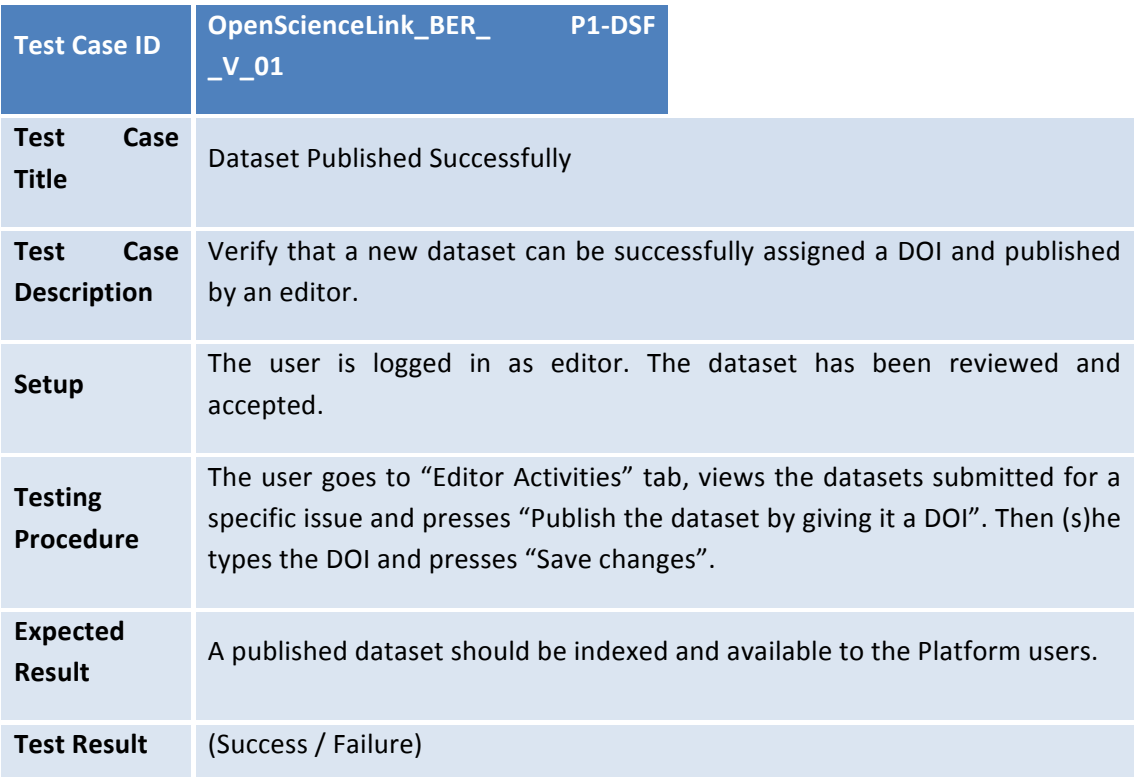

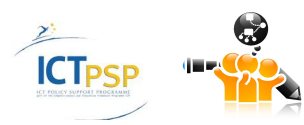

#### **3.4.3 Pilot 2**

#### **3.4.3.1 P2: Create Review Call**

#### *3.4.3.1.1 Call Creation Successful*

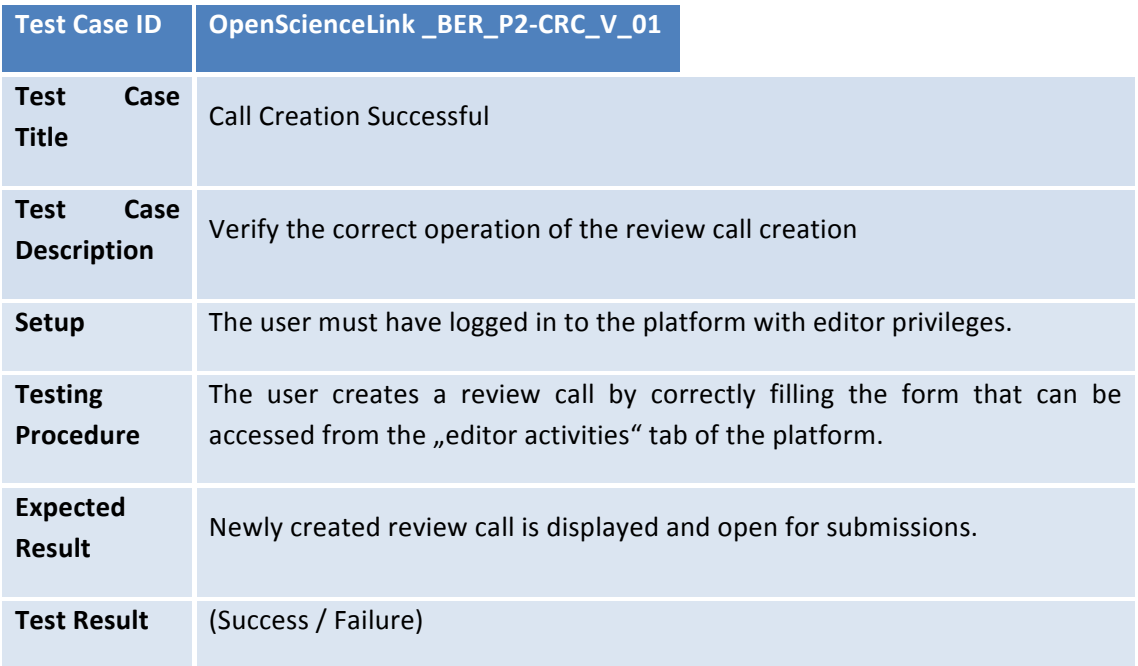

## *3.4.3.1.2 Call Creation Failed – Missing Data*

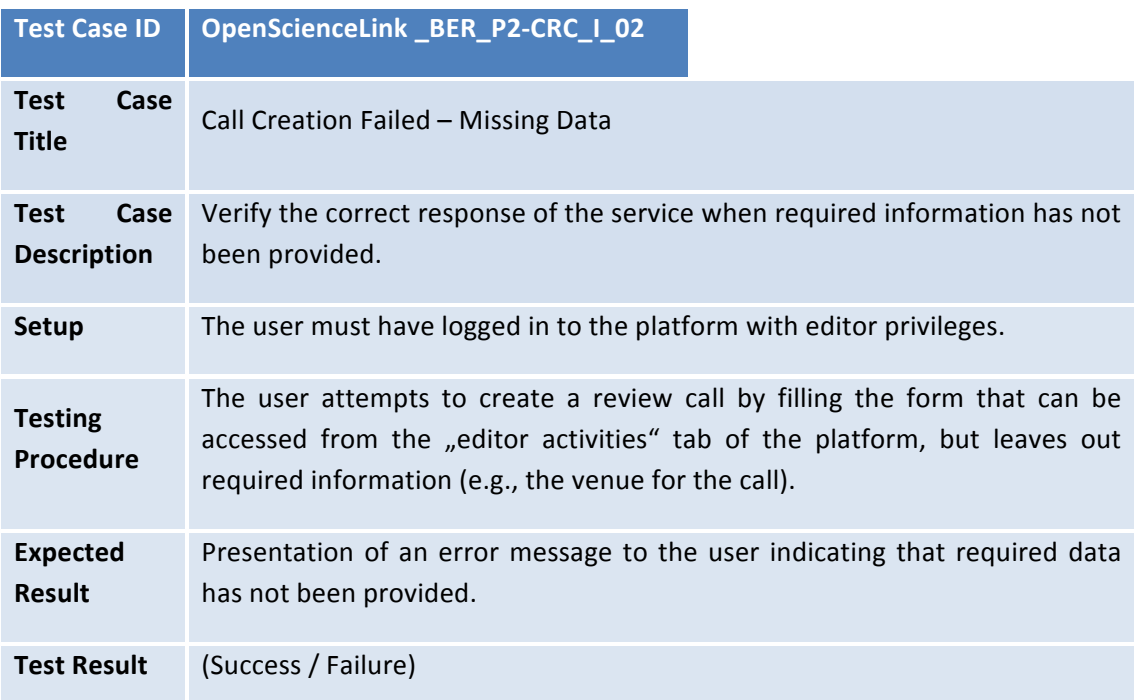

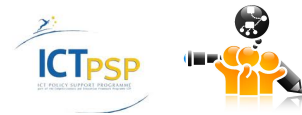

## **3.4.3.2** P2: Upload Files for Review

## *3.4.3.2.1 File Upload Successful*

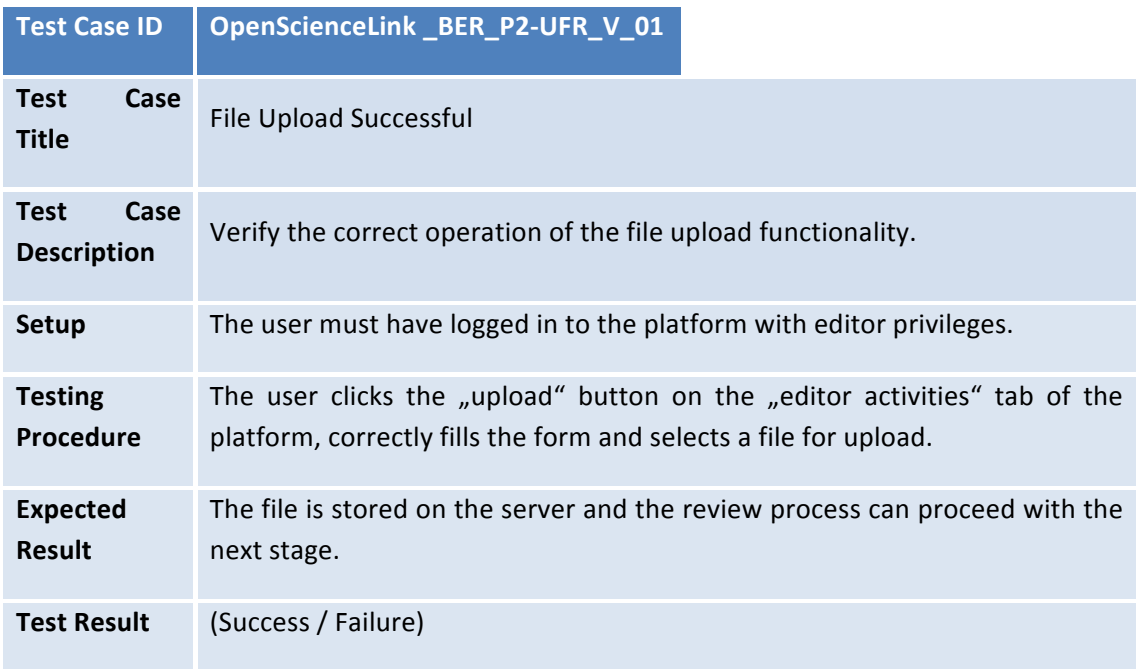

## *3.4.3.2.2 File Upload Failed – Missing Data*

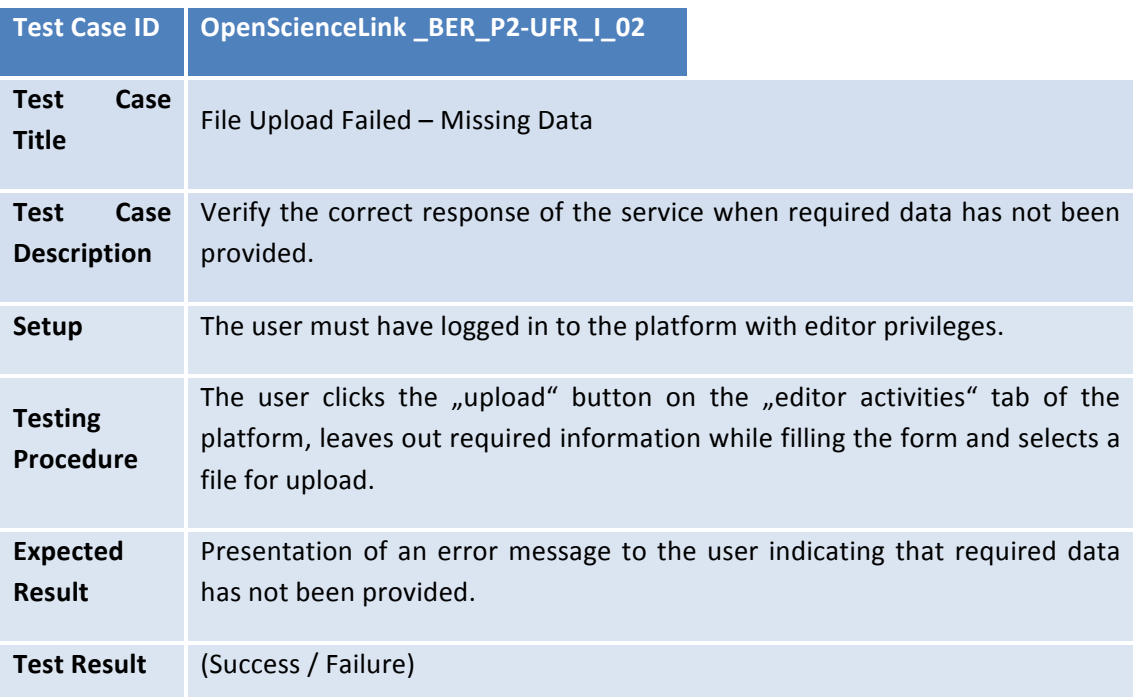

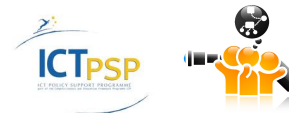

## **3.4.3.3 P2: Get Reviewer Suggestions**

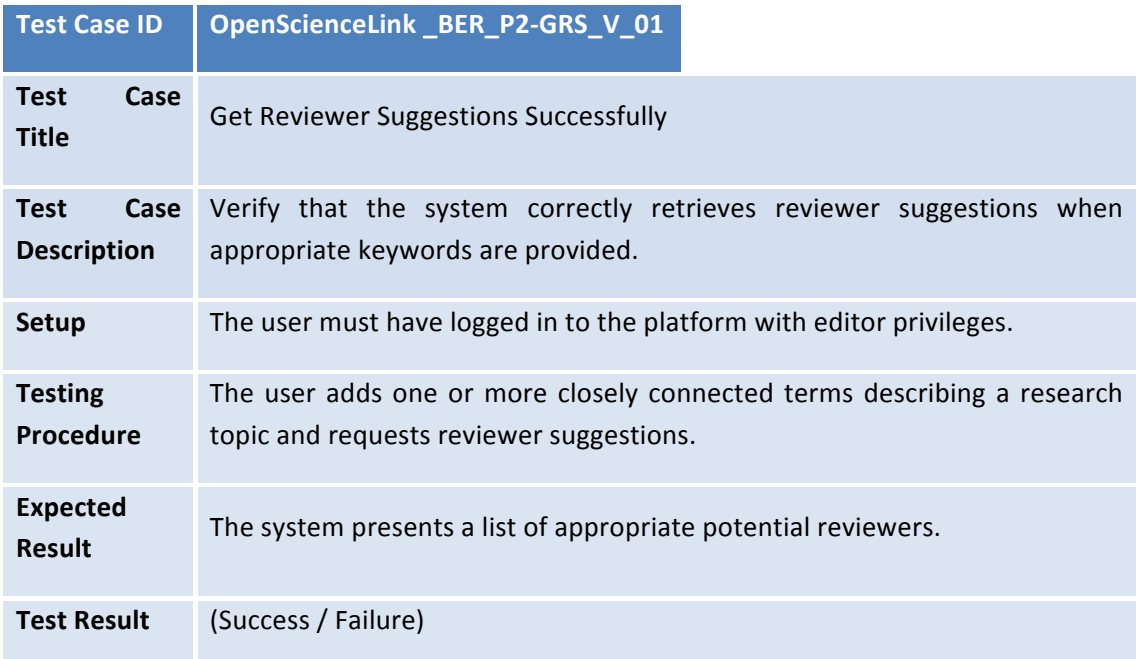

#### *3.4.3.3.1 Get Reviewer Suggestions Successfully*

## *3.4.3.3.2 Get Reviewer Suggestions Failed – No Appropriate Reviewers*

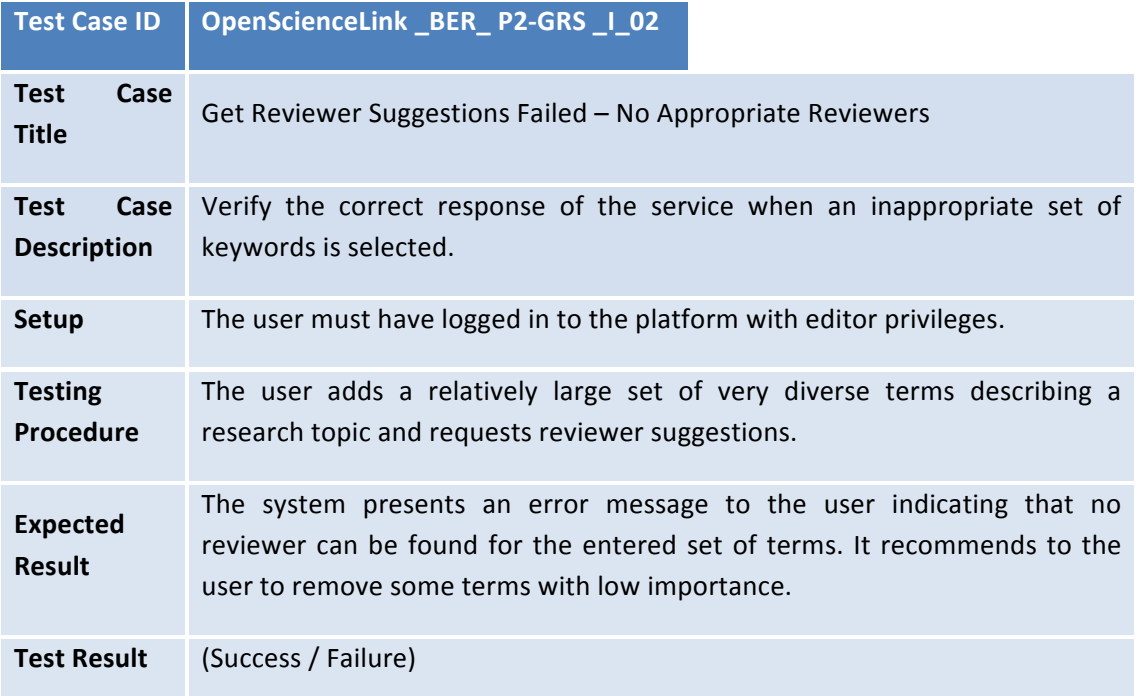

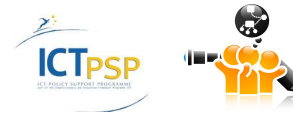

#### **3.4.3.4 P2: Select and Invite Reviewers**

#### *3.4.3.4.1 Select and Invite Suggested Reviewers*

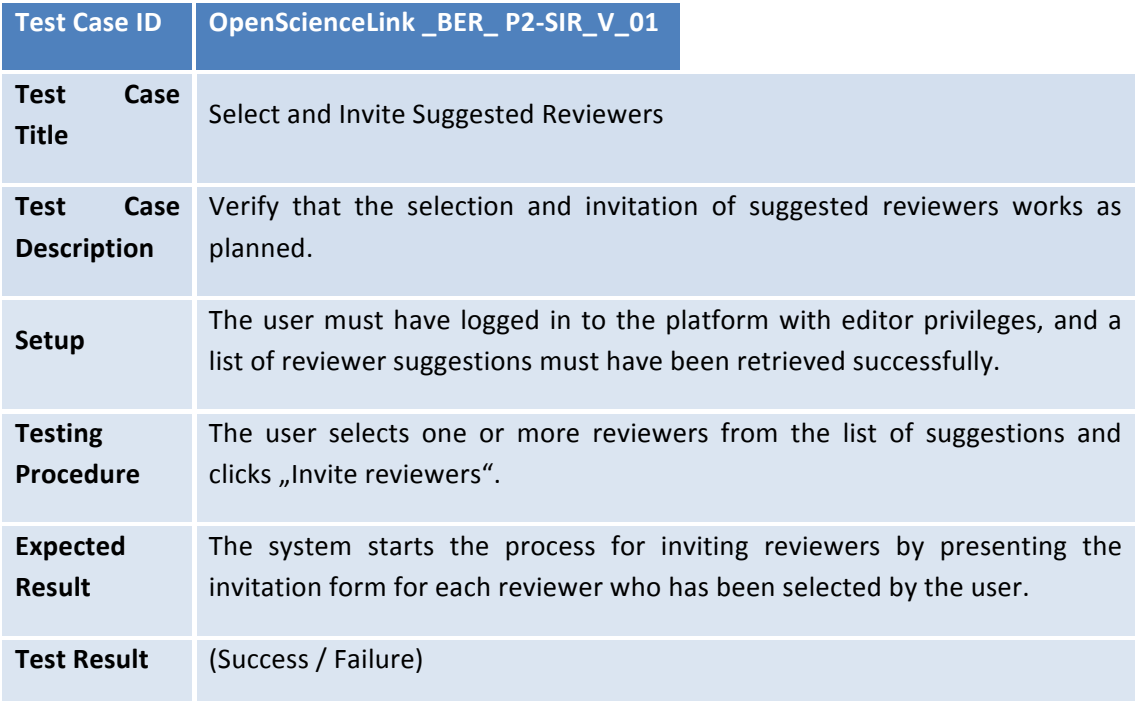

#### *3.4.3.4.2 Invite Reviewers Chosen by the User*

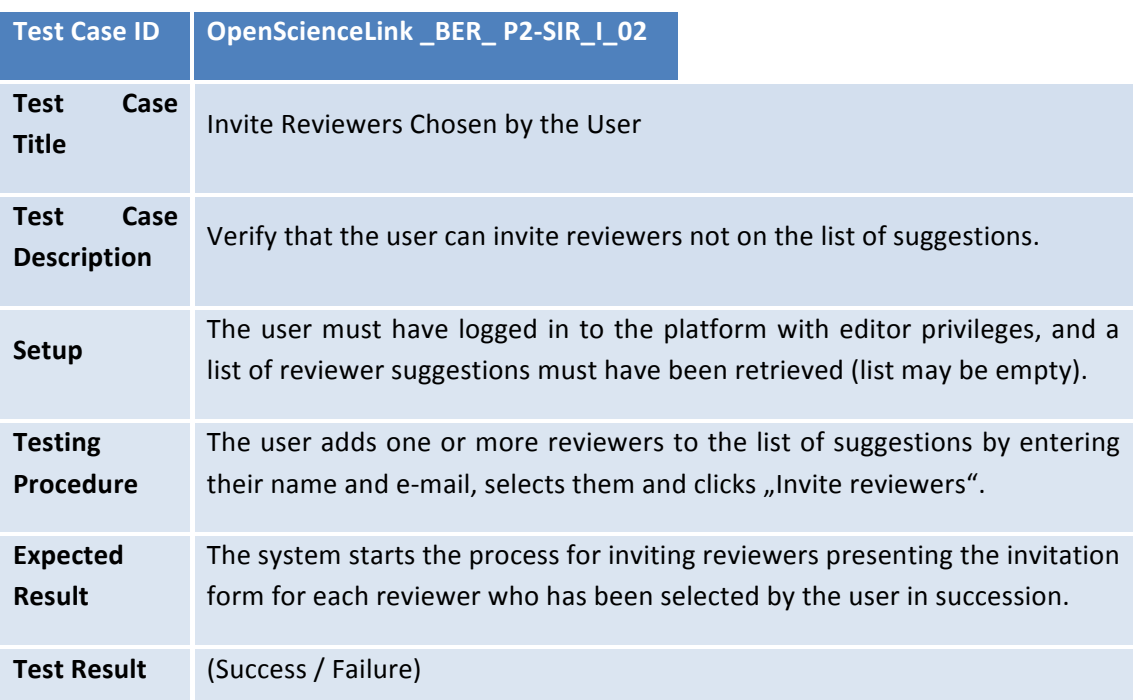

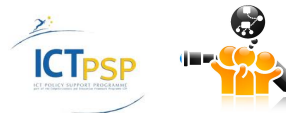

## 3.4.3.4.3 Complete the Invitation

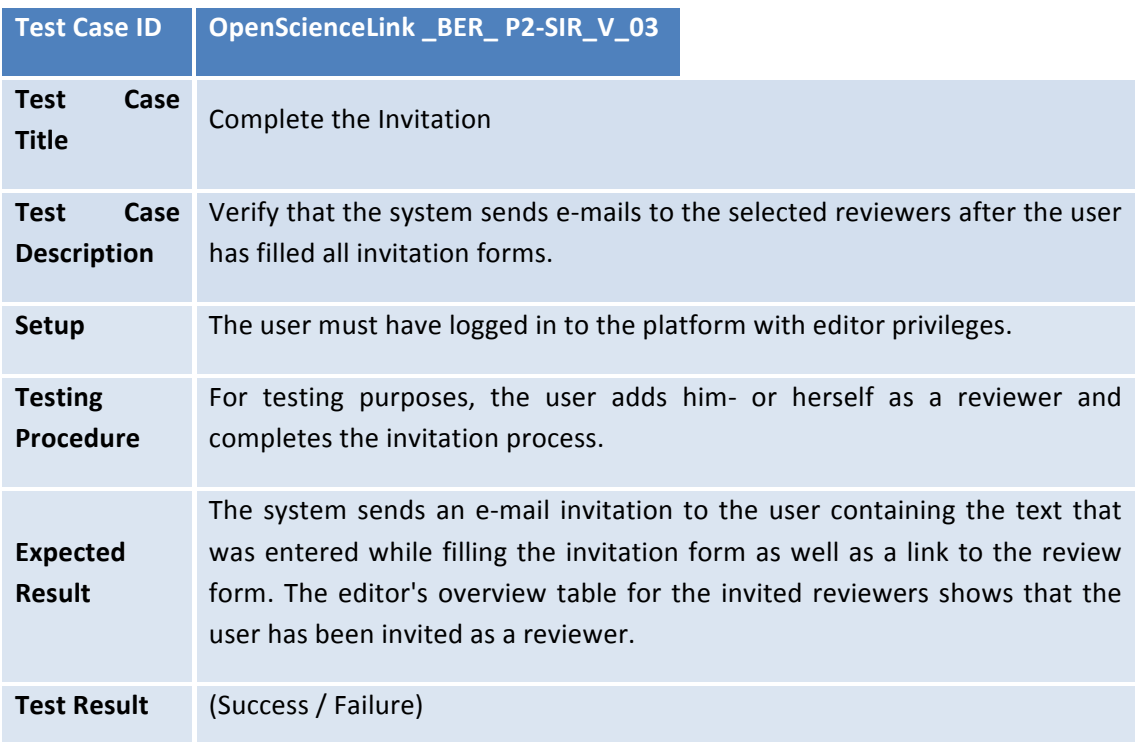

#### **3.4.3.5 P2: Managing the Review Process**

## 3.4.3.5.1 Managing the Review Process: Request Accepted

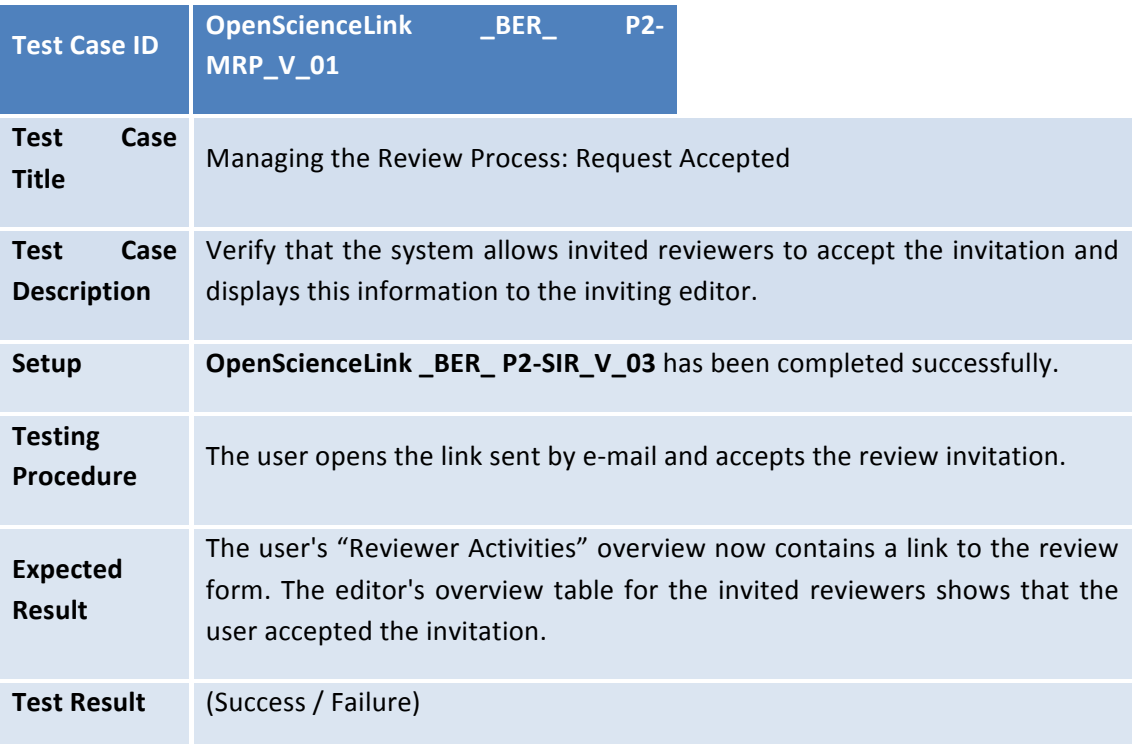

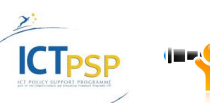

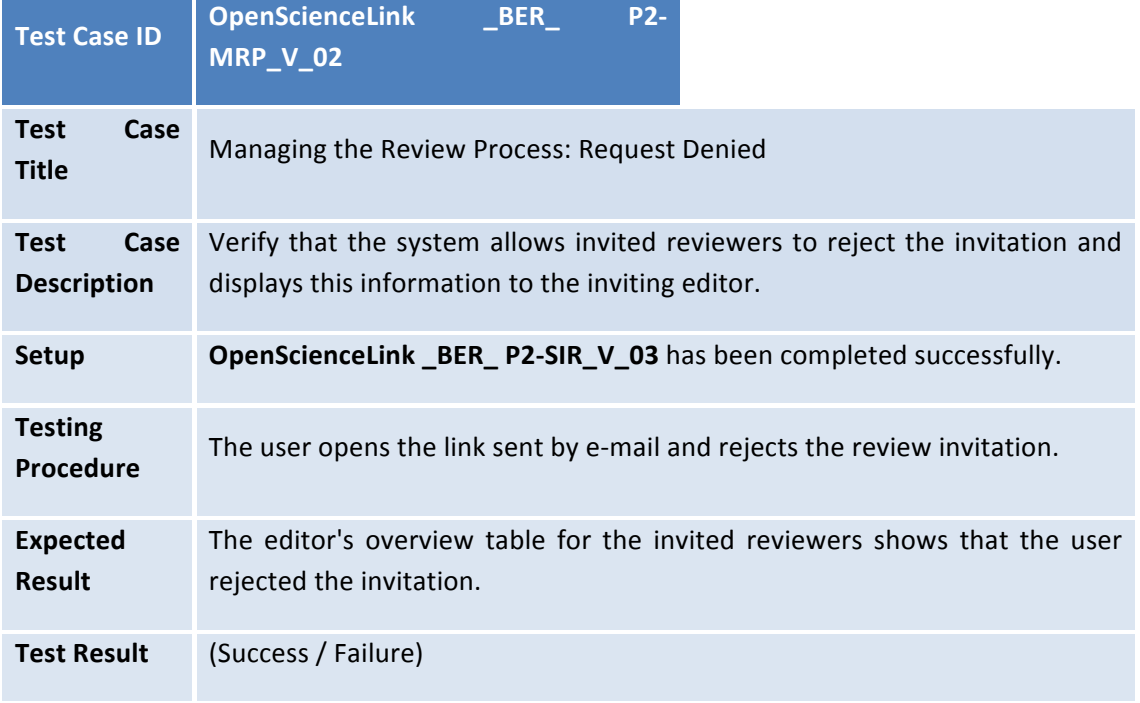

#### 3.4.3.5.2 Managing the Review Process: Request Denied

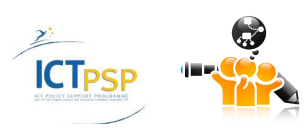

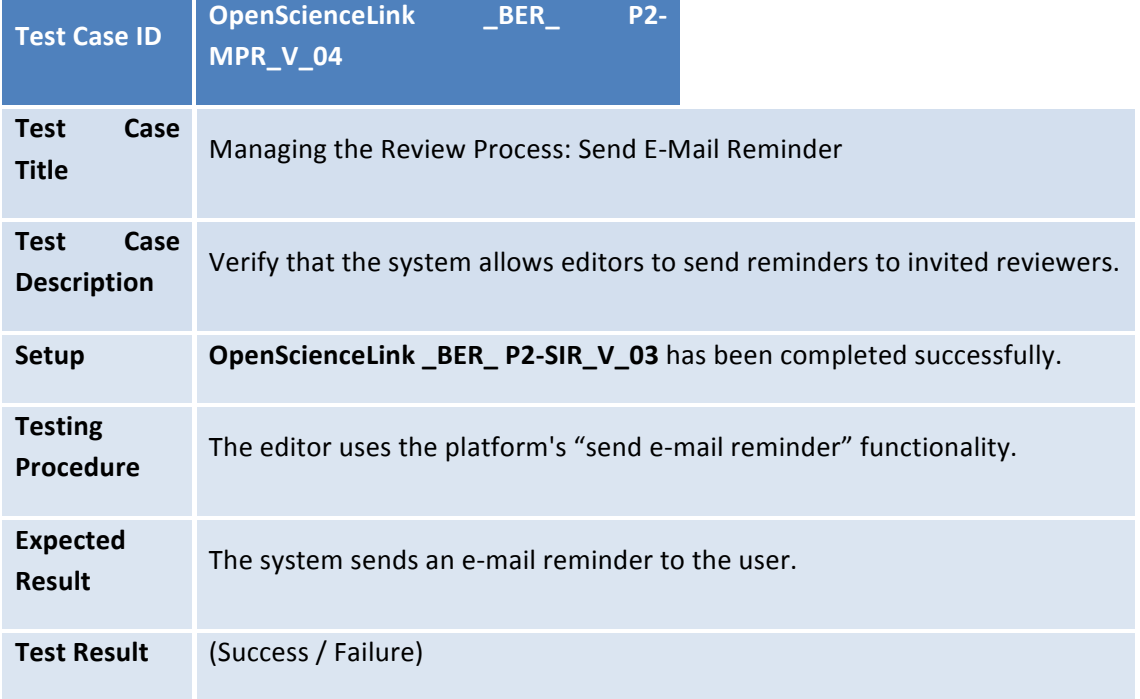

## 3.4.3.5.3 Managing the Review Process: Send E-Mail Reminder

#### **3.4.3.6 P2: Review Submission**

#### *3.4.3.6.1 Review Submission Successful*

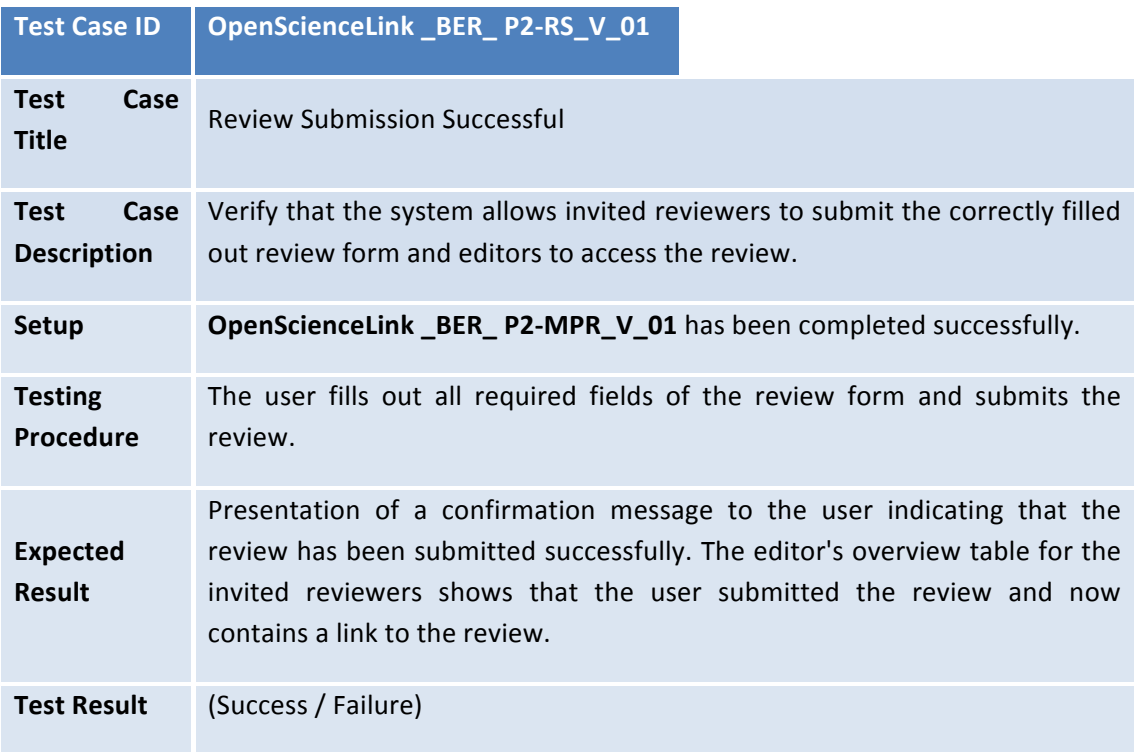

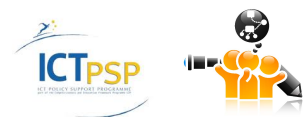

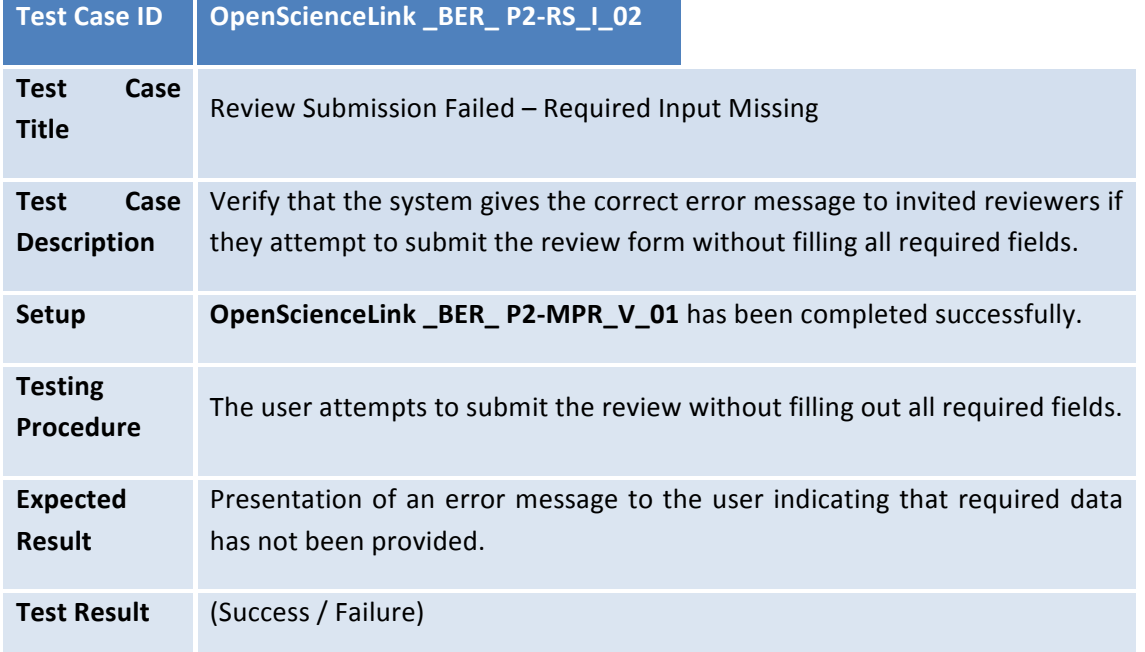

## *3.4.3.6.2 Review Submission Failed – Required Input Missing*

## **3.4.3.7 P2: Reviewer Rating**

## *3.4.3.7.1 Reviewer Rated Successfully*

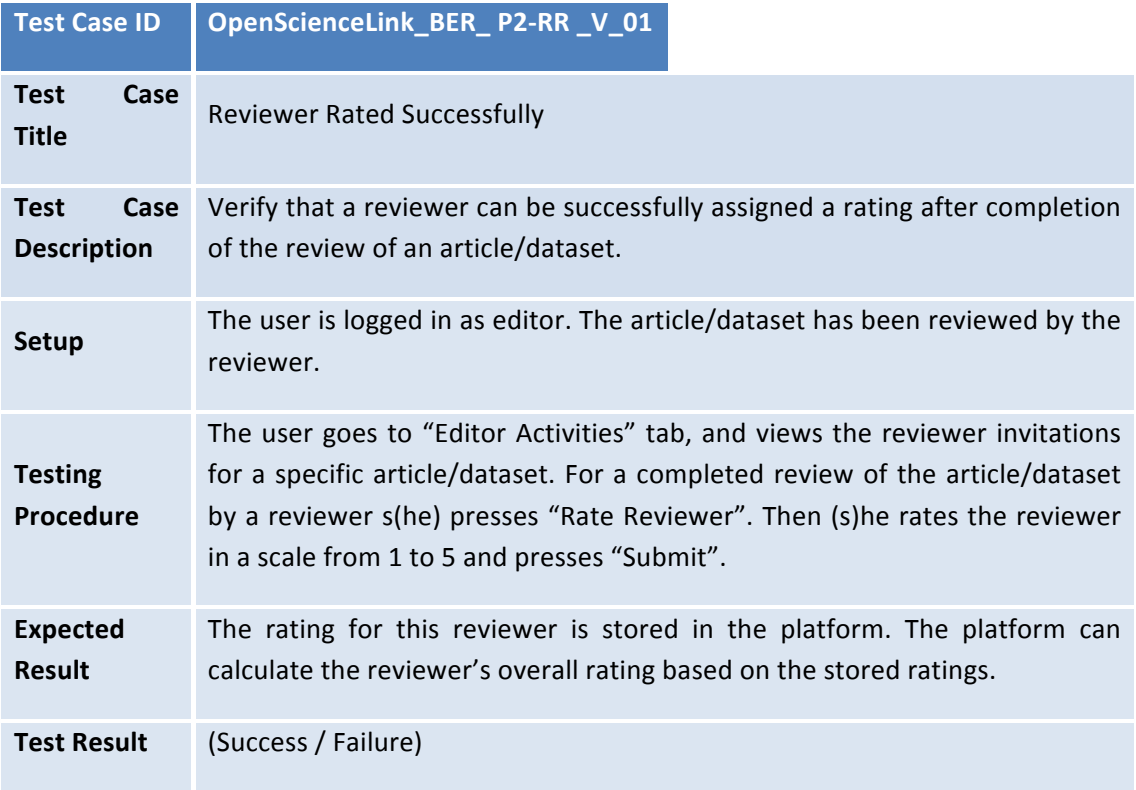

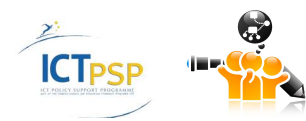

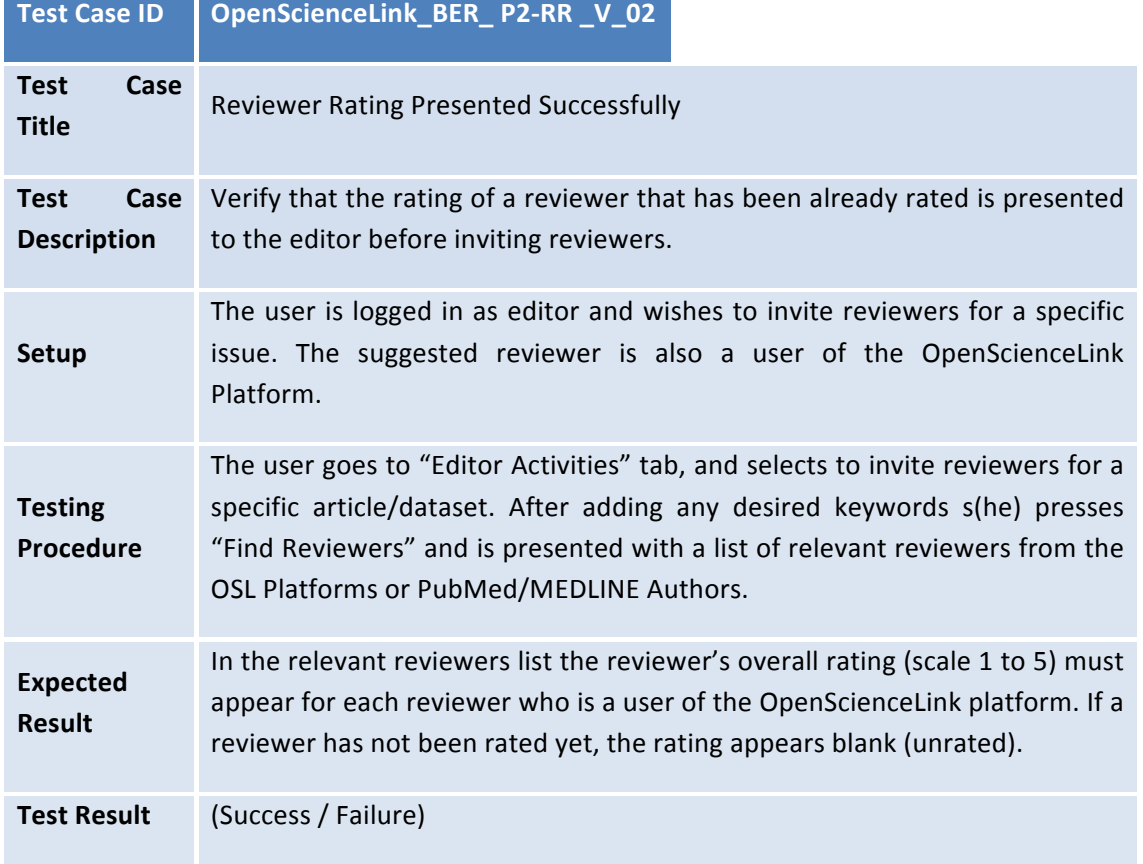

## *3.4.3.7.2 Reviewer Rating Presented Successfully*

## **3.4.4 Pilot 3**

## **3.4.4.1** P3: Request for Trend Analysis based on Topic

## 3.4.4.1.1 Request for Visualizing the Trend of a Given Topic Successfully

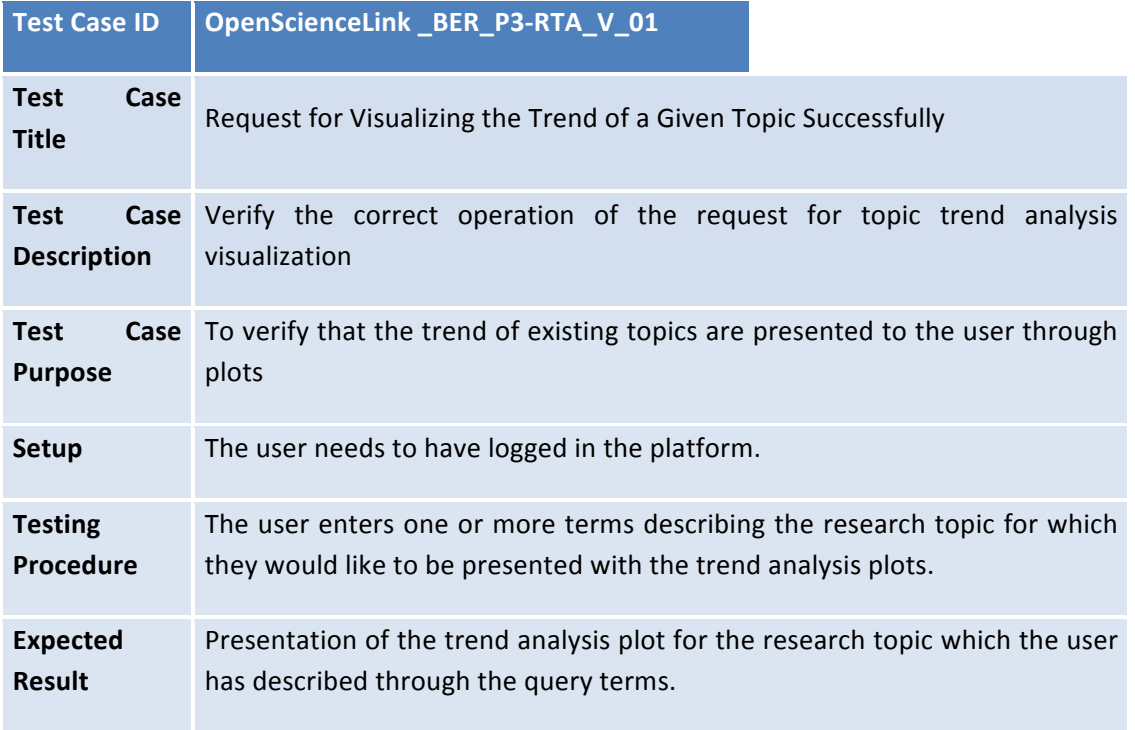

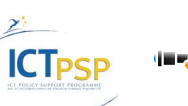

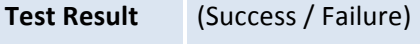

## 3.4.4.1.2 Request for Visualizing the Trend of a Given Topic - Missing or Incomplete Data

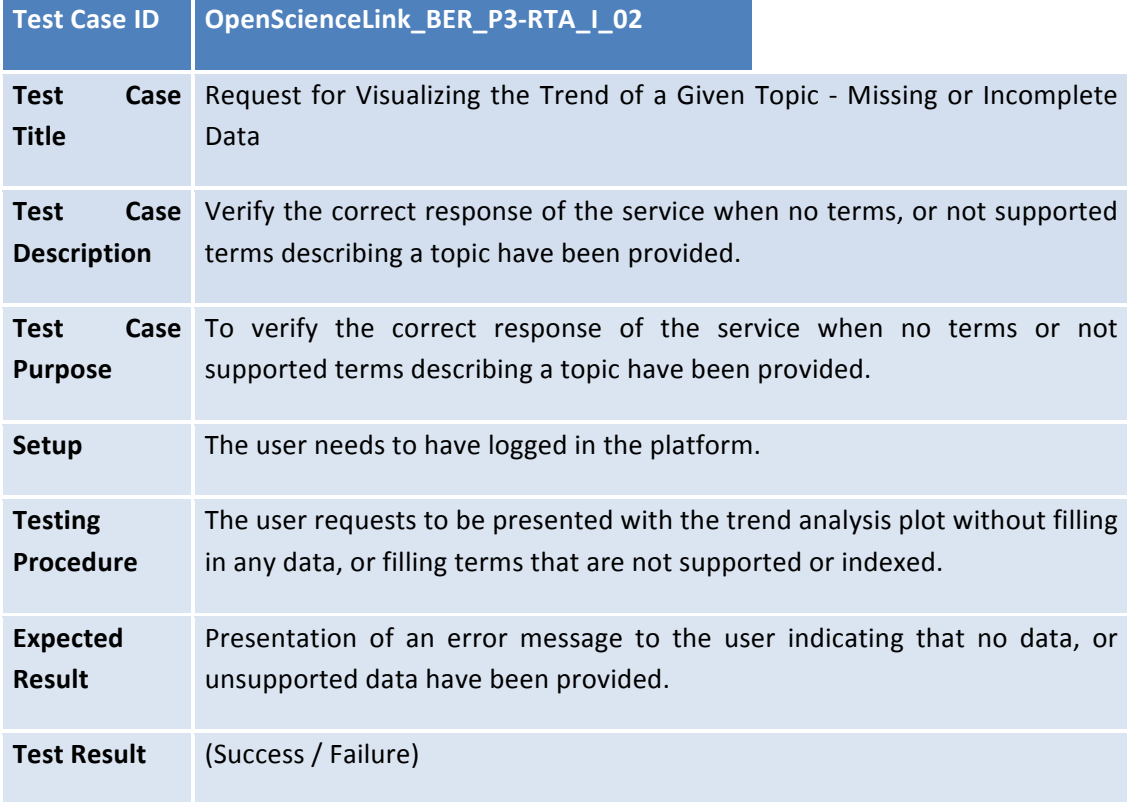

## **3.4.5 Pilot 4**

## **3.4.5.1 P4: Request for Co-authorship Graphs**

#### 3.4.5.1.1 Request for Coauthorship Graphs Successfully

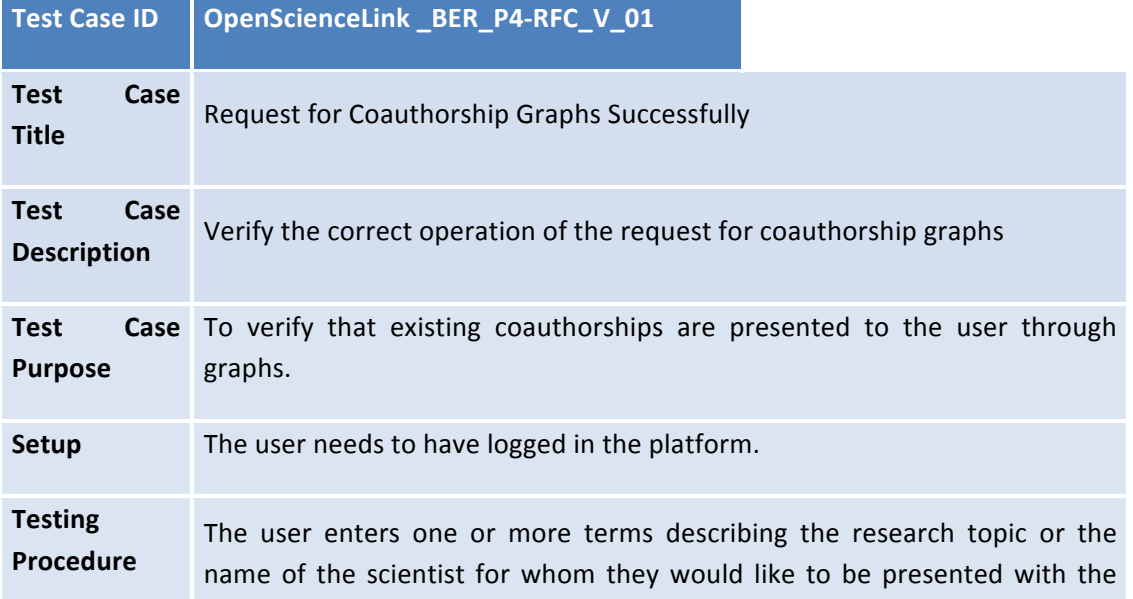

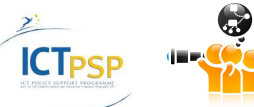

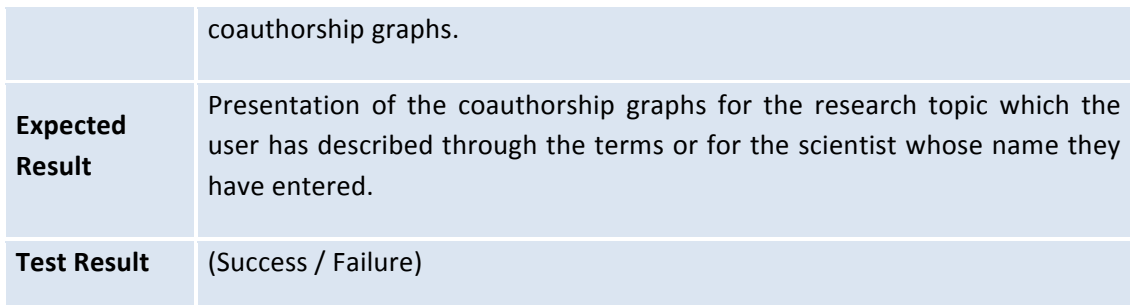

## 3.4.5.1.2 Request for Coauthorship Graphs Failed - Missing data

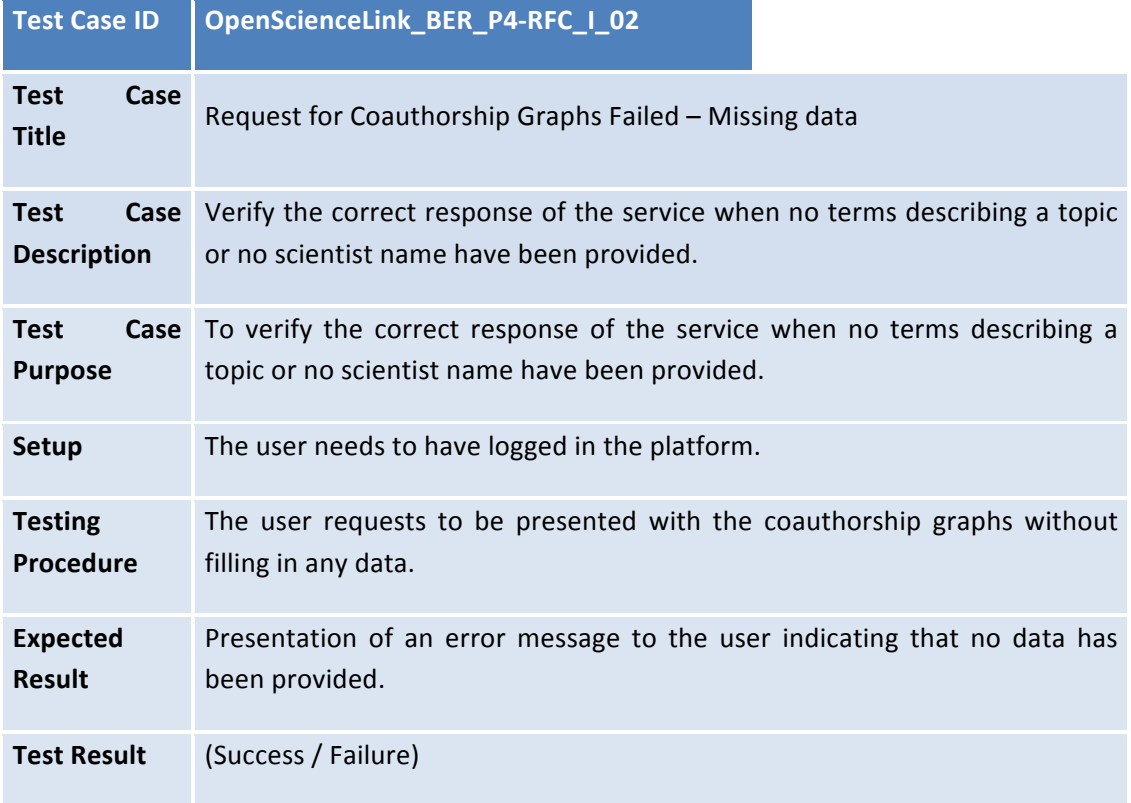

## *3.4.5.1.3 Request for Coauthorship Graphs Failed – Inappropriate data*

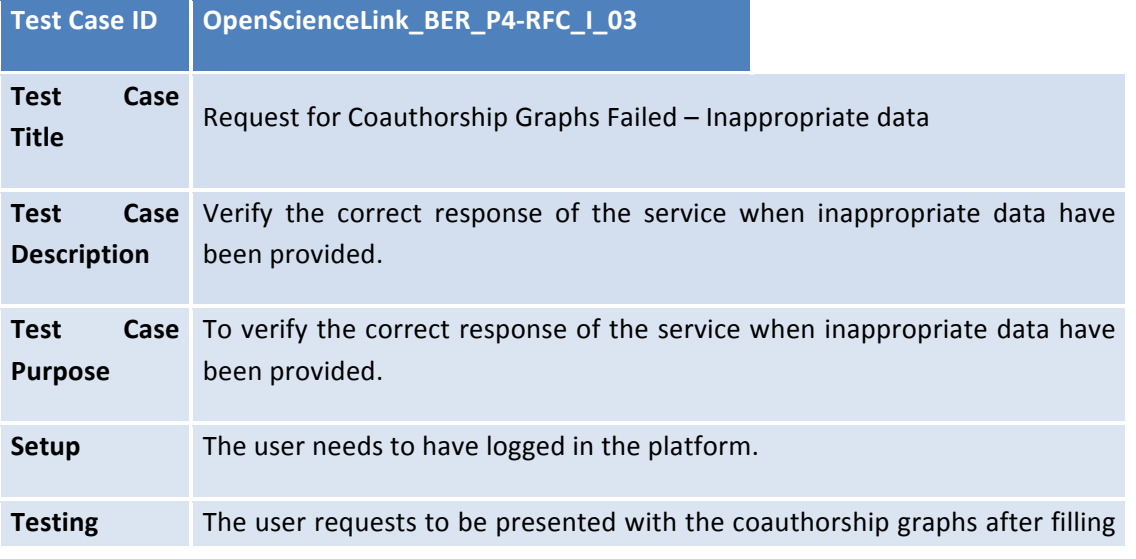

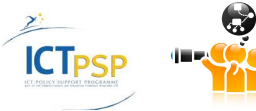

D8.2.3Stakeholders,Technicaland Financial Evaluation

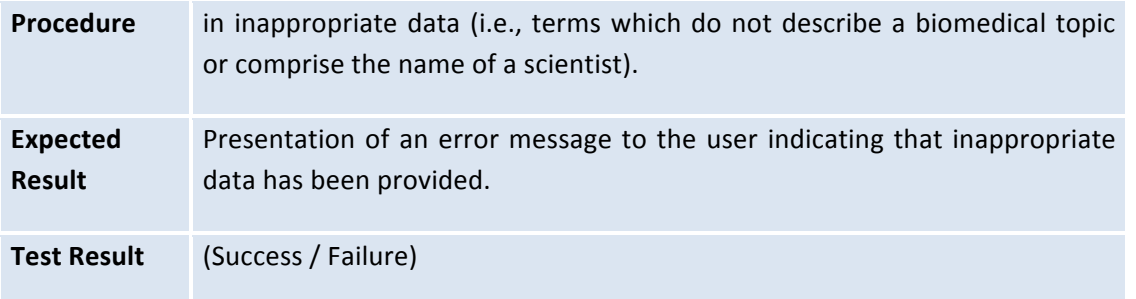

## **3.4.6 Pilot 5**

## **3.4.6.1 P5: Request for Publication Volume based on Topic**

#### 3.4.6.1.1 Request for Publication Volume based on Topic Successfully

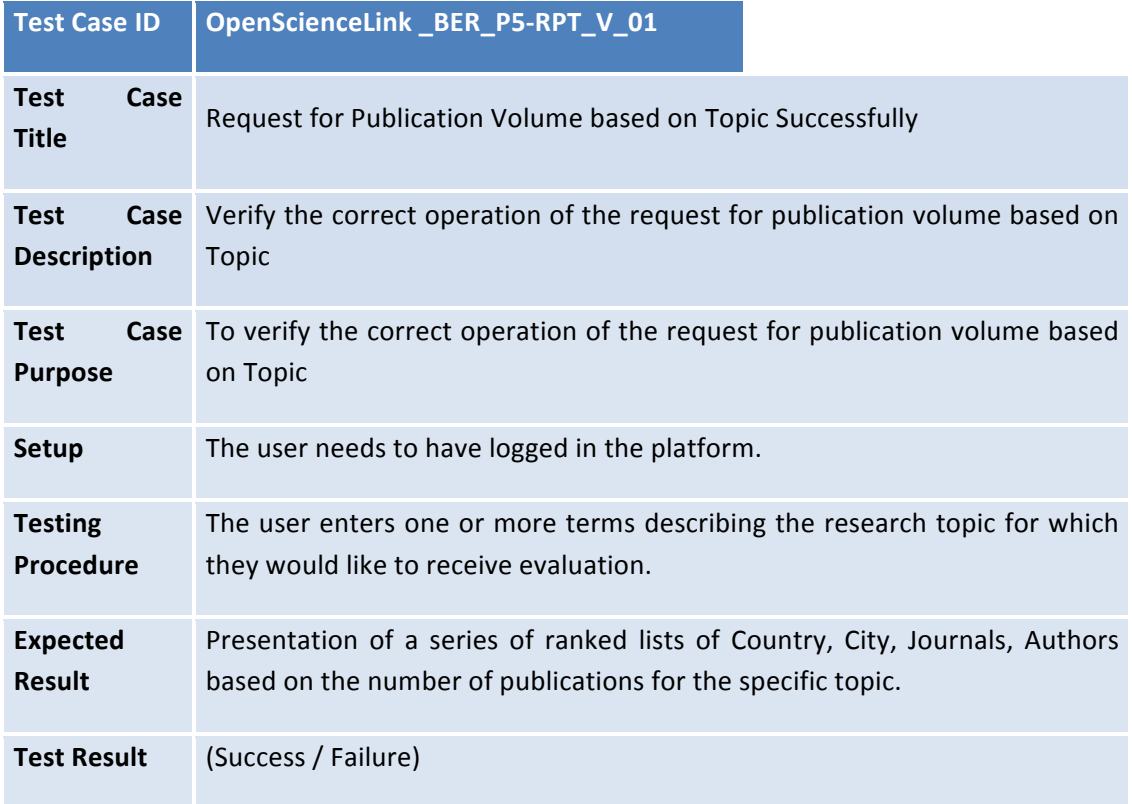

#### 3.4.6.1.2 Request for Publication Volume based on Topic Failed - Missing data

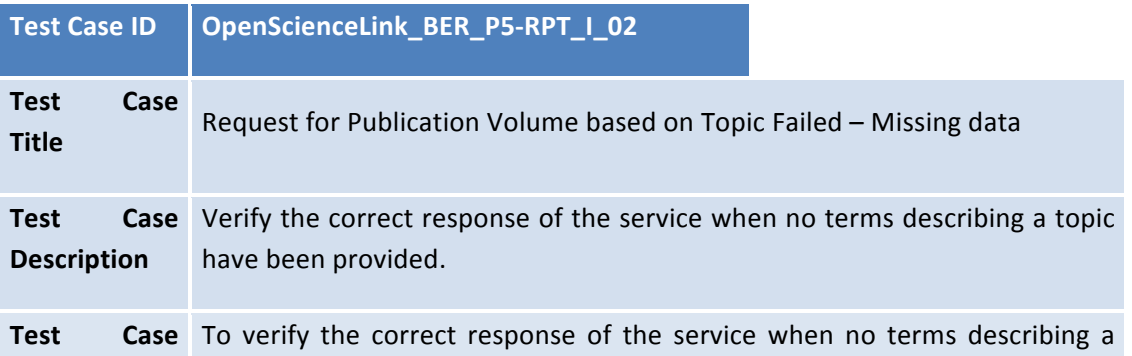

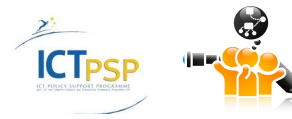

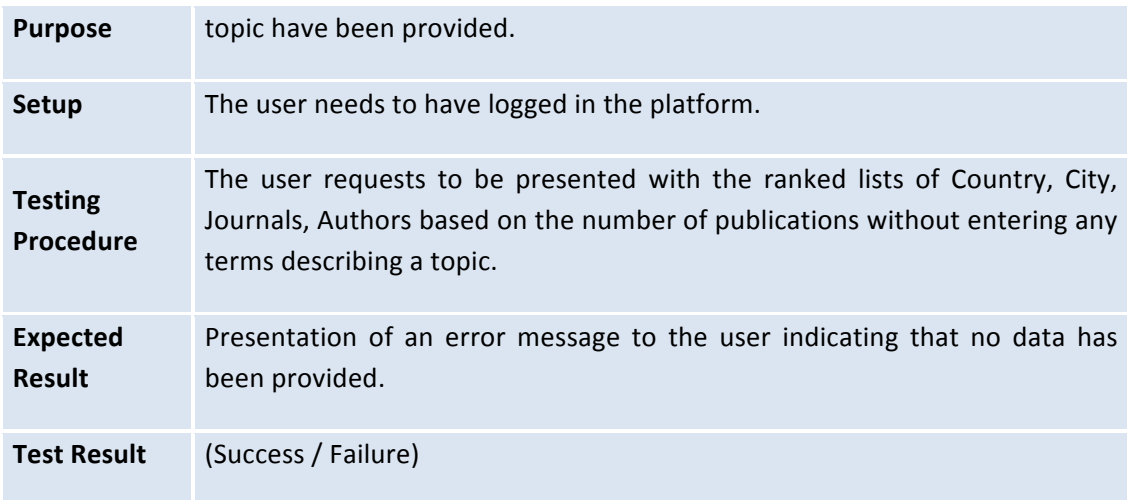

#### *3.4.6.1.3 Request for Publication Volume based on Topic Failed – Inappropriate data*

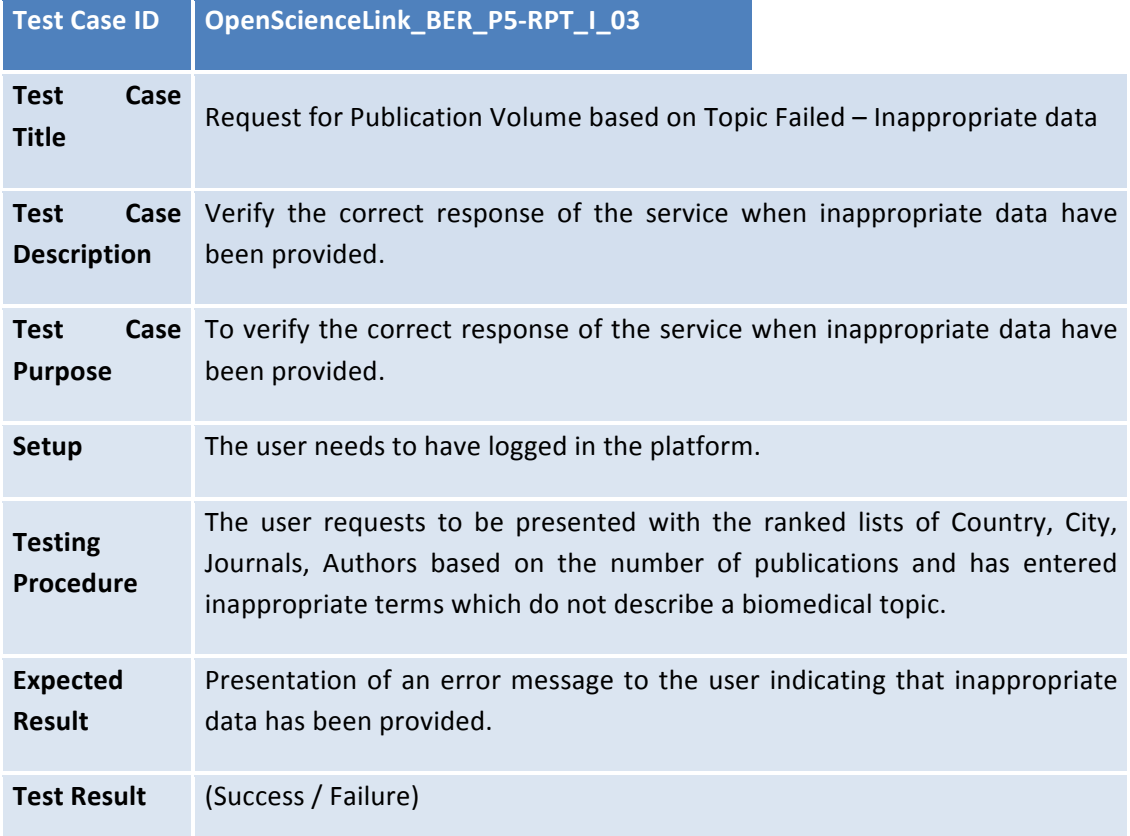

#### **3.4.6.2 P5:Request for Author Evaluation Score**

## 3.4.6.2.1 Request for Author Evaluation Score Successfully

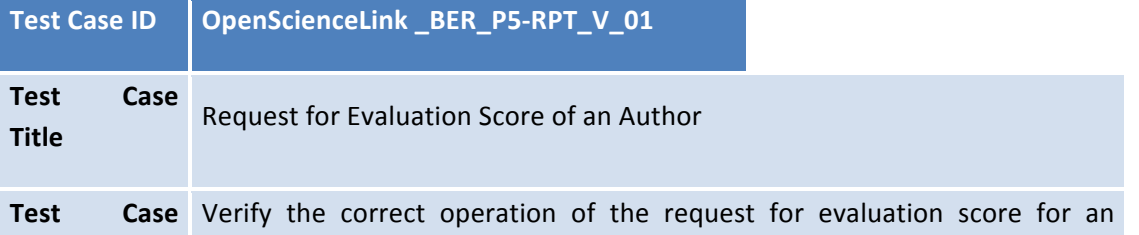

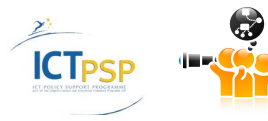

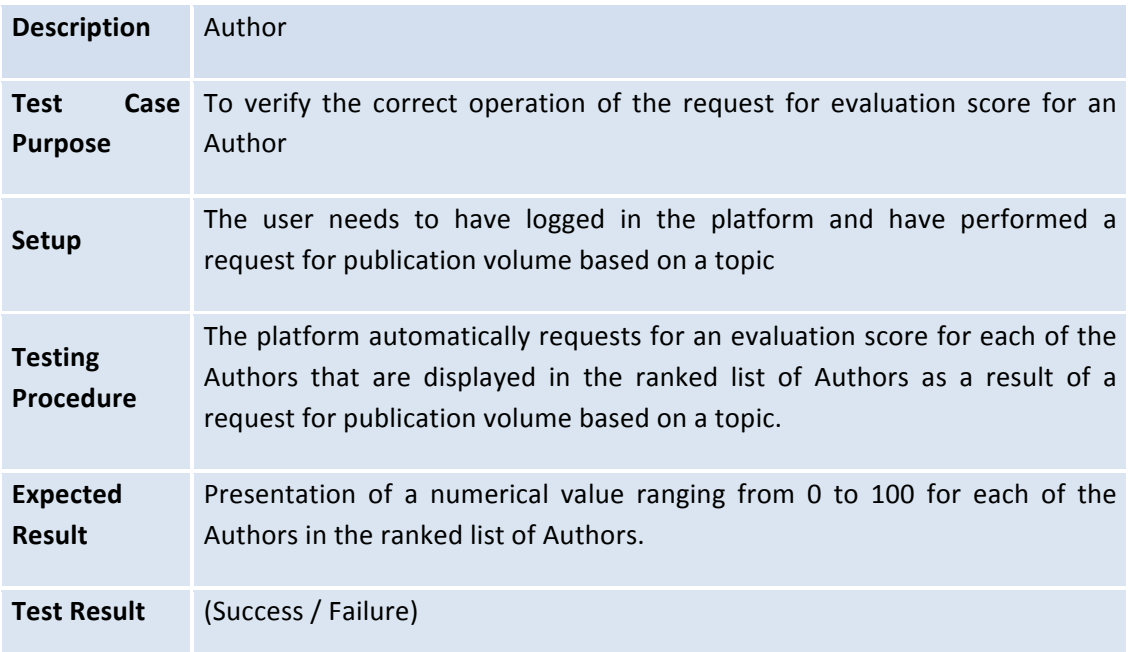

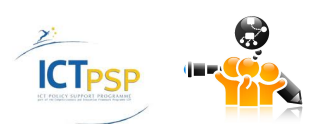

# **3.5 Technical Evaluation Results**

The following table summarizes the technical evaluation results. As the table shows, all of the contacted tests were successful, but, in 5 cases, the error messages should be added or edited (5 I tests), Overall, this evaluation and testing shows that the first release of the platform is working in a technically satisfactory manner.

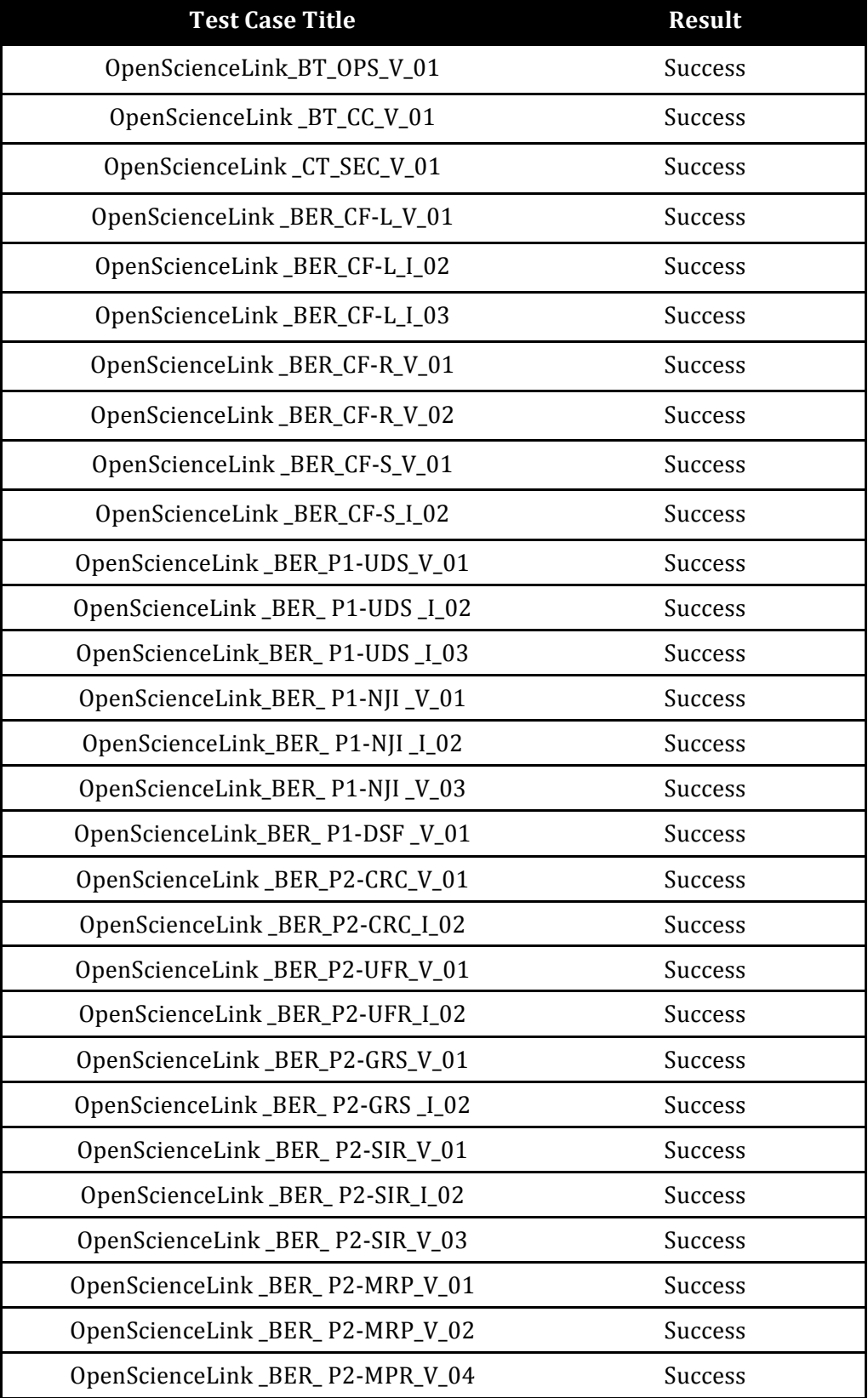

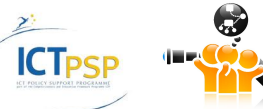

| OpenScienceLink_BER_P2-RS_V_01  | <b>Success</b>                               |
|---------------------------------|----------------------------------------------|
| OpenScienceLink_BER_P2-RS_I_02  | <b>Success</b>                               |
| OpenScienceLink_BER_P2-RR_V_01  | <b>Success</b>                               |
| OpenScienceLink_BER_P2-RR_V_02  | Success                                      |
| OpenScienceLink_BER_P3-RTA_V_01 | Success                                      |
| OpenScienceLink_BER_P3-RTA_I_02 | Success (although no<br>message is prompted) |
| OpenScienceLink_BER_P4-RFC_V_01 | Success                                      |
| OpenScienceLink_BER_P4-RFC_I_02 | Success (although no<br>message is prompted) |
| OpenScienceLink_BER_P4-RFC_I_03 | Success (although no<br>message is prompted) |
| OpenScienceLink_BER_P5-RPT_V_01 | Success                                      |
| OpenScienceLink_BER_P5-RPT_I_02 | Success (although no<br>message is prompted) |
| OpenScienceLink_BER_P5-RPT_I_03 | Success (although no<br>message is prompted) |
| OpenScienceLink_BER_P5-RAE_V_01 | Success                                      |

**Table 29: Summary of Technical Evaluation Results.**

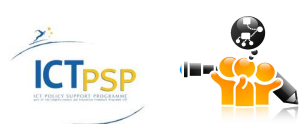

# 4 Financial Evaluation

## **4.1 Overall OSL Platform Financial Evaluation**

#### **4.1.1 The overall open access landscape**

A growth trend has been observed for the open access (OA) publication market over the past years. According to (Laakso, Welling, Bukvova, Nyman, & Björk, 2011) open access publications production has increased more than 10 times within the past decade both in terms of articles and journals. In fact, their study indicates that OA is already in its consolidation period. Numbers are quite indicative. The directory of open access journals (DOAJ)already includes more than 9800 journals and 1.5 million articles published from over 120 countries. OpenDOAR (Directory of Open Access Repositories)has more than 2500 repositories listed, ROAR (Registry of Open Access Repositories)presents information about more than 2,500 repositories, while the ROARMAP (Registry of Open Access Repositories Mandatory Archiving Policies)includes more than 440 open access mandate policies. The Directory of Open Access Books (DOAB) includes more than 1,645 Academic peer-reviewed books from 55 publishers. Moreover, the BASE (Bielefeld Academic Search Engine) search engine, which focuses on academic open access web resources has already indexed more than 56 million documents and 2700 sources. HighWire Press by Stanford Universitycomprises an archive of over 2.3 million free full-text provided articles. In the biomedical domain, in particular, PMC (PubMed Central)has already indexed more than  $734,000$  OA articles with more than  $1,200$  journals providing their content with immediate free access and over 970 journals offering all of their articles openly accessible.

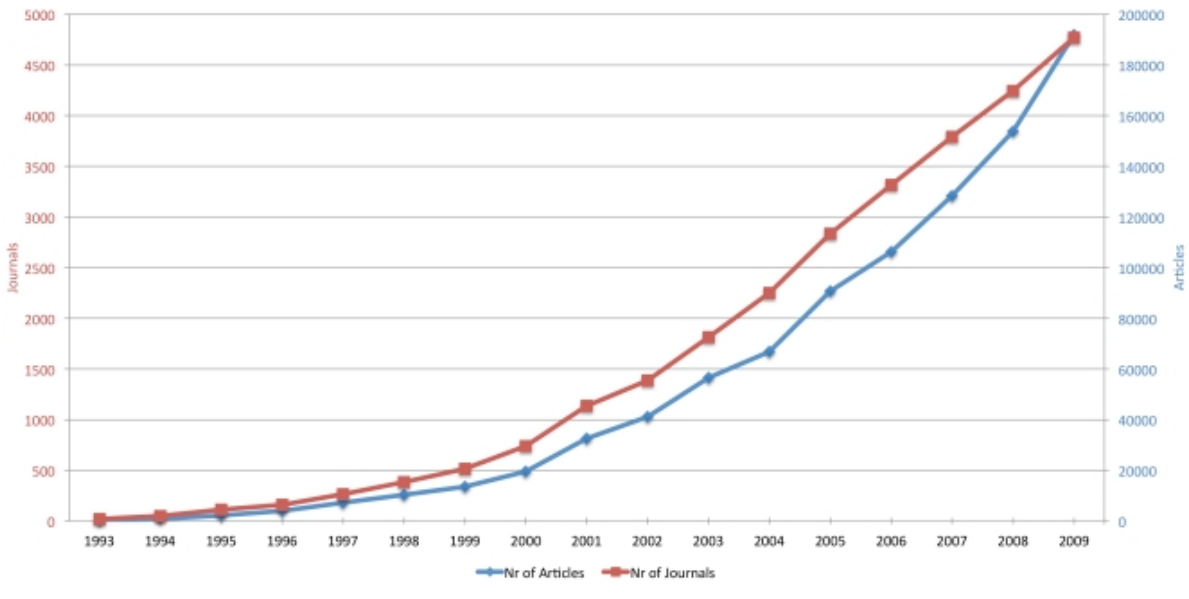

**Figure 6: Open access publishing between 1993 and 2009.**

A study in (Laakso & Björk, 2012)shows that although initially open access publishing has been flourishing in the world of universities and scientific societies, commercial publishers have become key actors on the OA scene, with an almost tenfold increase in the number of OA articles being published within a 6 years period (2005-2011).

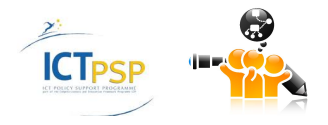

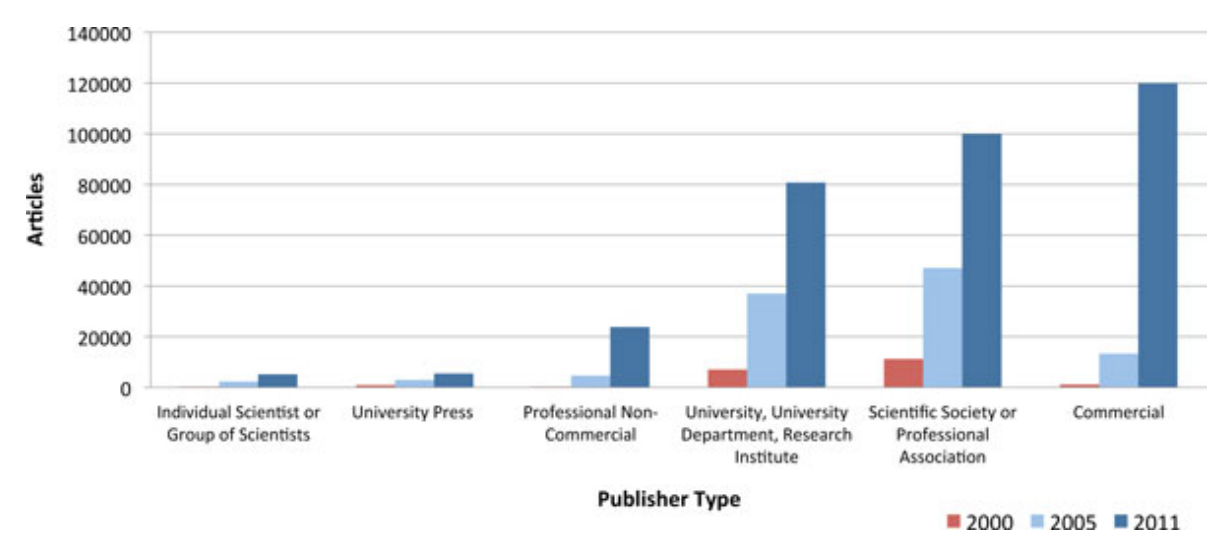

**Figure 7: Different Publisher Types for Open Access Articles.**

Given that profit comprises a fundamental concept in the commercial world and publication of research includes a series of costs, reconciliation of publishing fees for OA journals has been attempted through research and subscription funding. From this perspective, there are two main models for OA provision; green and gold OA(Harnad, et al., 2004). In Green OA, scientists publish their findings through institutional or central repositories, or self-archiving (i.e., by placing their peer-reviewed post-prints on OA web pages). In fact, research institutions and funders, including the European Commission and Harvard, mandate their scientists to make their research findings publicly available in order to maximise the impact of the scientific work conducted. In Gold OA, publishing is done through OA journals, such as BioMed Central and PLoS, which may either allow publications for free or set a publishing fee to authors or their funders. Gradually more thorough classifications are introduced, such as diamond OA referring to publishing in journals which do not charge any fees to authors or readers. Currently, one third of OA journals charge publishing fees, while others receive institutional, governmental, or thirdparty funding(Kurata, Morioka, Yokoi, & Matsubayashi, 2013).

#### **4.1.2 Open Access and Biomedical Research**

As presented in Figure 8, the volume of open access publications has tremendously increased for the major scientific disciplines, with the biomedicine domain showing a growth of more than 16 times in number of OA articles published between 2000 and 2011. In fact, according to a study in 2013, OA has shown tremendous growth in the biomedical field with more than 50% of OA articles coming for it(Kurata, Morioka, Yokoi, & Matsubayashi, 2013).

One of the main topics for debate over OA publishing focuses on its assumed negative effect on the quality of scientific publishing. However, recent findings(Laakso & Björk, 2012)show that OA journals, and in the medical and health domain in particular, which are indexed in Web of Science and/or Scopus and are published in the four largest publishing countries show the same scientific impact and quality with subscription journals. Interestingly, OA journals which pose article processing charges in order to fund publishing are on average cited more than other OA journals.

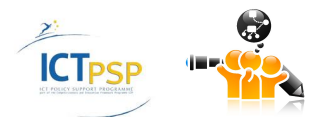

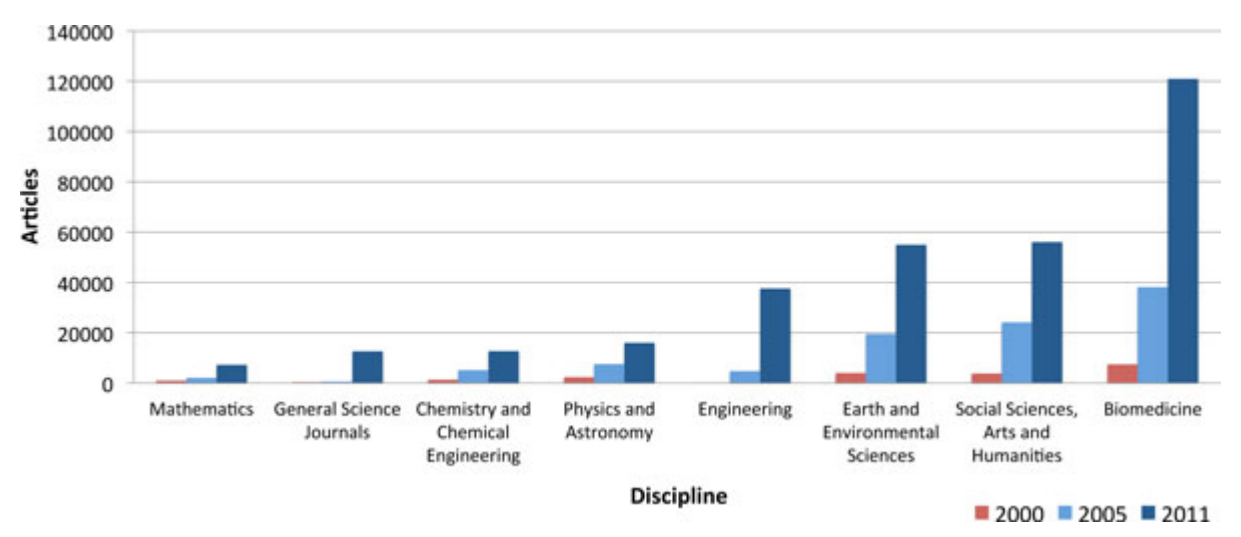

**Figure 8: Open Access Articles across different disciplines.**

# **4.2 Pilot 1:Open-access Data journals development**

#### **4.2.1 Analysis of Different Business Models and Competitors**

To meet the cost of publishing, authors who publish open-access are asked to pay an open access fee or article-processing charge (APC) per published paper. This cost is usually covered by research funds from the departments that contribute to this work.

To partially remove this burden from the individual authors, some publishers have created different **Membership programs**. A Membership Program enables academic and research institutions, societies, groups, funders and corporations to actively support open access in scholarly publishing, and help ensure the most widespread dissemination of the work published by their researchers or members. Depending on the type of Membership, Member institutions cover some or all of the publication cost for their individual researchers when they submit to a certain publisher.

Three different types of Membership have been described :

1. **Prepay Membership**

Enables an institution to cover the whole cost of publishing with no additional fees paid by their authors.

2. **Shared Support Membership**

The cost of publishing is split between the institution and author.

3. **Supporter Membership**

Members pay a flat rate annual Membership fee based on the number of science and medical researchers and graduate students at their institution. A 15% discount on the article-processing charge (APC) is given when publishing in the journals.

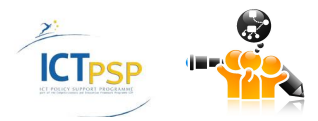

The number of funding research organizations that adopt policies to promote open-access to scientific information. These organizations could be a source of funding for the Biomedical data Journal. The following table provides information on funding organizations from around Europe and the open access policies they have in place.

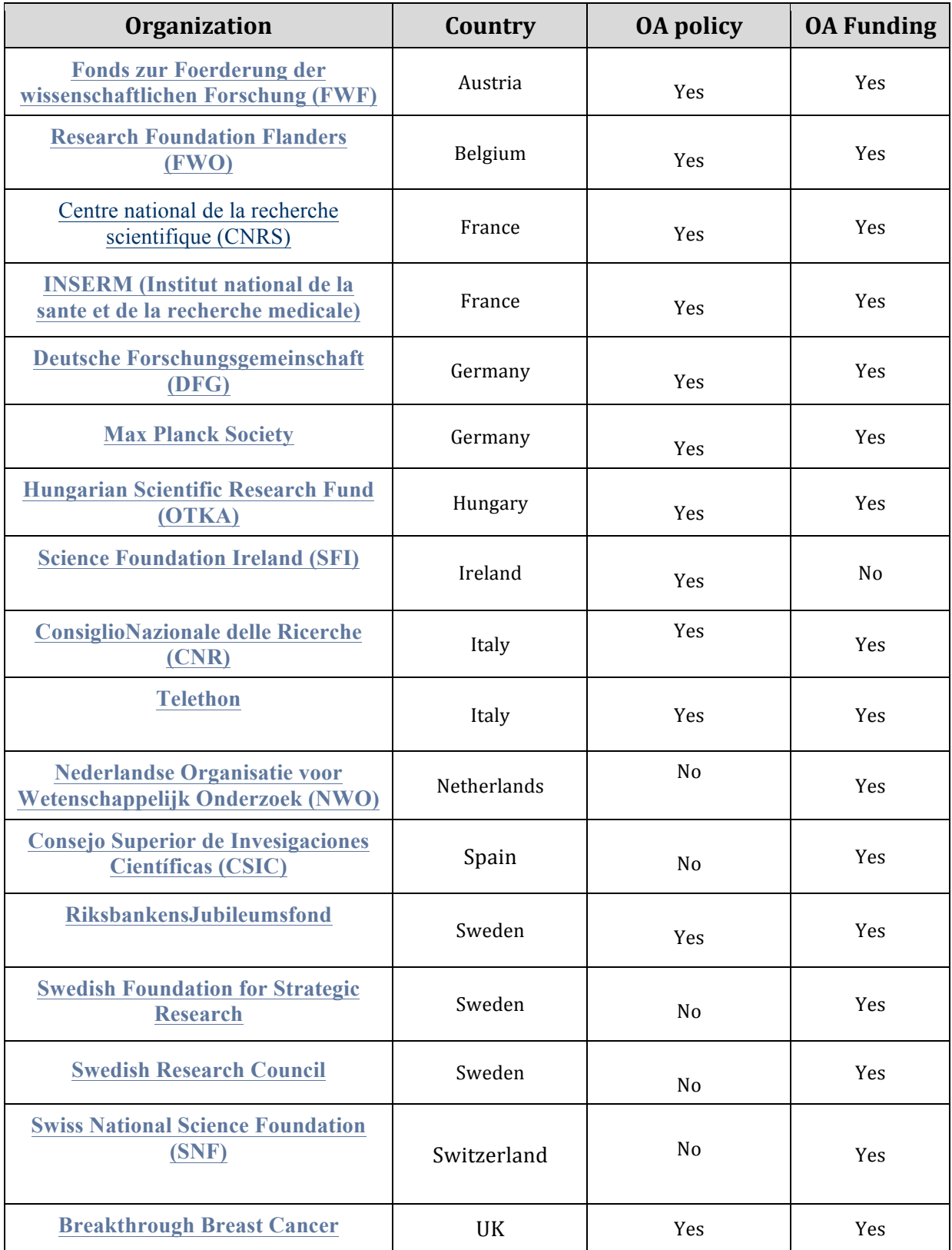

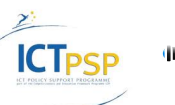

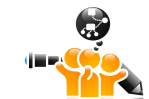

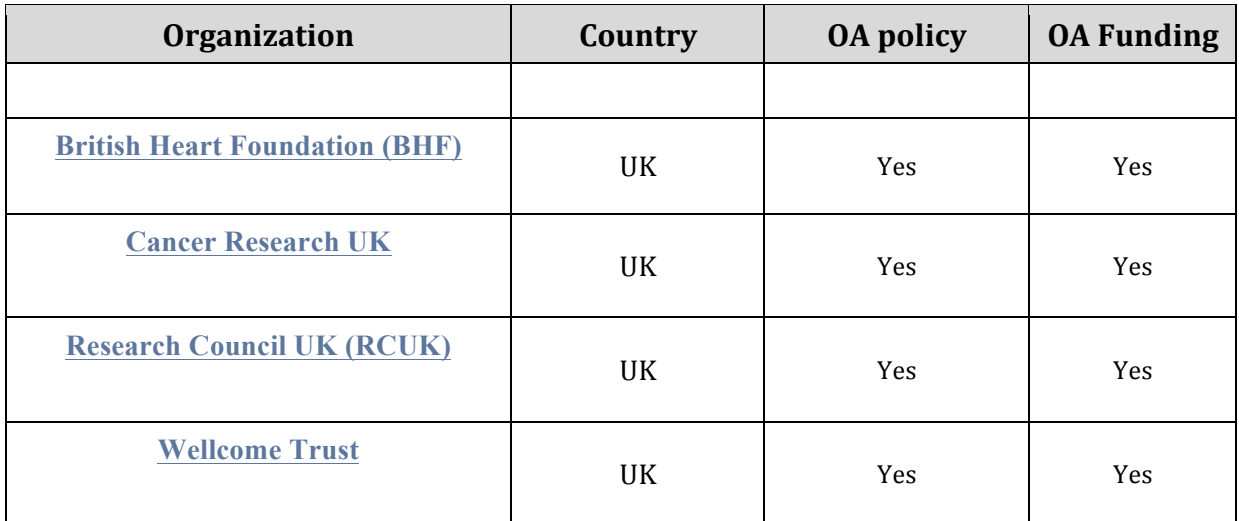

#### **Table 30: European Open-Access Funders.**

The following table provides information about competitor journals for BMDJ.

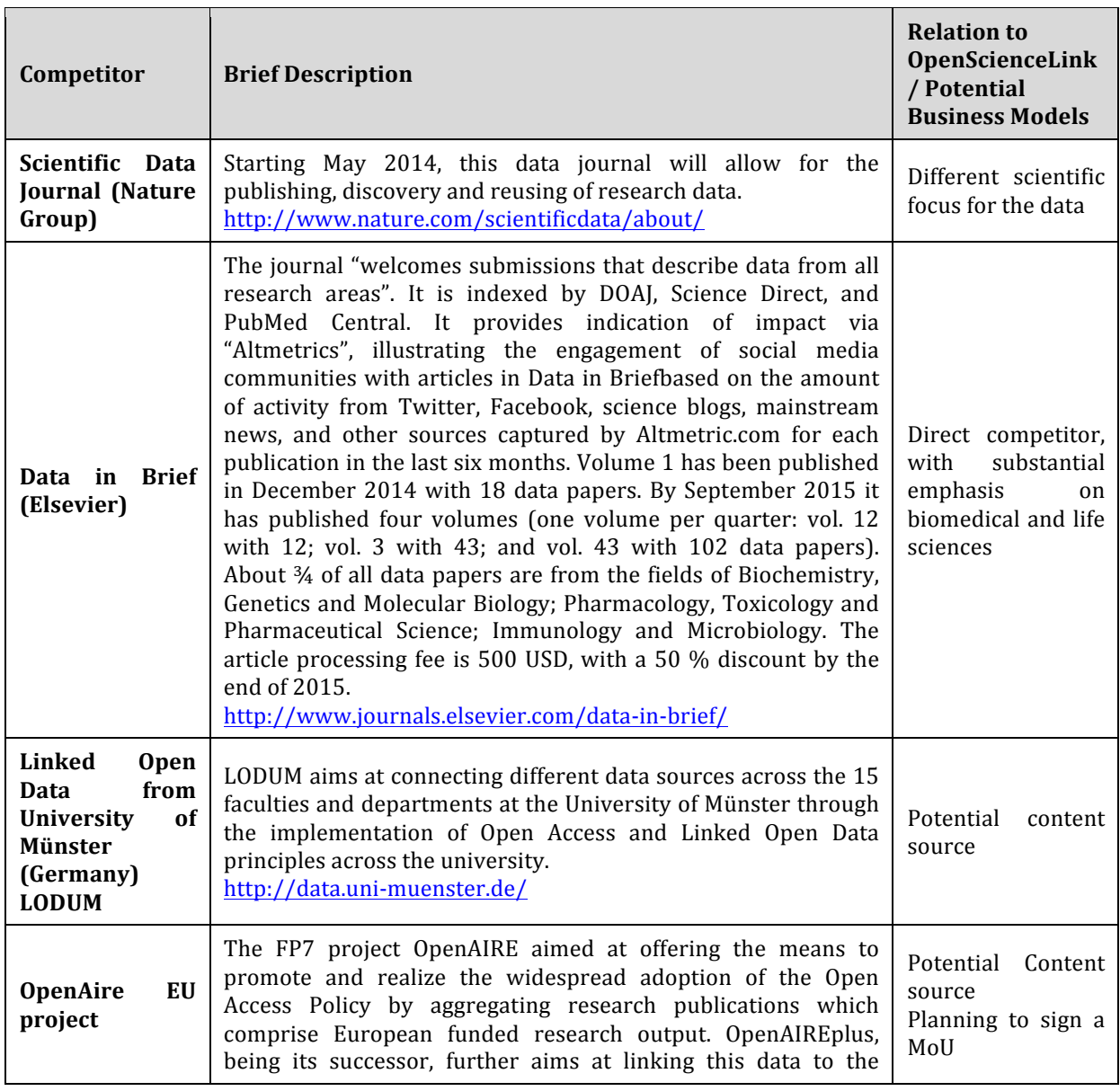

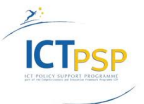

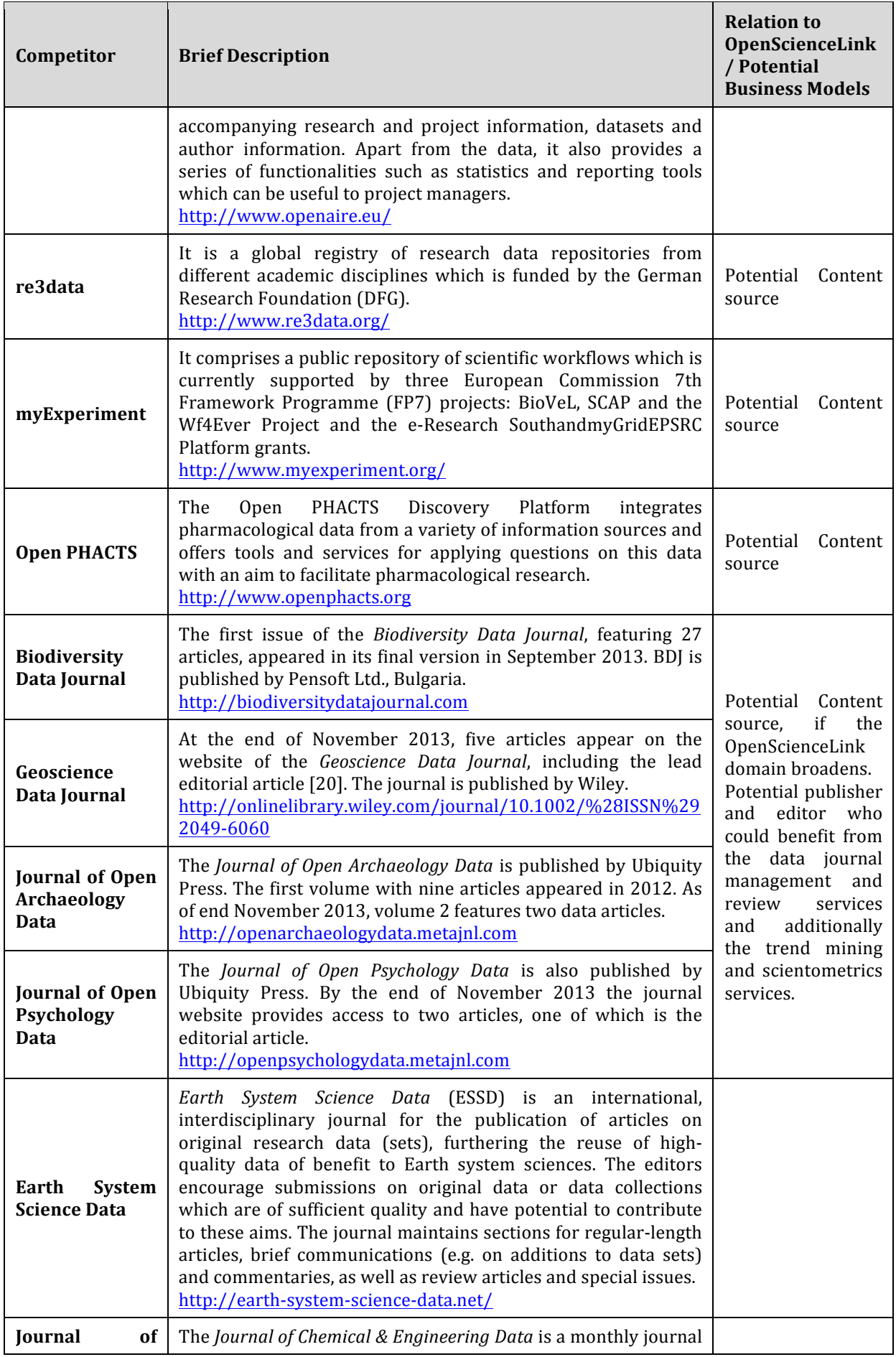

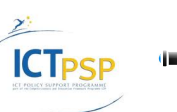

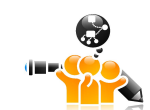

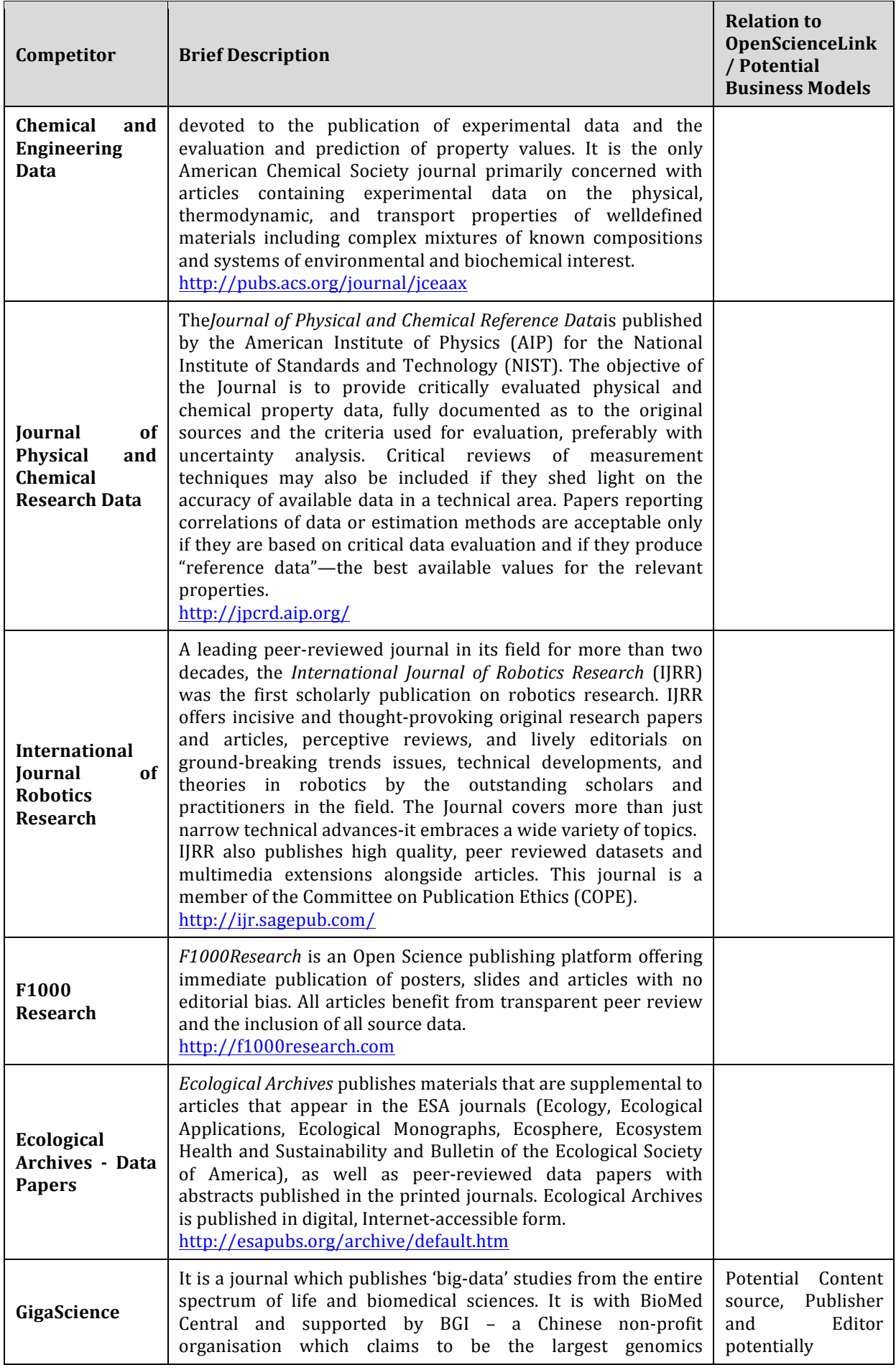

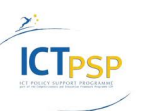

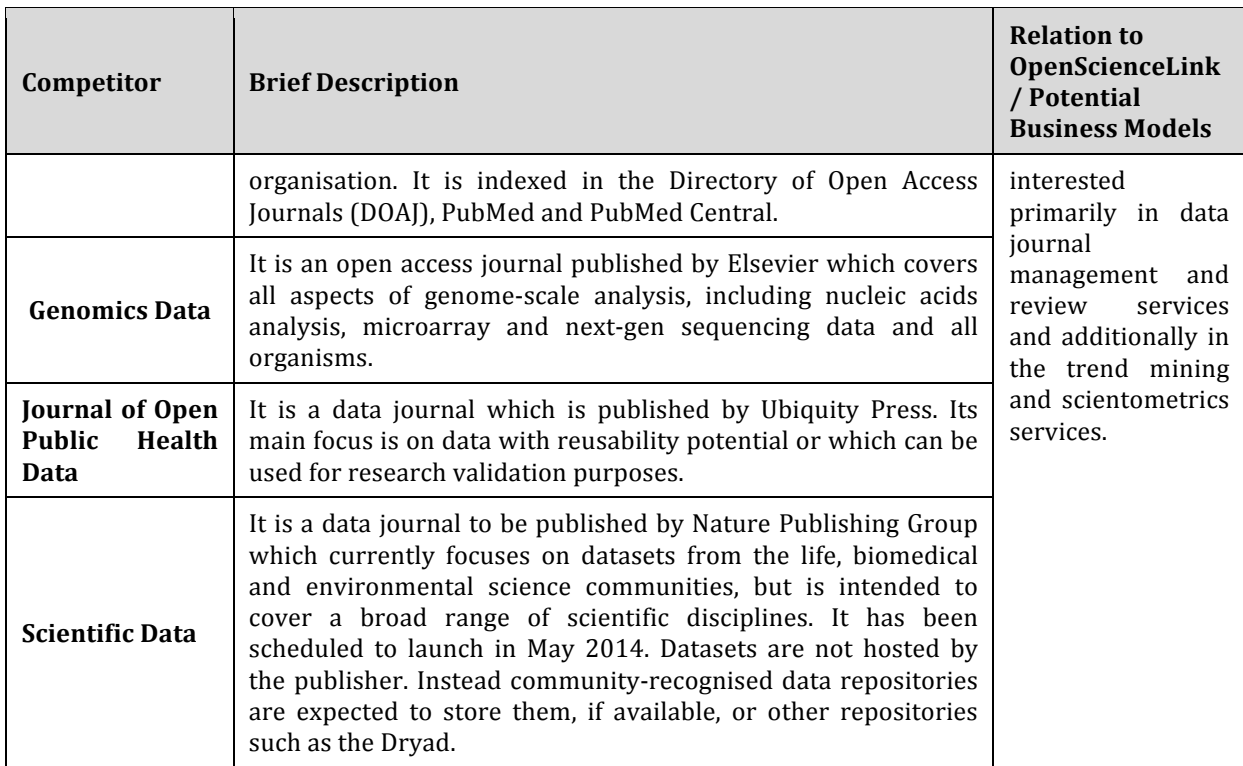

## **Table 31: Pilot 1 Competitors.**

## **4.2.2 Insights for the formulation of realistic business and sustainability plans**

#### A. Spendings per year

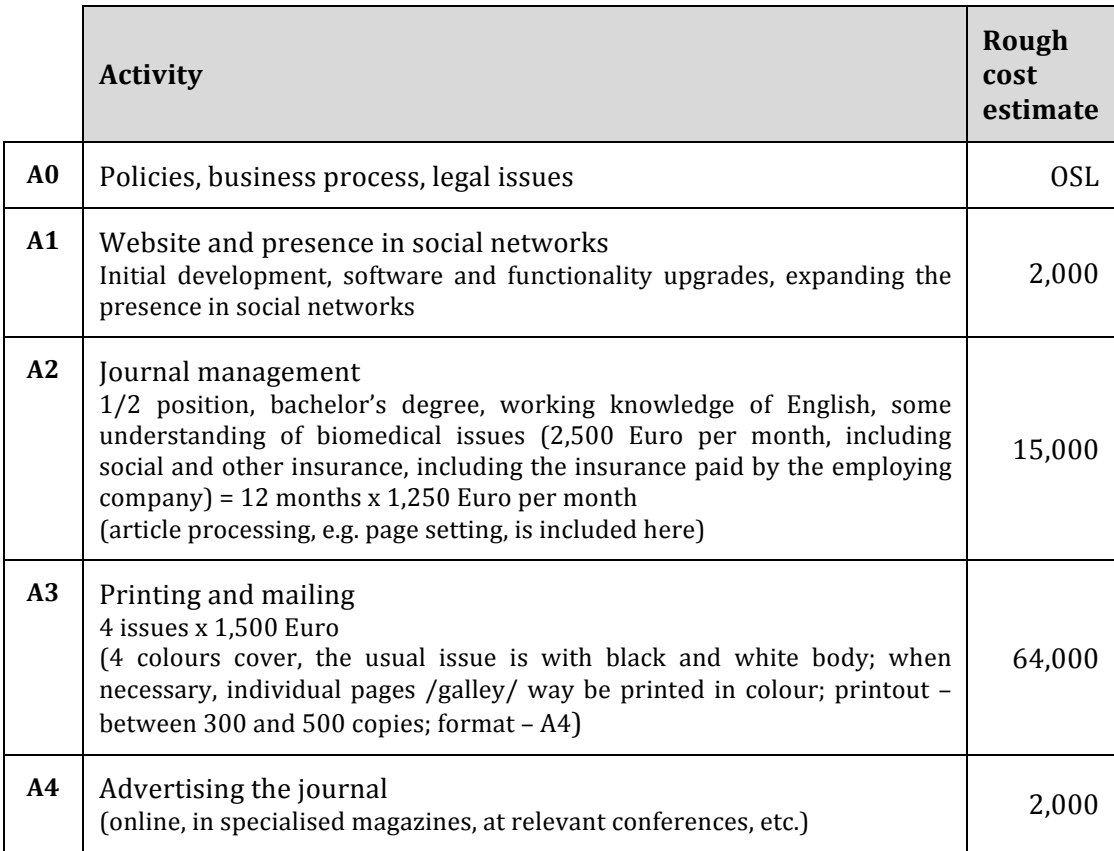

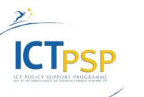

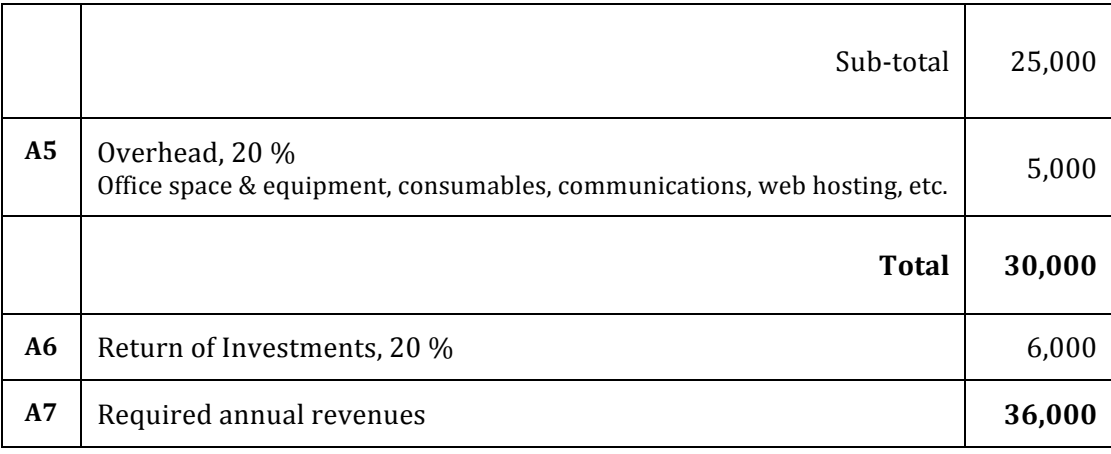

#### **Table 32: Spendings for Pilot 1.**

#### **B.** Possible revenues

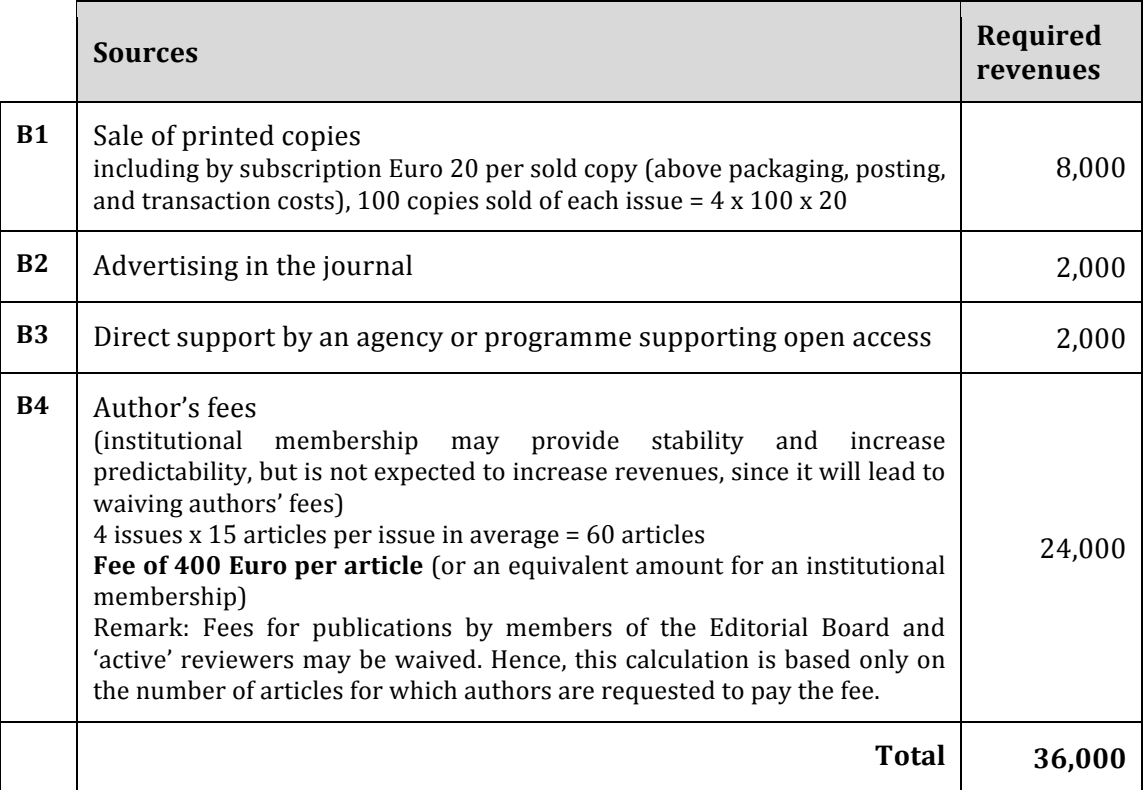

#### **Table 33: Possible Revenues for Pilot 1.**

#### Possibilities to reduce costs:

Increase the efficiency of journal management and journal preparation

- 1. Assign a person with lower qualification to manage the journal (not desirable).
- 2. Seek synergies by assigning the same person to manage three or four journals.
- 3. Request that authors use a dedicated writing tool (that provides the articles in printready form).

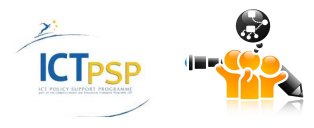

- 4. Milder form of the above requirement provide templates in commonly used software tools and request that authors use the one they are used to.
- 5. Request that articles be written in a language that does not require copy-editing.
- 6. Provide paid services for formatting submissions to journal requirements (in case a contribution is not formatted according to journal requirements)
- 7. Provide paid copy-editing services for cases when a contribution is not written with acceptable quality of language.

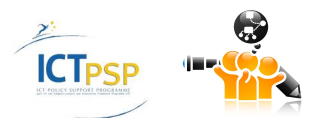

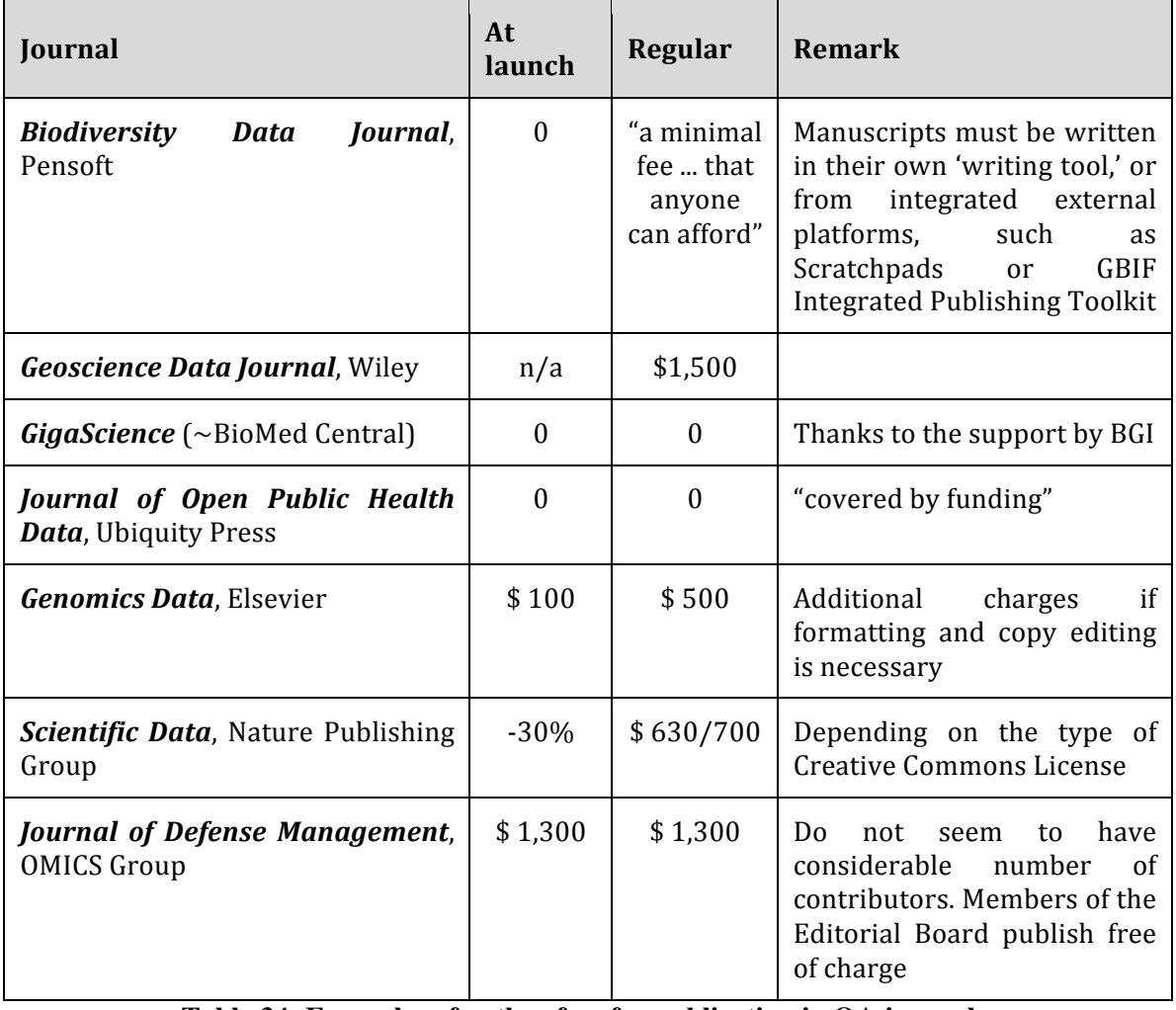

Selected examples of author's fees for publication in open access journals:

**Table 34: Examples of author fees for publication in OA journals.**

Increase revenue predictability and direct support

- Seek support by funding agencies
- Seek support by academic libraries, foundations, corporations, etc.

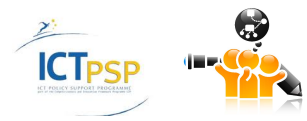

# **4.3 Pilot 2: A novel open, semantically-assisted peer review process**

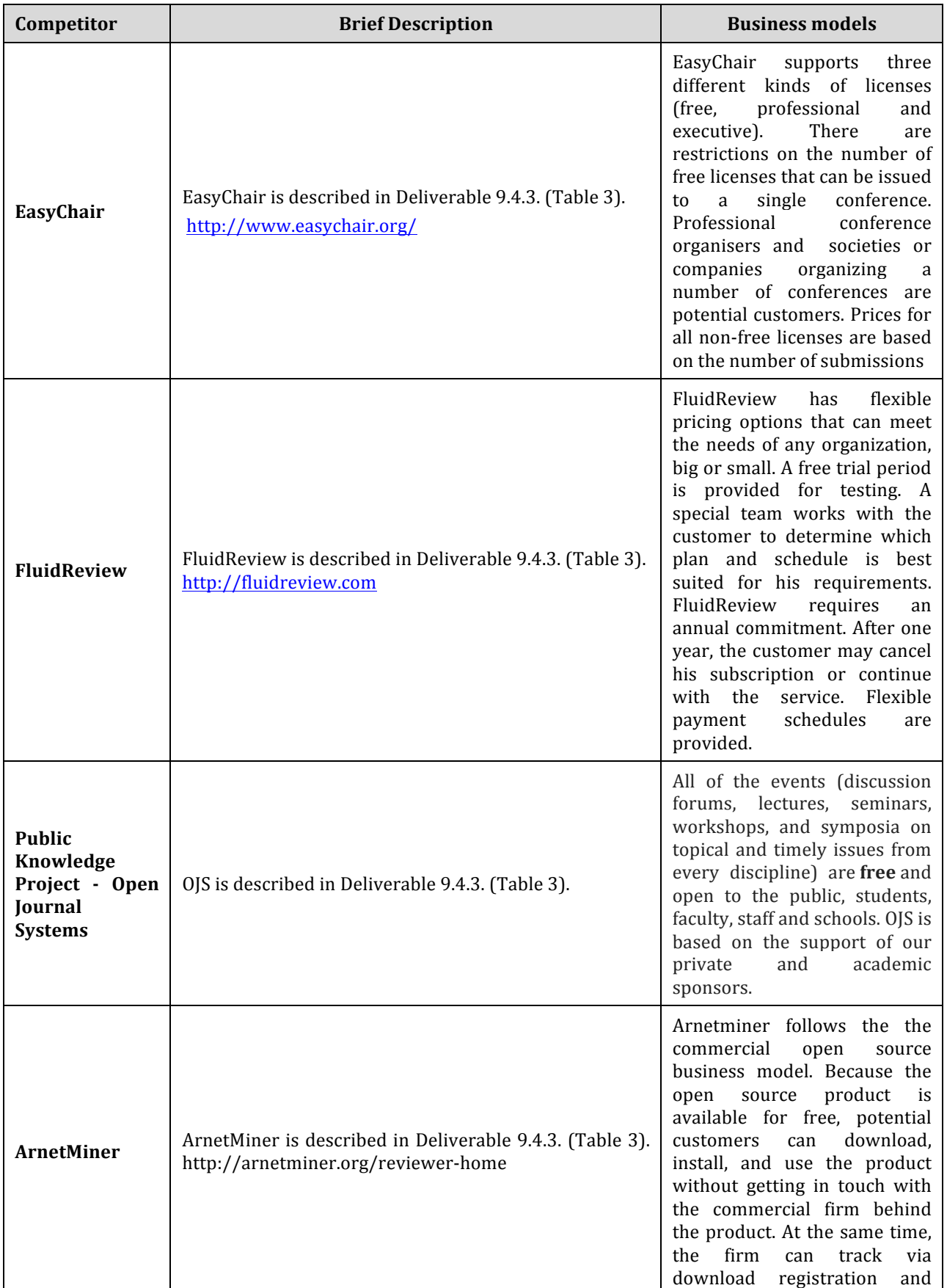

# **4.3.1 Analysis of different business models and competitors**

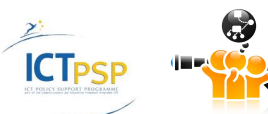

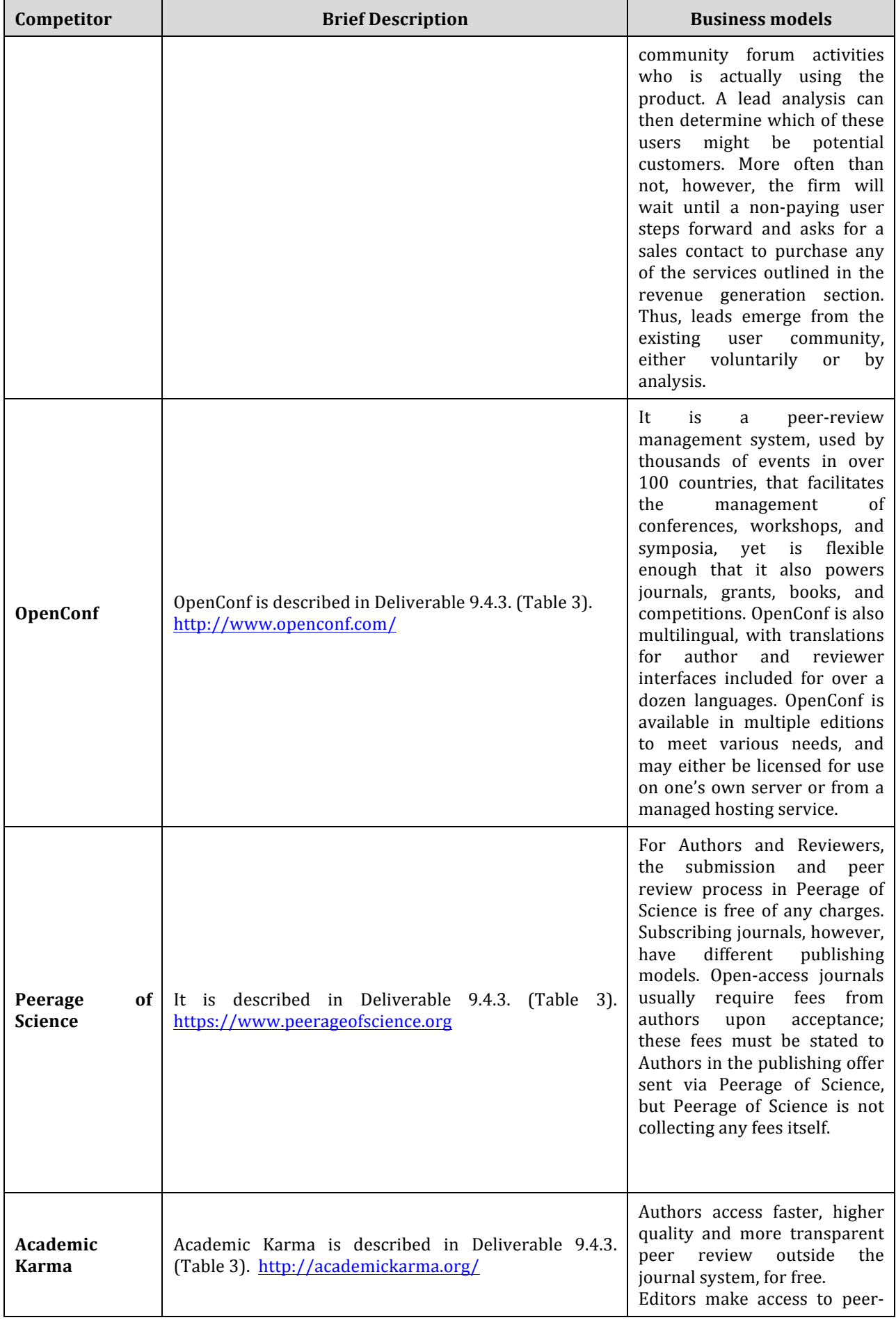

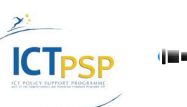
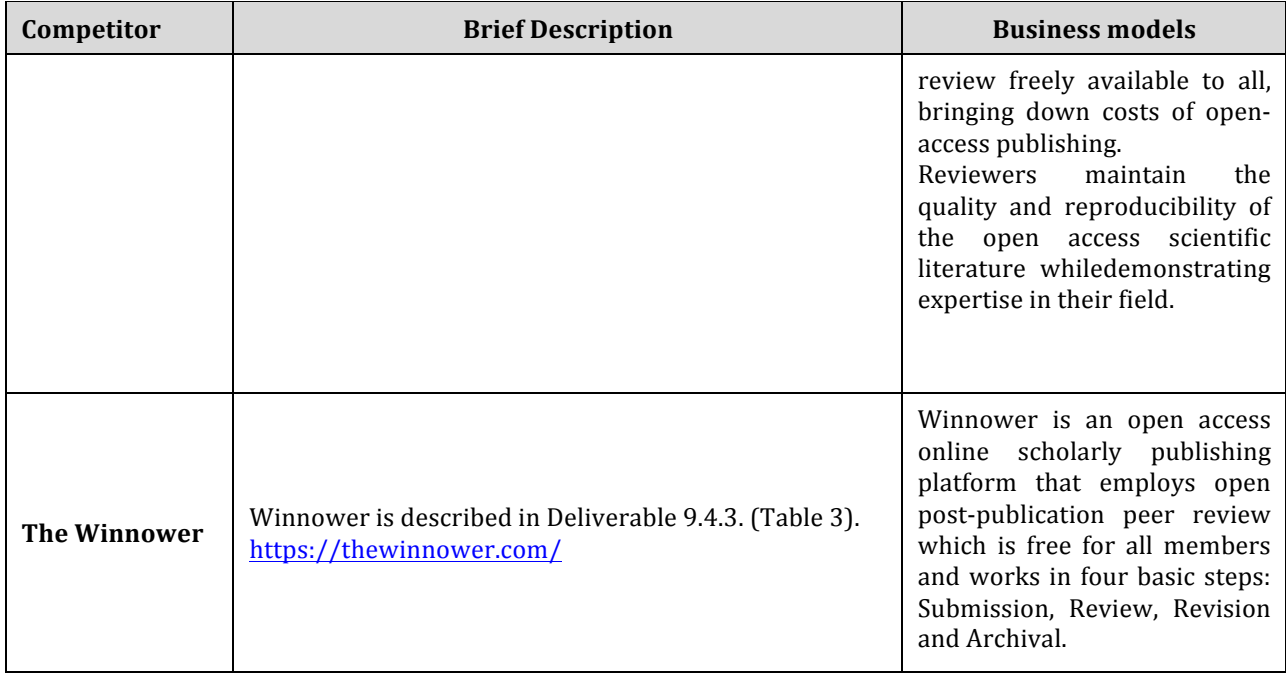

#### **Table 35: Pilot 2 Competitors and business models**

### **4.3.2 Targeted customers and stakeholders.**

Targeted customers and stakeholders for pilot 2 have been analysed in Deliverable 9.4.3. (Table 9 and 10).

# **4.4 Pilot 3: Services for detection and analysis of research trends**

## **4.4.1 Analysis of different business models and competitors**

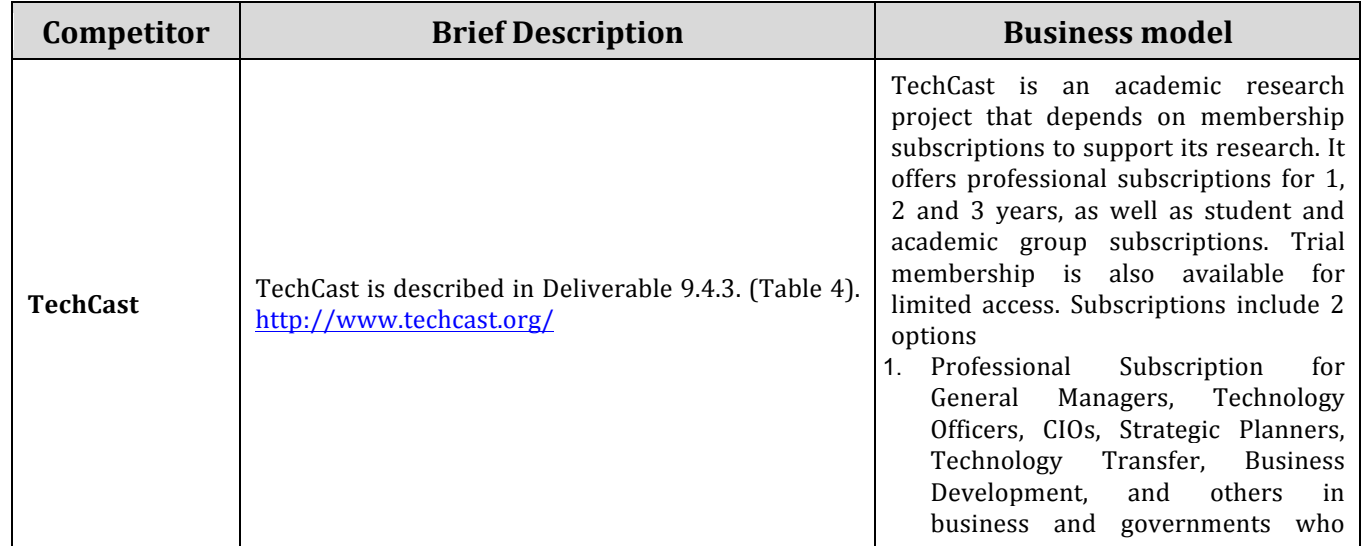

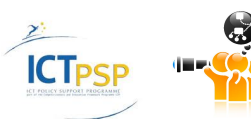

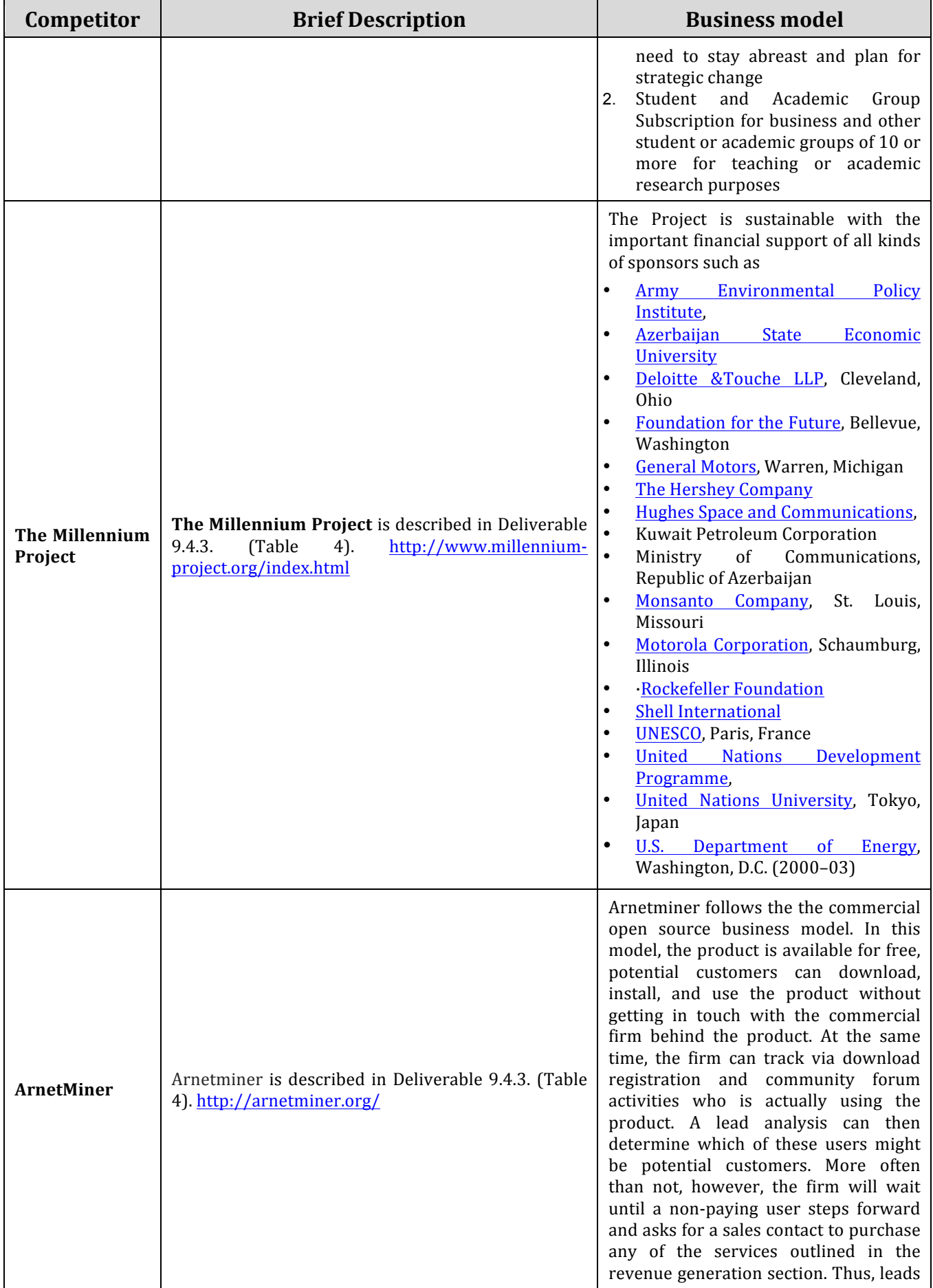

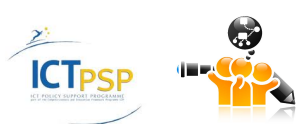

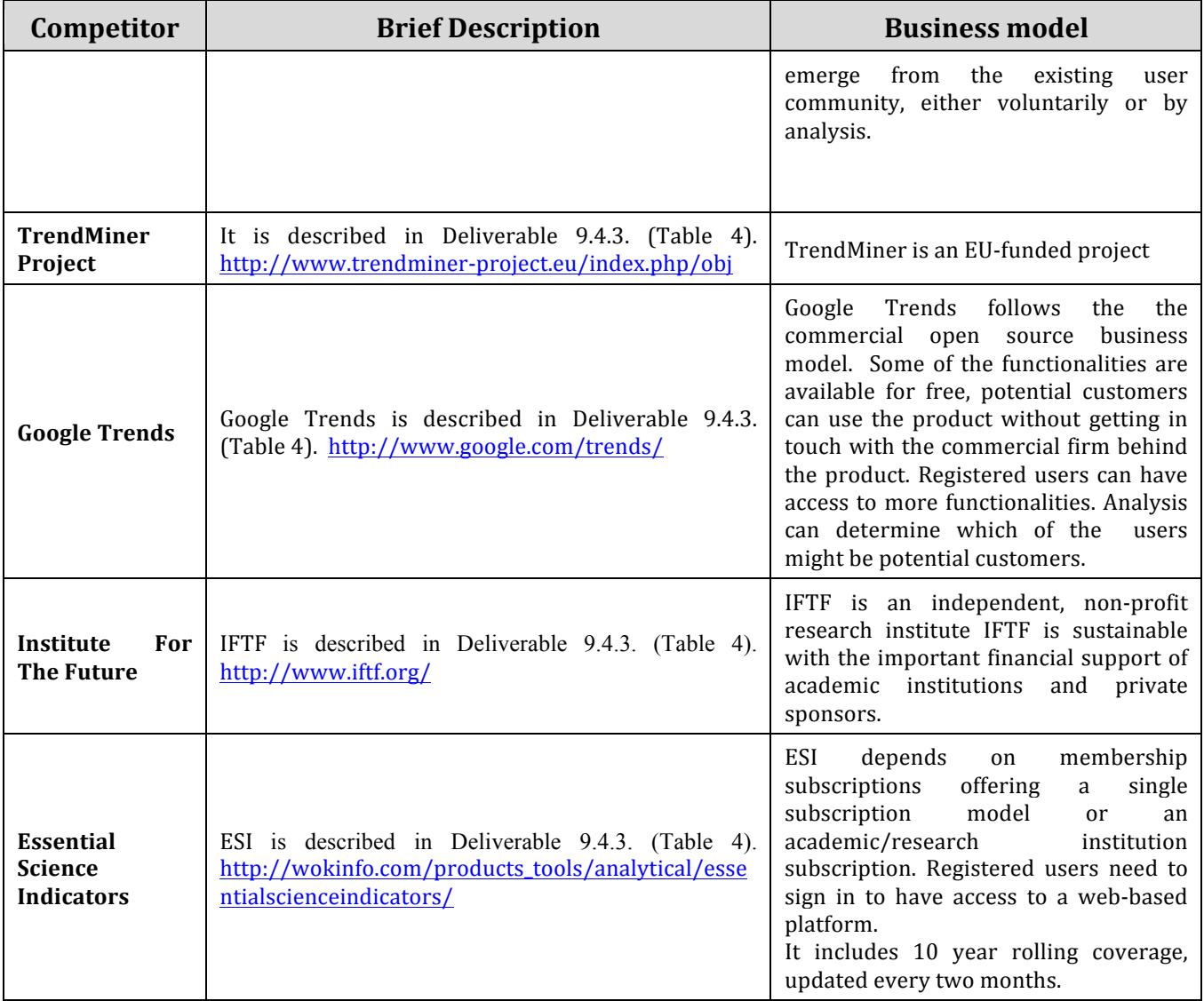

#### **Table 36: Pilot 3 Competitors and business models**

#### **4.4.2 Insights for the formulation of realistic business and sustainability plans**

Trend analysis is according to many different sources the base for decision making today and especially in the future. The availability and  $-$  more  $-$  important the accessibility of big data volumes ask for tools to interpret available data. The big financial potential lies behind the analysis of trends in order to be able to create products when they are needed. Companies being able to deliver custom tailored products when they are needed most will have a unique selling point and will therefore be better than competitors. As a good example a US based company GenomeQuest do trend analysis in the area of Bioinformatics - specialized in gene sequences in patents. The company's revenue has doubled every year and is now at around 10 million US dollars. Such a simple business model not even providing advanced statistical and/or semantic algorithms allows for such a tremendous growth.

The technologies developed in Open Science Link will go far beyond what players like GenomeQuest do. We foresee a CAGR of 15 to 30  $%$  in the area of trend analysis. In 2016 the global marked will have reached a state where especially Europe should be stable positioned before global M&A deals start. Our "product" will by then be is in fully developed state and beyond state of the art.

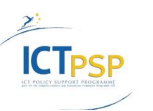

To estimate expected revenues would be too early and depends also on marked approaches.

Targeted customers and stakeholders for pilot 3 have been analysed in Deliverable 9.4.3. (Table 11). 

## **4.5 Pilot 4: Services for Dynamic Researchers' Collaboration**

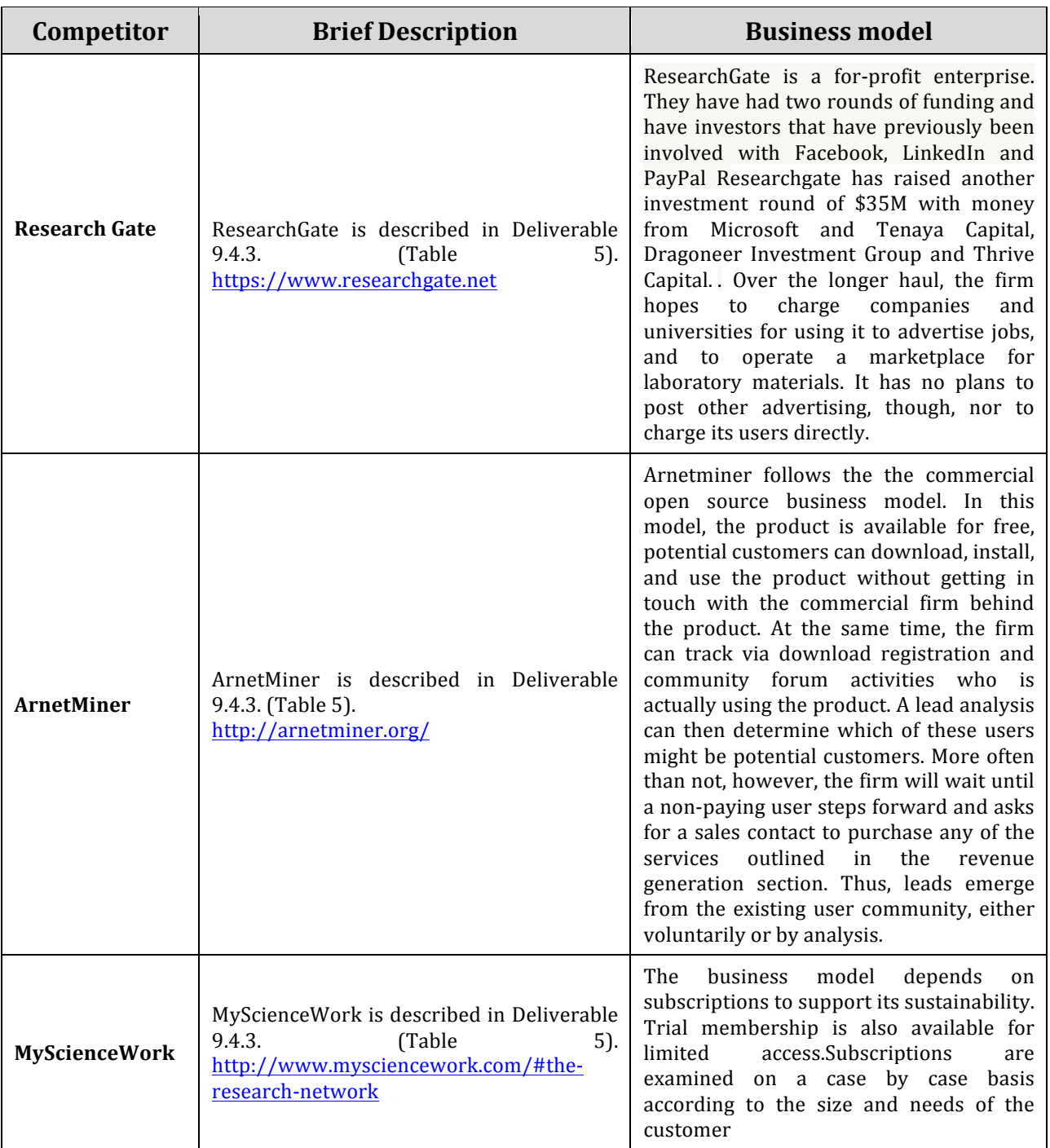

#### **4.5.1 Analysis of different business models and competitors**

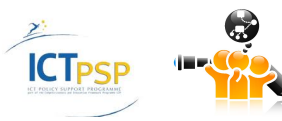

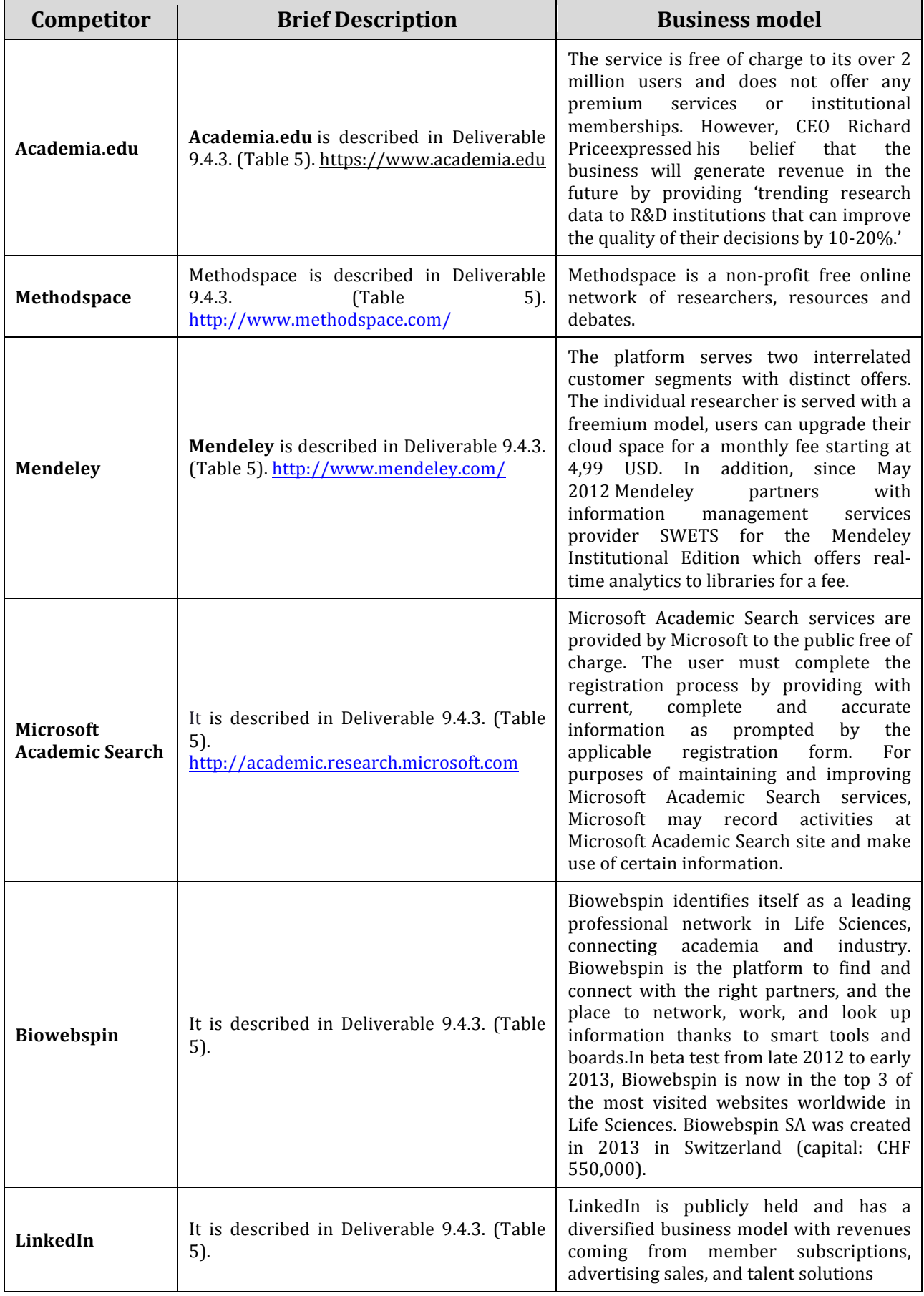

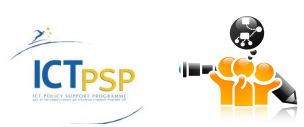

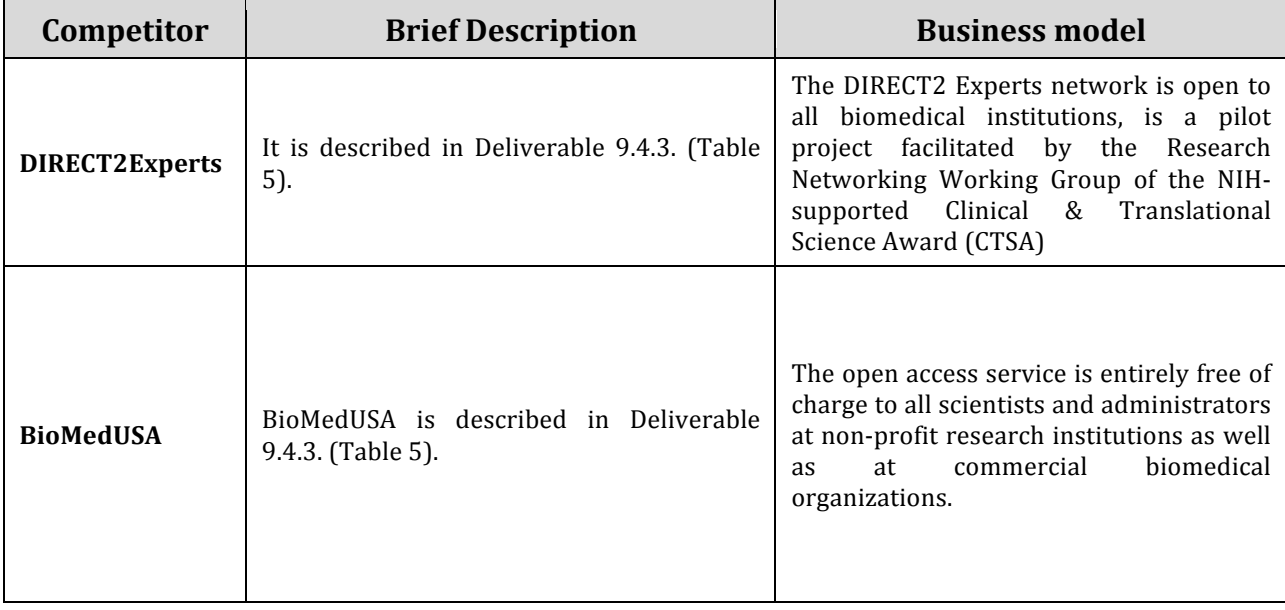

**Table 37: Pilot 4 Competitors and business models.**

## **4.5.2 Insights for the formulation of realistic business and sustainability plans**

The aforementioned players are a vital sign that collaboration can't be estimated high enough. As a strong trend in sciences, subjects get more and more complex and can not be investigated by one genius brain alone. The average number of authors of high-end publications (Nature, Science, Cell etc.) increases constantly. It is of crucial interest to provide tools for collaboration beyond todays habits: basically sending unstructured emails to possible collaborators. Data must be integrated, automatically analysed and a machine should be able to draw conclusions and suggest hypothesis to teams. In Open Science Link we partly aim for such new ways and generally speaking we see a huge market. One challengeable fact is that Research Gate raised 30 million  $\epsilon$  from The Gates Foundation.

Targeted customers and stakeholders for pilot 4 have been analysed in Deliverable 9.4.3. (Table 12). 

## **4.6 Pilot 5:Research evaluation services**

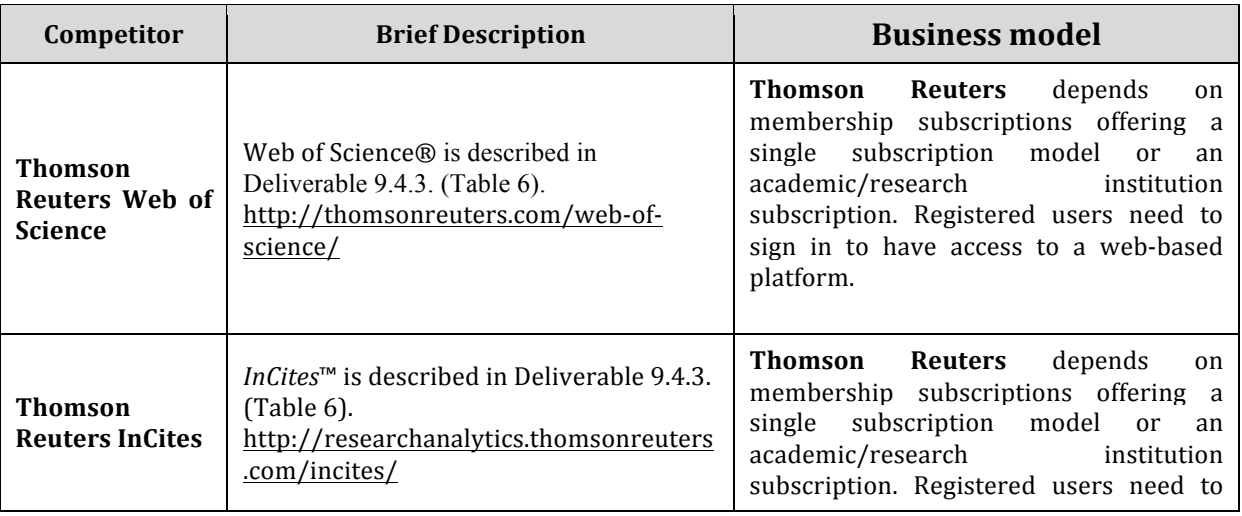

### **4.6.1 Analysis of different business models and competitors**

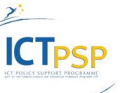

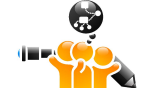

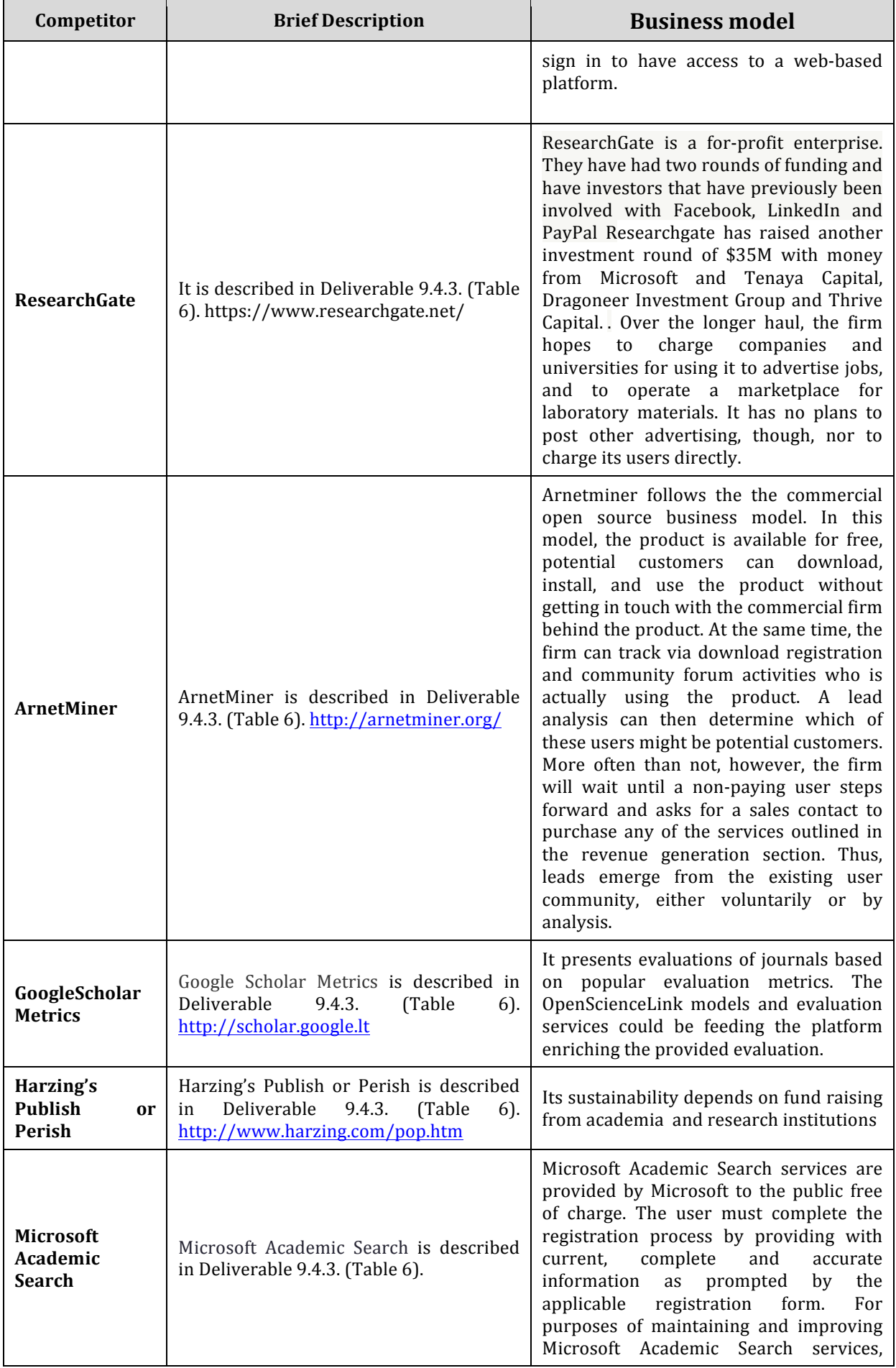

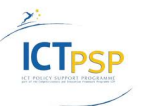

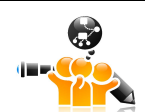

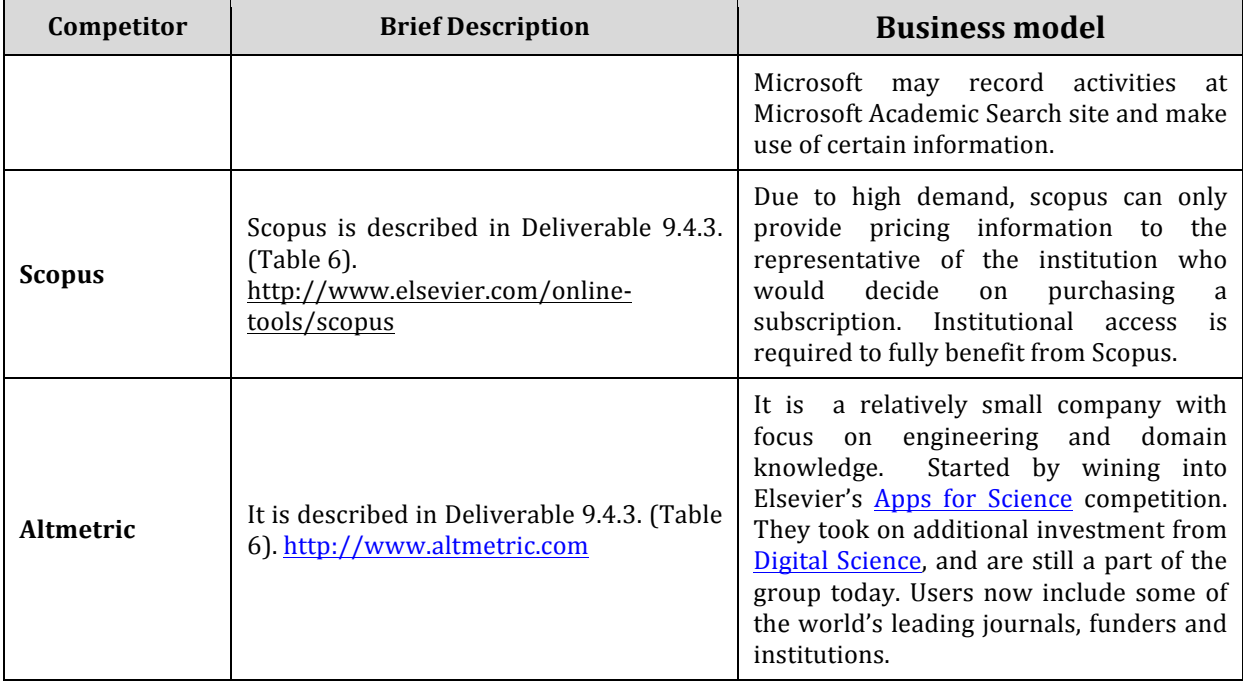

**Table 38: Pilot 5 Competitors and business models.**

Targeted customers and stakeholders for pilot 5 have been analysed in Deliverable 9.4.3. (Table 13). 

### **4.6.2 Insights for the formulation of realistic business and sustainability plans**

Research evaluation is as important as trend analysis and can partly be based on or profit from it. As stated above, trend analysis and trend detection are key when it comes to be first mover. The demand for reliable, scientific correct measures is obvious. Doing trend analysis on mediocre designed indicators is rather senseless. So the first need is to create reliable indicators, which go beyond the above mentioned competitors. Open Science Link does exactly this. Having them at hand the next issue which can be addressed is flexibility which should range from researcher, to research group, to department, to University, to city, county and finally state. Also our multidimensional approach to focus for example on bioinformatics and being able to profile e.g. Europe against North America sets OSL apart from existing technologies.

All in all it can be named realistic, that our technologies bring added value to customers. Thereby the business model can be high jacked but extended to more flexibility, more accuracy and more semantic cross links for addressing meaning instead of "words". Thinkable is selling single topics in a yearly subscription (e.g. Bioinformatics, Europe, 2015). Single individuals may get it cheap where Institutions get a higher priced product and so on.

Seeing the rough number from Thomson Reuters the market seems to be huge and fast growing. We estimate also here a CAGR of 10-20 %.

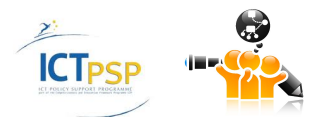

# 5 Summary and Conclusions

This report serves as a year 3evaluationof the OpenScienceLinkproject from the perspective of interested stakeholders, technical achievements and business plans.

Based on stakeholders views, among the most important achievements in this period has been the publication of the first datapapers in Biomedical Data Journal, and the development of new version of the OpenScienceLink platform.With regards to the issues that should attract more attention in the future, the three major points were: the exploitation, the attraction of more users of the platform and knowledge transfer. Stakeholders have also provided a number of suggestions/criticisms that are reported in this document and will be taken into account for improvement of the platform in the future. Based on previously defined Key Performance Indicators(KPIs) the actual progress reported here shows that most of the goals were achieved even if the initial plan of expected progress could be characterized as very ambitious.

Concerning the technical evaluation, almost all of the contacted tests were successful, and this mature version of the platform was shown to work technically in a very satisfactory manner.

Finally, from a financial point of view, we evaluated the overall market into which the platform and its services are positioned, the competitors and the business models that they use. A comparison of the OpenScienceLink pilot services with these products has been conducted in order to unveil advantages of the OSL platform over competitors. A detailed analysis of business plans has been included in a separate deliverable D9.3.

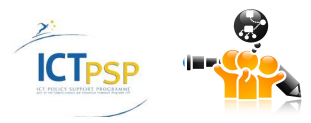

# 6 References

- Andronikou, V., Tagarev, T., Tagareva, P., Pantos, C., Mourouzis, I., Iervasi, G., . . . Alvers, M. R. (2013). *D9.4.1:* Sustainability Plans. OpenScienceLink Consortium.
- Harnad, S., Brody, T., Vallieres, F., Carr, L., Hitchcock, S., & Gingras, Y. (2004). The access/impact problem and the green and gold roads to open access. *Ser Rev 30*, 310.
- Kurata, K., Morioka, T., Yokoi, K., & Matsubayashi, M. (2013). Remarkable growth of open access in the biomedical field: analysis of PubMed articles from 2006 to 2010. *PLoS ONE*, 8:e60925.
- Laakso, M., & Björk, B.-C. (2012). Anatomy of open access publishing: a study of longitudinal development and internal structure. *BMC Medicine* 10(1).
- Laakso, M., Welling, P., Bukvova, H., Nyman, L., & Björk, B.-C. (2011). The Development of Open Access Journal Publishing from 1993 to 2009. *PLoS ONE 6(6): e20961*.
- OpenScienceLink Consortium. (2013). *OpenScienceLink: OpenSemantically-enabled, Social-aware Access to Scientific Data.* EC.

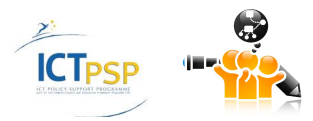